Barissoft wave

 $\mathbf{V}^{\mathbf{p}}$ 

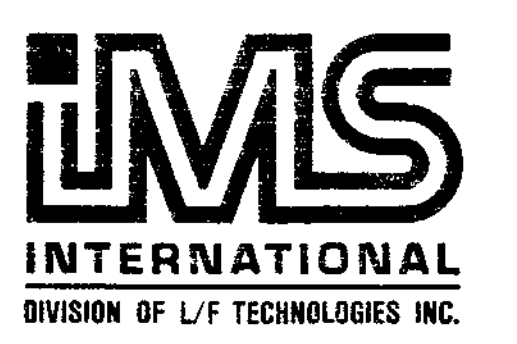

# TURBODOS **1.4**

## **Z80 IMPLEMENTOR'S GUIDE**

**TurboDOS 1.4**

 $\mathbf{r}$ 

 $\mathbb{Z}^2$ 

 $\mathcal{A}=\mathcal{A}$ 

 $\chi$ 

L

1

**Z80 Implementor's Guide**

ł

June 1984

Copyright 1984

Software 2000, Inc.  $\sim$  1.5  $\pm$ 1127 Hetrick Avenue Arroyo Grande, CA 93420 U.S.A.

All rights reserved.

**TurboDOS<sup>R</sup>** is a registered trademark of Software 2000, Inc.

NOTICES

#### TurboOOS 1.4 Z80 Implementor's Guide

Copyright 1984 by Software 2000, Inc. All rights reserved.

Copyright Notice Copyright 1984 by Software 2000, Inc. All rights reserved. No part of this publication may be reproduced, transmitted, transcribed, stored in a retrieval system, or translated into any language or computer language, in any form or by any means, electronic, mechanical, magnetic, optical, chemical, manual or otherwise, without the prior written permission of Software 2000, Inc., 1127 Hetrick Avenue, Arroyo Grande, California 93420, U.S.A.

Trademark Notice TurboDOS is a registered trademark of Software 2000, Inc., and has been registered in the united States and in most major countries of the free world.

> CP/M, CP/M Plus, and MP/M are trademarks of Digital Research.

Disclaimer Software 2000, Inc., makes no representations or warranties with respect to the contents of this publication, and specifically disclaims any implied warranties of merchantability or fitness for any particular purpose. Software 2000, Inc., shall under no circumstances be liable for consequential damages or related expenses, even if it has been notified of the possibility of such damages.

> Software 2000, Inc., reserves the right to revise this publication from time to time without obligation to notify any person of such revision.

> > ध्या च उनस

First Edition: June 1984

#### **TurboDOS 1.4 Z80 Implementor's Guide**

me.<br>K  $\hat{\mathbf{v}}$ 

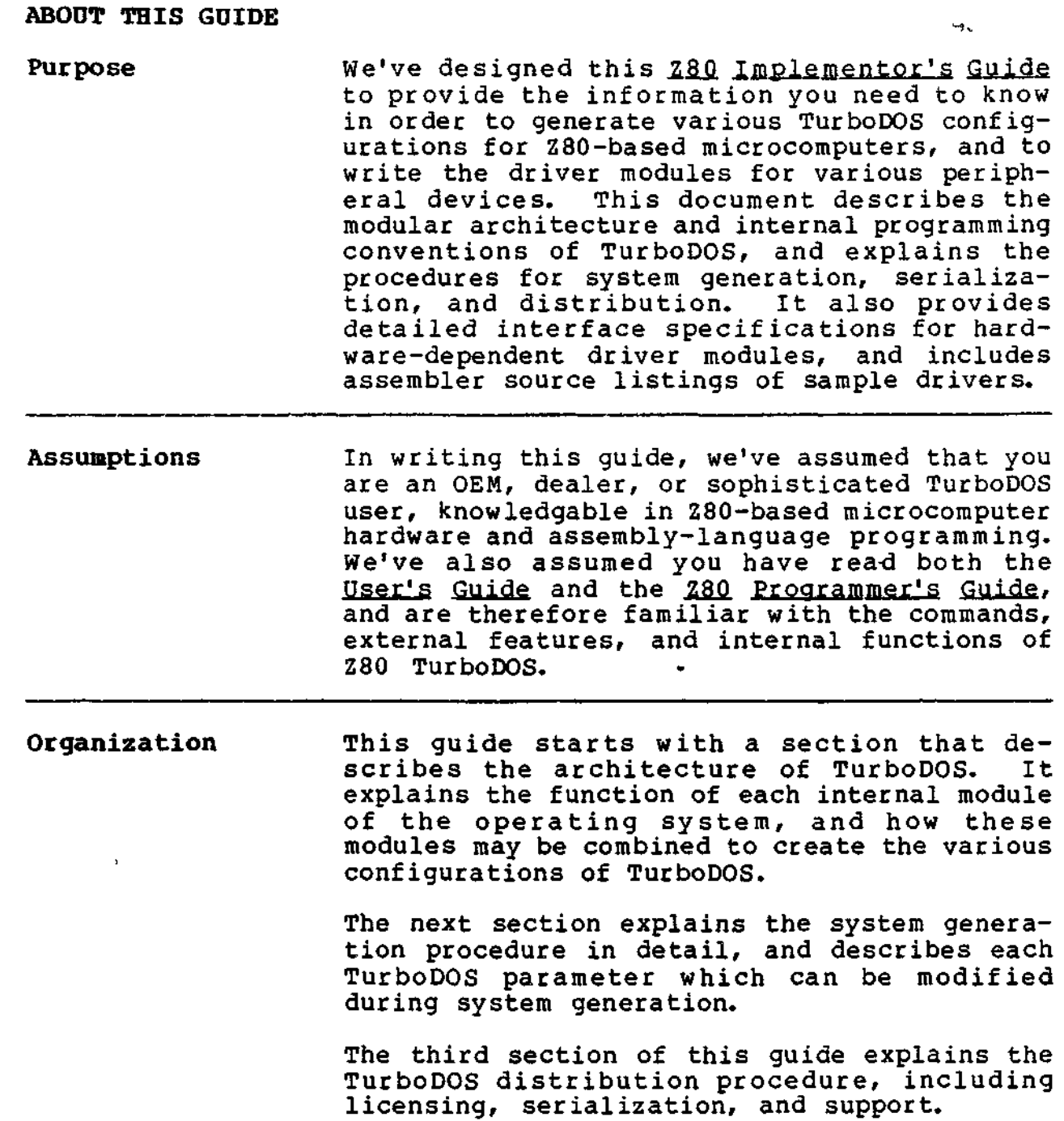

÷.

Copyright 1984 by Software 2000, Inc. All rights reserved.

Organization (Continued) The fourth section is devoted to an in-depth discussion of internal programming conventions, aimed at the programmer writing drivers or resident processes for TurboDOS.

> The fifth section presents formal interface specifications for implementing hardwaredependent driver modules.

> This guide concludes with a large appendix containing assembler source listings of actual driver modules. The sample drivers cover a wide range of peripheral devices, and provide an excellent starting point for programmers involved in driver development.

Related Documents In addition to this guide, you might be interested in four other related documents:

- . TurboDQS 1.4 User's Guide
- . TurboDOS L.4 Z80 Programmer's Guide
- . TurboDOS 1.4 8086 Programmer's Guide
- . TurboDOS 1.4 8086 Implementor's Guide

You should read the first two volumes before ion should fead the filst two volumes before introduces the external features and facilities of TurboDOS, and describes each TurboDOS command. The 280 Programmer's Guide explains the internal workings of Z80 TurboDOS, and describes each operating system function in detail.  $\mathcal{E}^{(1)}$  ,  $\mathcal{E}^{(1)}$  $\rightarrow$   $\gamma$ 

You'll need the 8086 guides if you are programming or configuring a TurboDOS system that uses 8086-family microprocessors.

 $\ddot{\phantom{1}}$ 

the contract of the contract of the contract of the contract of the contract of the contract of the contract of

 $\sim$ 

 $\sim 100$  km s  $^{-1}$ 

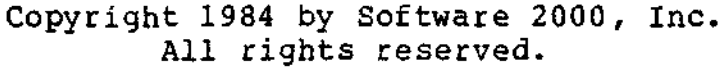

 $\frac{1}{2}$  and  $\frac{1}{2}$  and  $\frac{1}{2}$  and  $\frac{1}{2}$  and  $\frac{1}{2}$  and  $\frac{1}{2}$  and  $\frac{1}{2}$ 

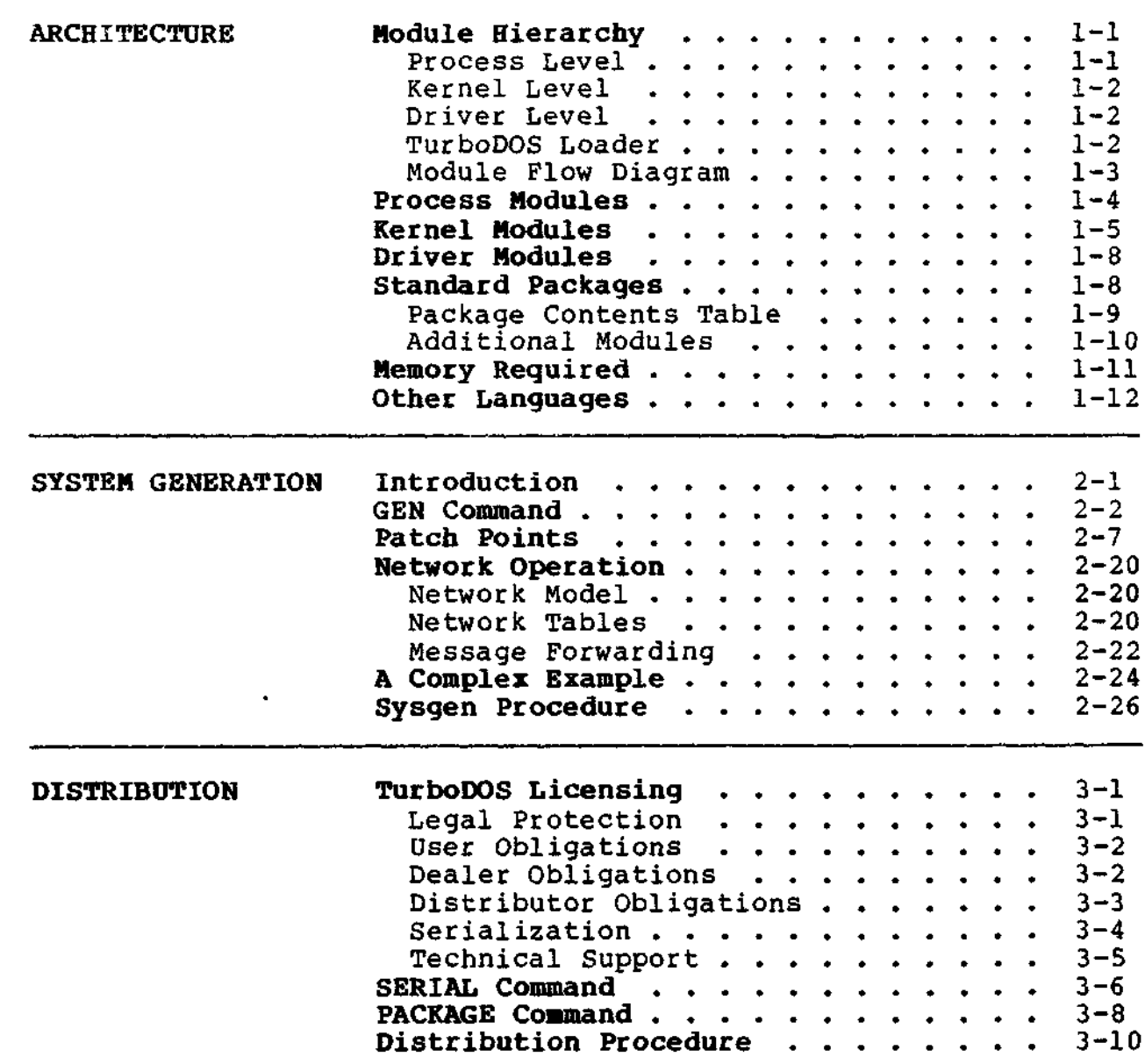

Copyright 1984 by Software 2000, Inc, All rights reserved.

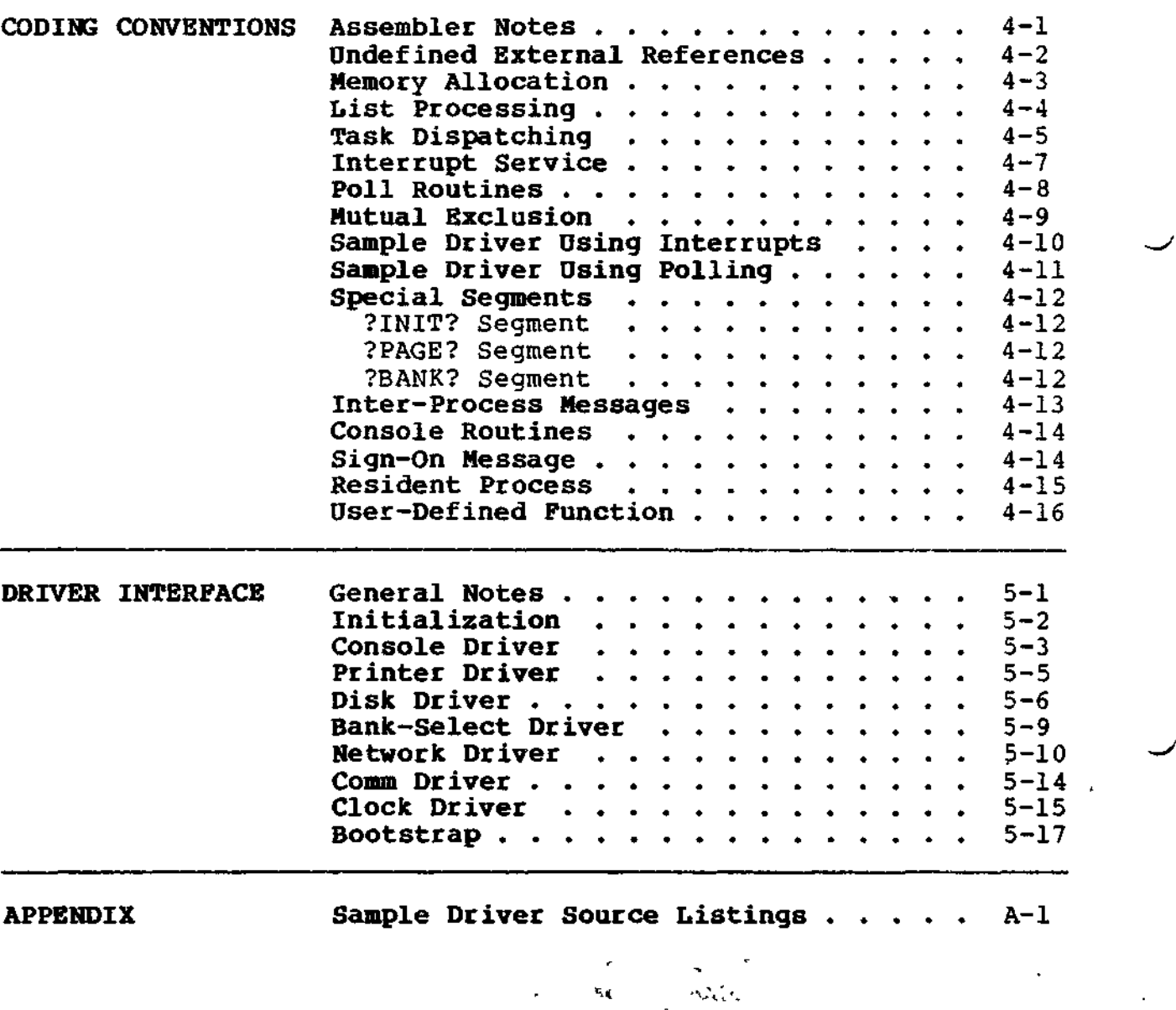

 $\label{eq:2} \begin{array}{lll} \varphi_{\alpha\beta} & \partial \Omega_{\alpha\beta} & \partial \Omega_{\alpha\beta}^{\beta\gamma} \\ & \varphi_{\alpha\beta} & \partial \Omega_{\alpha\beta} & \varphi_{\beta\gamma} \end{array}$ 

J.

 $\hat{\mathbf{r}}$ 

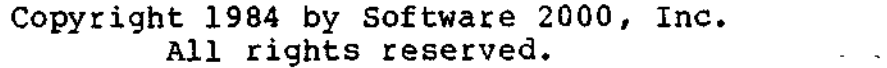

ARCHITECTURE This section introduces you to the internal architecture of the TurboDOS operating system. TurboDOS is highly modular, consisting of more than forty separate functional modules distributed in relocatable form. These modules are "building blocks" that you can combine in various ways to produce a family of compatible operating systems. This section describes the modules in detail, and describes how to combine them in various configurations.

Possible TurboDOS configurations include:

- . single-user without spooling
- . single-user with spooling
- . network master
- . simple network slave (no local disks)
- . complex network slave (with local disks)

Numerous subtle variations are possible in each of these categories.

**Module Hierarchy** The diagram on page 1-3 illustrates how the functional modules of TurboDOS interact. the diagram shows, the architecture of Turbo-DOS can be viewed as a three-level hierarchy.

Process Level The highest level of the hierarchy is the process level. TurboDOS can support many concurrent processes at this level. There is one active process that supports the local user who is executing commands and programs in the local TPA. There are also processes to support users running on other computers and making requests of the local computer over the network. There are processes to handle background printing (de-spooling) on local printers. Finally, there is a process that periodically causes disk buffers to be written out to disk.

#### **TurboDOS 1.4 Z80 Implementor's Guide**

**Module Hierarchy (Continued)**

Copyright 1984 by Software 2000, Inc. All rights reserved.

Kernel Level The intermediate level of the hierarchy is the kernel level. The kernel supports the various C-functions and T-functions, and  $\mathcal{P}^{\mathcal{E}}$ controls the sharing of computer resources such as processor time, memory, peripheral devices, and disk files. Processes make requests of the kernel through the entrypoint module OSNTRY, which decodes each C-function and T-function by number and invokes the appropriate kernel module.

Driver Level The lowest level of the hierarchy is the driver level, and contains all the devicedependent drivers necessary to interface TurboDOS to the particular hardware being used. Drivers must be provided for all peripherals, including console, printers, disks, communications channels, and network interface. Drivers are also required for the real-time clock (or other periodic interrupt source), and for bank-switched memory (if applicable).

> TurboDOS is designed to interface with almost any kind of peripheral hardware. It operates most efficiently with interrupt-driven, DMAtype interfaces, but can also work fine using polled and programmed-I/0 devices.

TurboDOS Loader The TurboDOS loader OSLOAD.COM is a program containing an abbreviated version of the ' kernel and drivers. Its purpose is to load the full TurboDOS operating system from a disk file (OSMASTER.SYS) into memory at each system cold-start.

 $1 - 2$ 

 $\ddot{\phantom{a}}$ 

#### **Module Hierarchy (Continued)**

Copyright 1984 by Software 2000, Inc. All rights reserved.

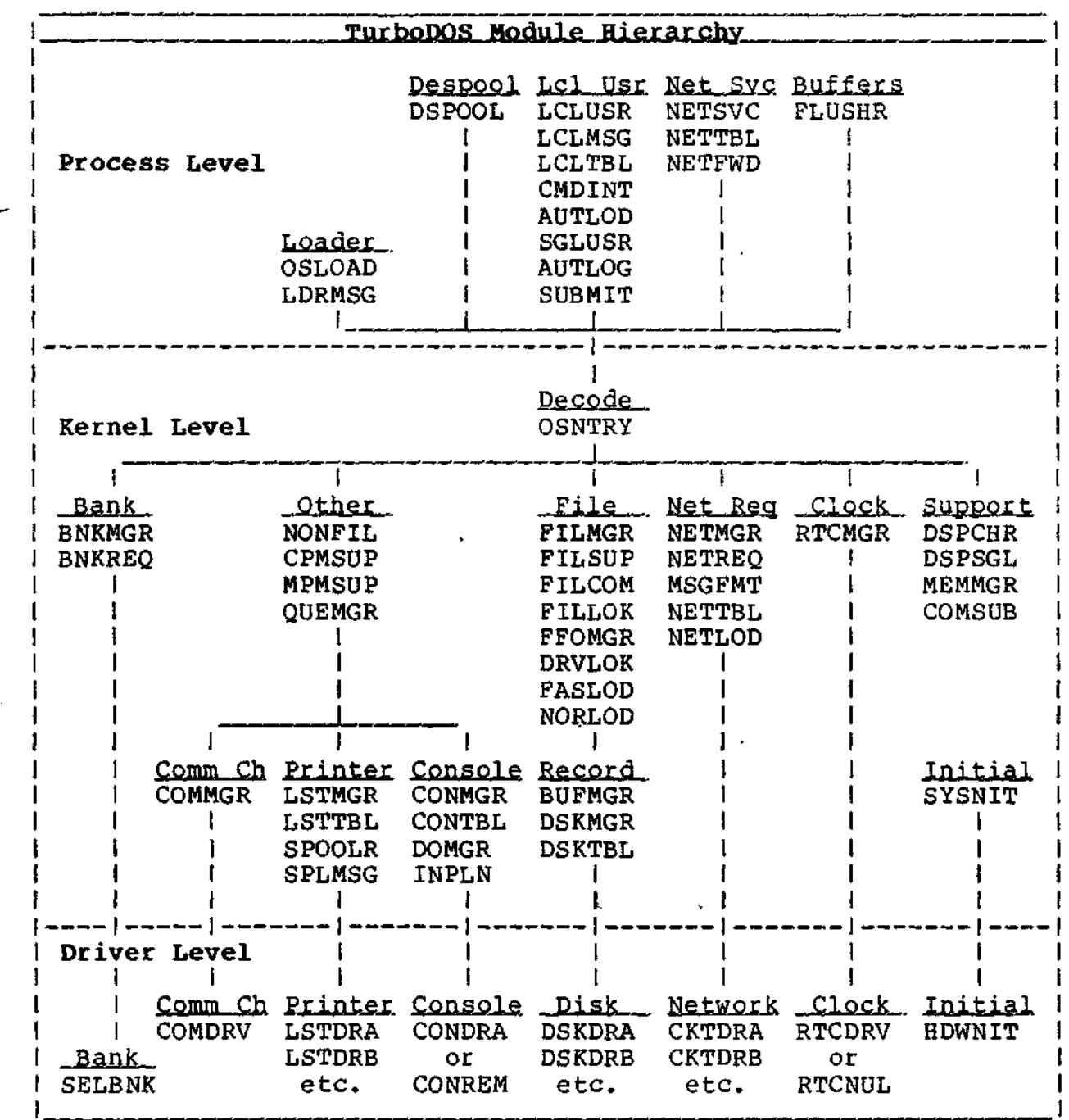

 $\mathbf{r}$ 

#### **Tu r bo DO S 1.4 Z80 Implementor's Guide**

 $\bar{\mathcal{A}}$ 

**Process Modules**

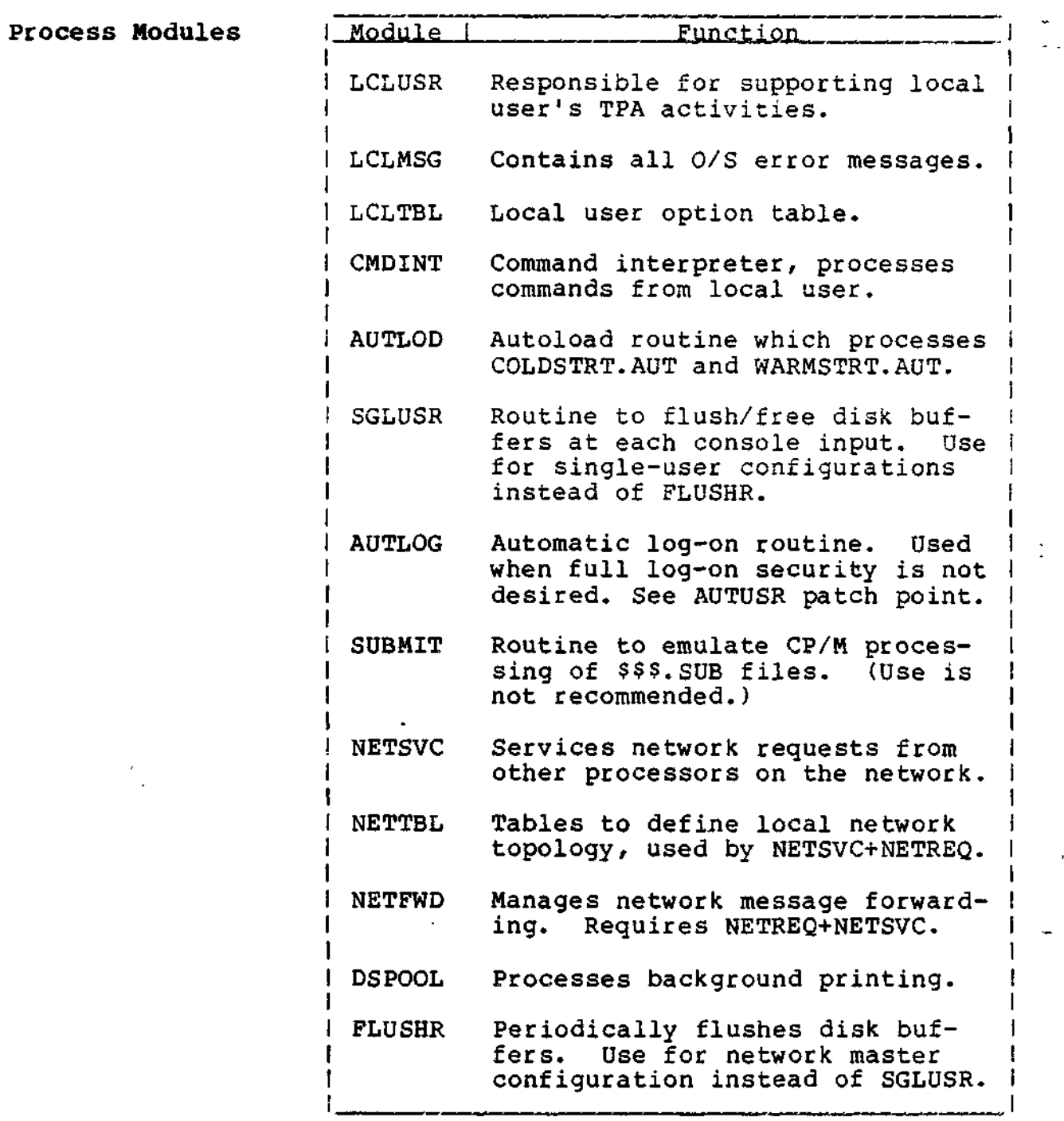

 $\mathcal{A}$ 

**Kernel Modules**

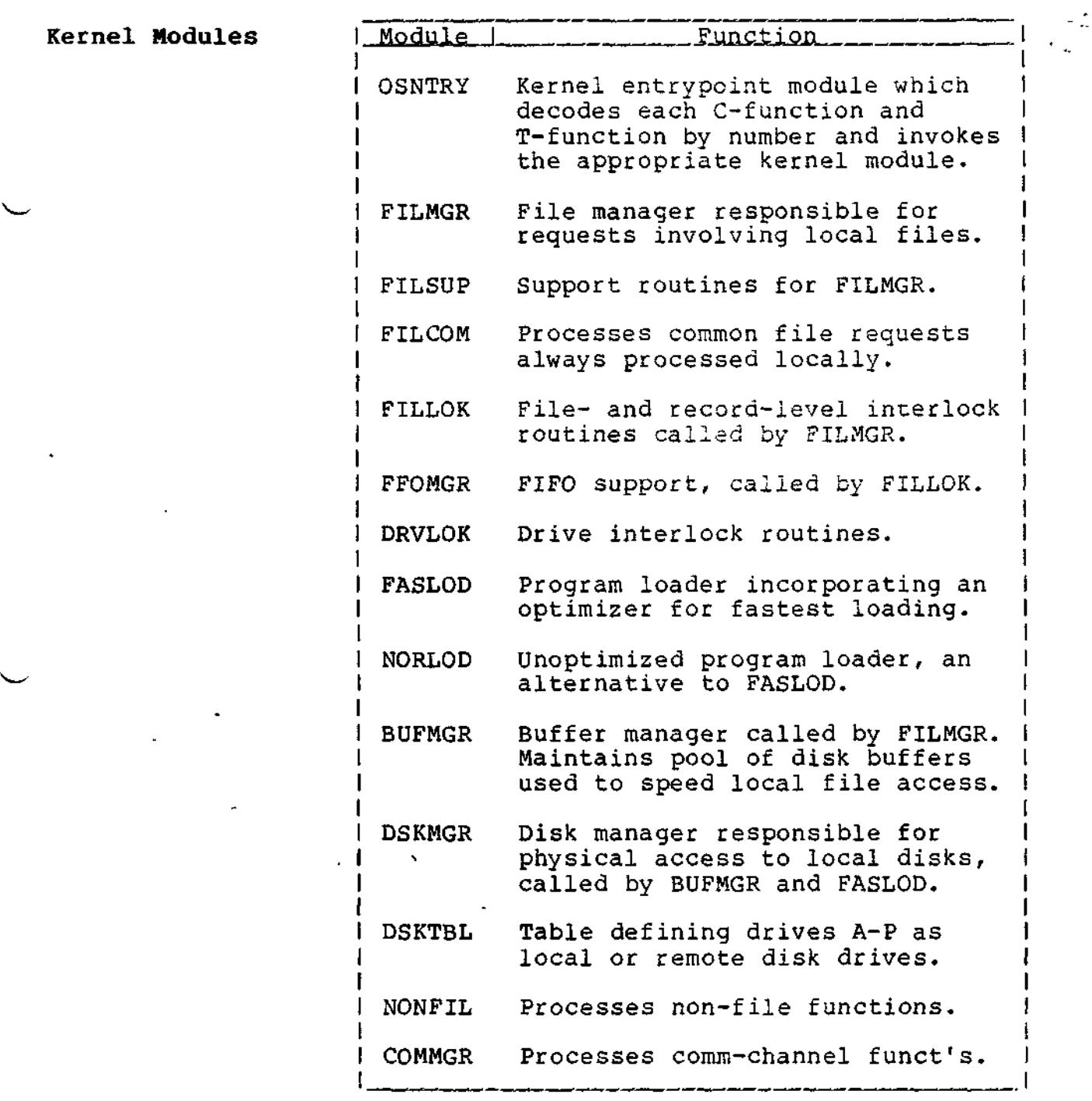

 $\mathcal{L}^{\mathcal{L}}$ 

 $\mathcal{L}^{(2)}$ 

#### **TurboDOS 1.4 Z80 Implementor's Guide**

 $-$ 

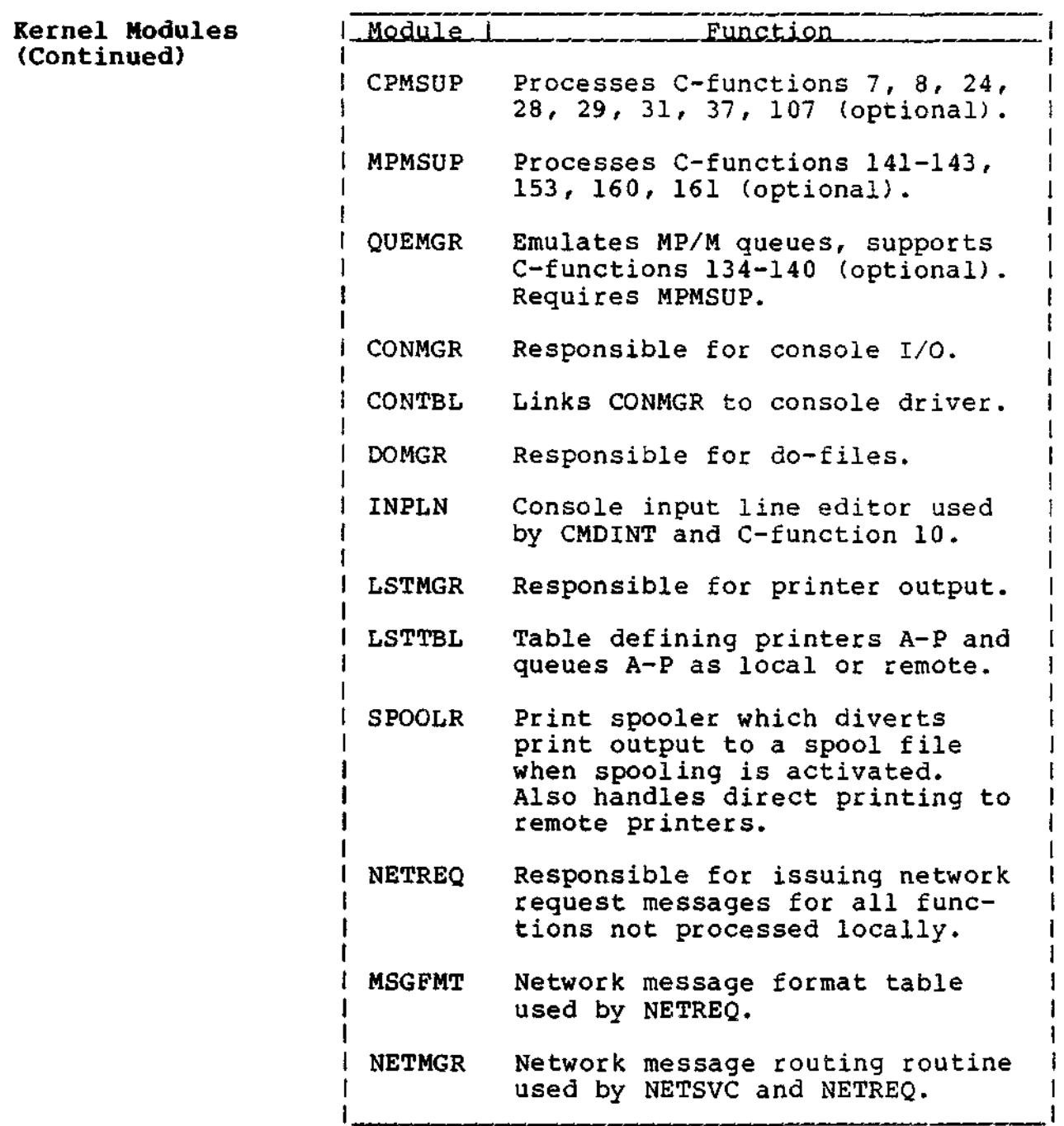

**Kernel Modules (Continued)**

ing ing pangalang panganang panganang panganang pangangang pangangang pangangang pangangang pangang pangang pa<br>Panggang pangangang pangang pangang pangang pangang pangang pangang pangang pangang pangang panggang panggap p

 $\mathbf{v}$ 

and the company of the company of the company of the company of the company of the company of the company of the company of the company of the company of the company of the company of the company of the company of the comp

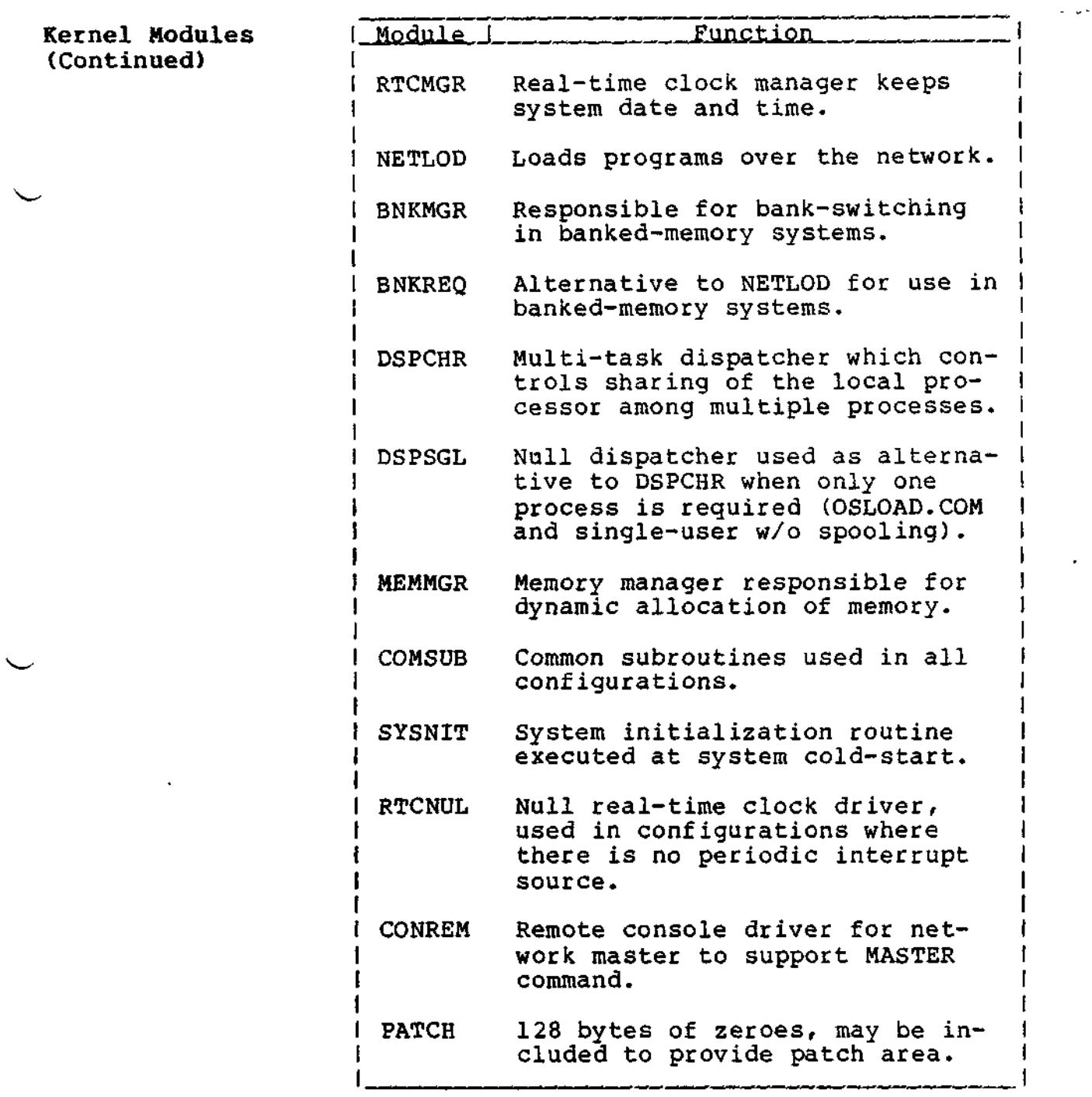

 $\mathcal{L}$ 

#### **TurboDOS 1.4 Z80 Implementor's Guide**

**Driver Modules**

 $\mathcal{Q}^{\mathcal{A}}$  , and  $\mathcal{A}$ 

Copyright 1984 by Software 2000, Inc. All rights reserved.

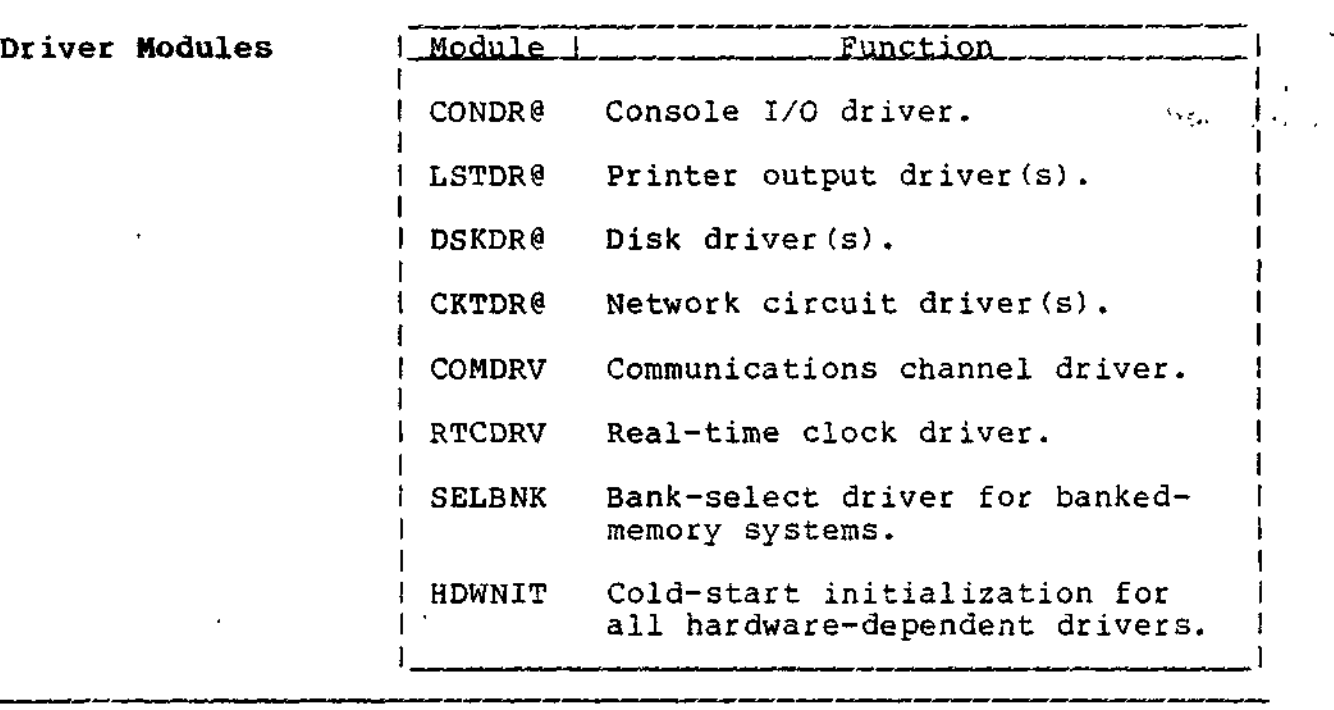

#### **Standard Packages**

To simplify the system generation process, the most commonly-used combinations of Turbo-DOS modules are pre-packaged into the following standard configurations:

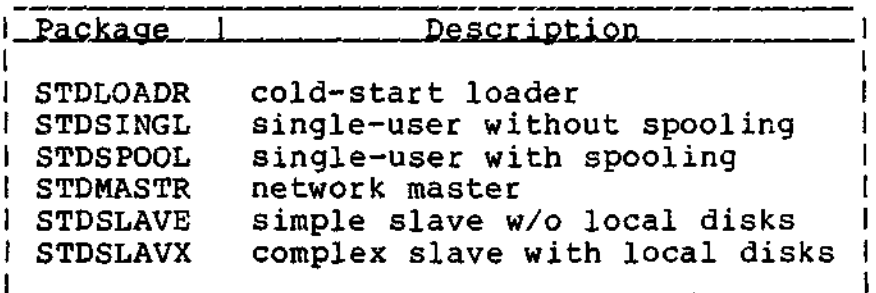

The contents of each standard package is detailed in the matrix on the facing page. Most TurboDOS requirements can be satisfied by linking the appropriate standard package together with a few additional optional modules plus the requisite driver modules.

#### **TurboDOS 1.4 Z80 Implementor's Guide**

 $\sim$   $\sim$ 

J.

 $\sim$ 

#### **Standard Packages (Continued)**

Copyright 1984 by Software 2000, Inc. All rights reserved.  $\frac{1}{2}$  . 

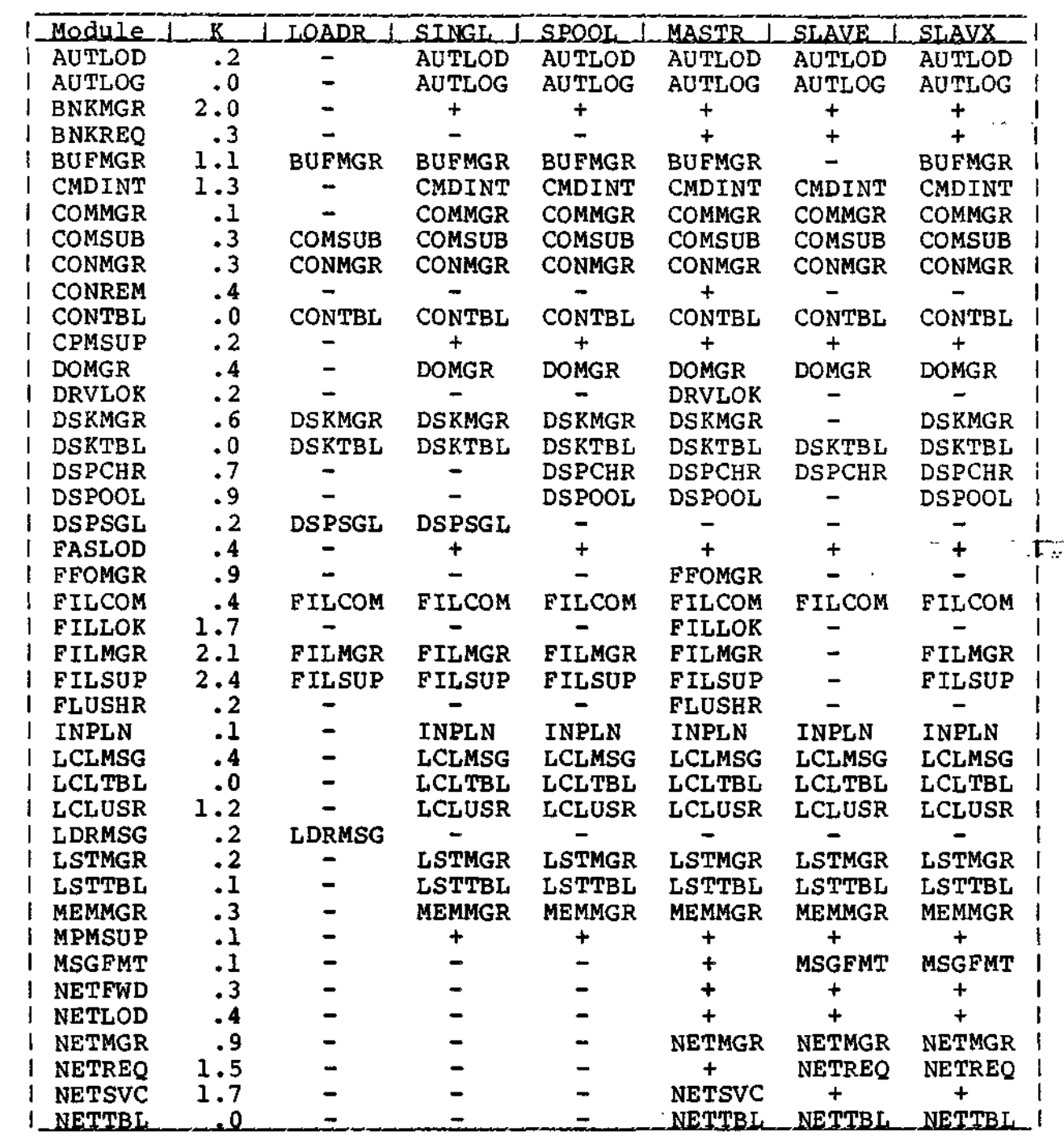

#### **TurboDOS 1.4 Z80 Implementor's Guide**

 $\mathbf{r}$ 

#### **Standard Packages (Continued)**

 $\frac{1}{2}$  of  $\frac{1}{2}$ uğur. **LETTEL** 

Copyright 1984 by Software 2000, Inc. All rights reserved.

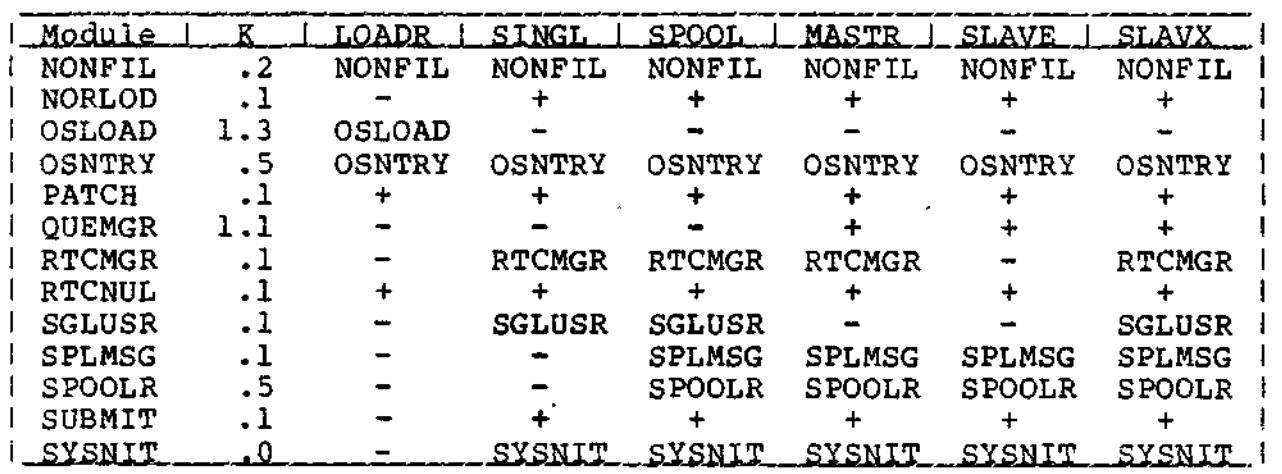

Optional Modules To supplement the standard packages, certain optional modules (marked by "+" in the matrix above) may have to be added. The following table explains where these optional modules are required:

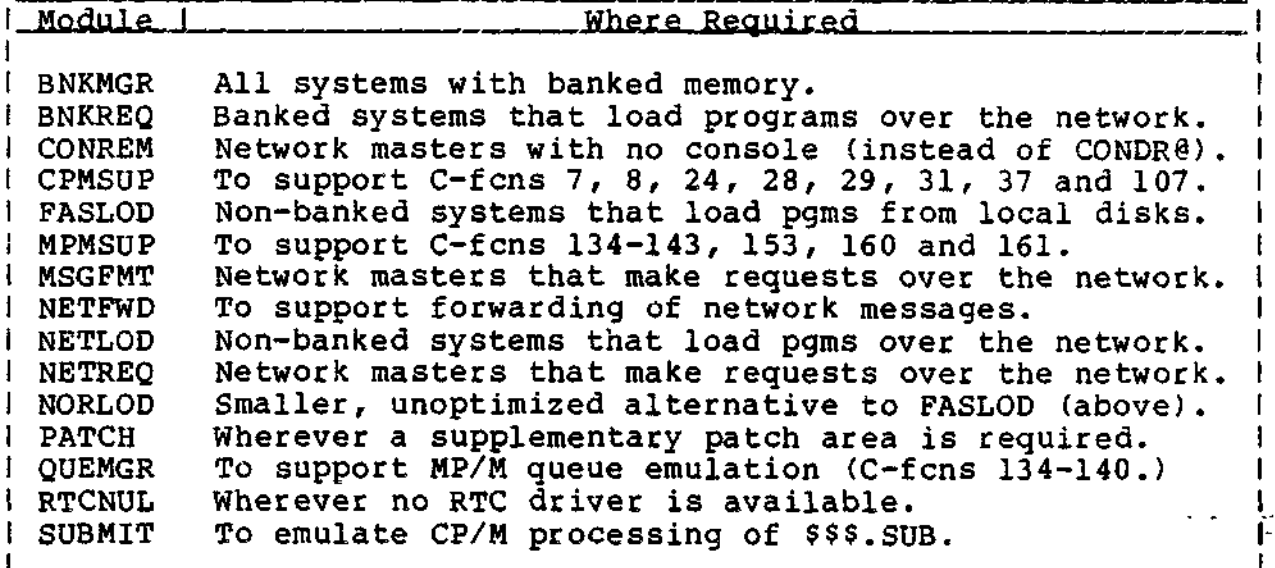

 $\mathbf{v}$ 

#### **Memory Required**

Copyright 1984 by Software 2000, Inc. All rights reserved.

**Memory Required** To estimate the memory required by a particular TurboDOS configuration, you need to take into account the combined size of all functional modules, driver modules, disk buffers, and other dynamic storage.

> Drivers typically require IK to 4K, and can be even larger if the hardware is especially complex. Disk buffer space should be as large as possible for optimum performance, especially in a network master. About 4K of disk buffer space is reasonable for a singleuser system, although less can be used in a pinch. Other dynamic storage doesn't usually exceed IK in single-user systems, 2K in network masters.

> The following table gives typical memory requirements for standard TurboDOS configurations on non-banked hardware:

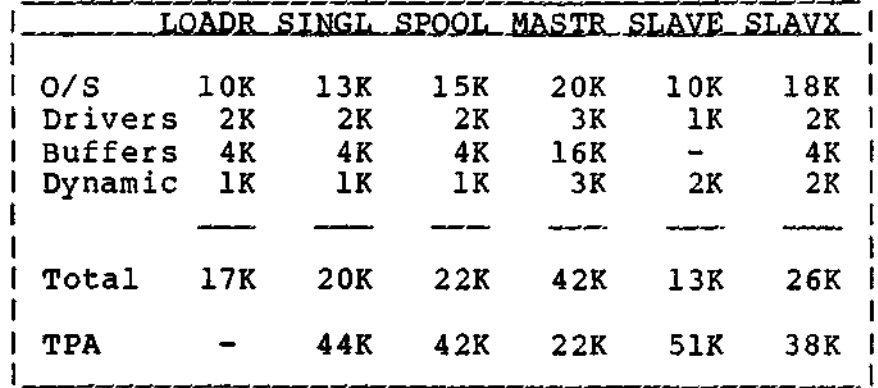

In banked-memory systems, a full 63K TPA is always available.

TurboDOS 1.4 Z80 ARCHITECTURE **Implementor's Guide**

 $\hat{L}$  ,  $\hat{L}$ 

 $\phi^{\prime}$ 

**Other Languages**

Copyright 1984 by Software 2000, Inc. All rights reserved.

**Other Languages** To facilitate translation into languages other than English, TurboDOS has been implemented with all textual messages segregated into separate modules. All such message modules are available in source form to TurboDOS OEM licensees upon request.

> The following modules contain all TurboDOS operating system messages:

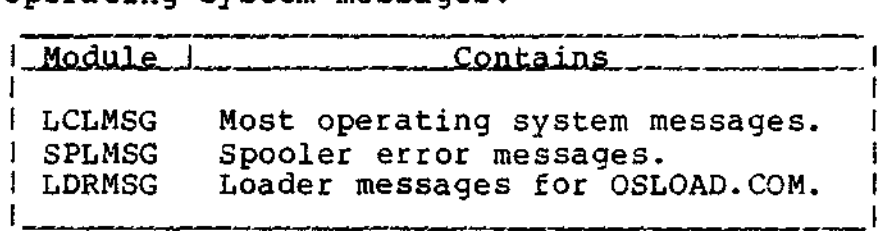

In addition, a separate message module is available for each TurboDOS command.

 $\mathcal{L}_{\mathcal{R}}$  .

 $\label{eq:2.1} \frac{1}{\sqrt{2}}\left(\frac{1}{\sqrt{2}}\right)^{2}=\frac{1}{2}\left(\frac{1}{\sqrt{2}}\right)^{2}=\frac{1}{2}\left(\frac{1}{\sqrt{2}}\right)^{2}$ 

¥

 $\label{eq:2} \begin{split} \mathcal{L}_{\text{max}}(\mathbf{r},\mathbf{r}) = \mathcal{L}_{\text{max}}(\mathbf{r},\mathbf{r}) \mathcal{L}_{\text{max}}(\mathbf{r},\mathbf{r}) \mathcal{L}_{\text{max}}(\mathbf{r},\mathbf{r}) \mathcal{L}_{\text{max}}(\mathbf{r},\mathbf{r}) \mathcal{L}_{\text{max}}(\mathbf{r},\mathbf{r},\mathbf{r}) \mathcal{L}_{\text{max}}(\mathbf{r},\mathbf{r},\mathbf{r},\mathbf{r}) \mathcal{L}_{\text{max}}(\mathbf{r},\mathbf{r},\mathbf{r$ 

Copyright 1984 by Software 2000, Inc. All rights reserved.

**SYSTEM GENERATION** This section explains the TurboDOS system generation procedure in detail. It describes how to use the GEN command to link a desired set of TurboDOS modules together, and details the numerous system patch points which may be<br>modified during system generation. Step-bymodified during system generation. step procedures and examples are provided.

**Introduction** The functional modules of TurboDOS are distributed in relocatable form (.REL files). Hardware-dependent driver modules are fur-<br>nished in the same fashion. The TurboDOS GEN nished in the same fashion. command is a specialized linker used to bind the desired combination of modules together<br>into an executable version of TurboDOS. The into an executable version of TurboDOS. GEN command also includes a symbolic patch facility used to modify a variety of operating system parameters.

> To generate a complete TurboDOS system, you typically must use the GEN command several<br>times. At minimum, you have to generate both At minimum, you have to generate both a loader OSLOAD.COM and a master operating system OSMASTER.SYS. For a networking system you also have to generate a slave operating  $\bar{\texttt{s}}$ ystem OSSLAVE.SÝS. Complex networks ma $\bar{\texttt{y}}$ require generation of several different slave or master configurations. Finally, you may have to use GEN to generate a cold-start bootstrap routine for the start-up PROM or boot track.

> At cold-start, the bootstrap routine loads the loader program OSLOAD.COM into the TPA of the master computer and executes it. OSLOAD loads the master operating system from the file OSMASTER.SYS into the upper portion of<br>memory. The master operating system then The master operating system then down-loads the slave operating system from the file OSSLAVE.SYS over the network into each slave computer.

**Tu r bo DO S 1.4 Z80 Implementor's Guide**

 $\ddot{\phantom{0}}$ 

#### **SYSTEM GENERATION**

**GEN Command**

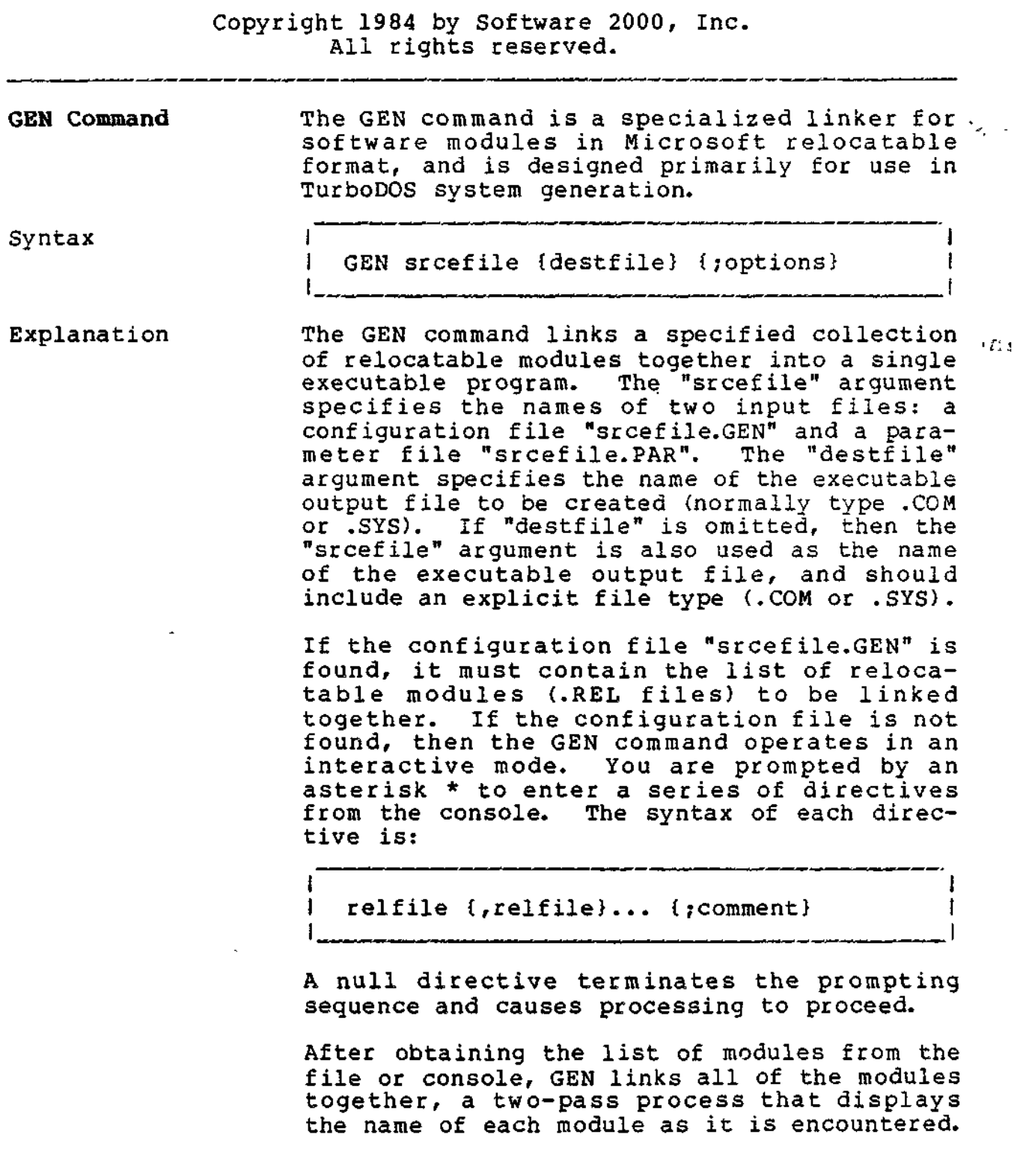

 $\overline{f}$ 

#### **TurboDOS 1.4 Z80** SYSTEM GENERATION **Implementor's Guide**

**GEN Command (Continued)**

1

Copyright 1984 by Software 2000, Inc. All rights reserved.

Explanation When the linking phase is complete, GEN looks (Continued) for a parameter file "srcefile.PAR" and processes it if found. The parameter file (if present) must be a text file containing symbolic patches. The syntax of each .PAR file entry is:

 $\mathbf{I}$ 

 $location = value {, value}.$  { $, c$ 

where the "value" arguments are to be stored in consecutive memory locations starting with the address specified by "location".

The "location" argument may be the name of a public symbol, a hexadecimal number, or an expression composed of names and hex numbers connected by + or - operators. Hex numbers must begin with a digit (for example, OFFFF) to distinguish them from names. The "location" expression must be followed by an equal-sign = character.

The "value" arguments may be expressions (as defined above) or quoted ASCII strings, and must be separated by commas. A "value " expression is stored as a 16-bit word if its value exceeds 255 or if it is enclosed in parentheses; otherwise, it is stored as an 8 bit byte. A quoted ASCII string may be enclosed by either quotes "..." or apostrophes '...', and is stored as a sequence of 8 bit bytes. Within a quoted string, ASCII control characters may be specified by using circumflex (example: ""X" denotes CTRL-X).

After the .PAR file (if any) is processed and the necessary patches made, GEN writes the executable file out to disk.

#### **TurboDOS 1.4 Z80 Implementor's Guide**

GEN Command <sup>r</sup> **(Continued)**

 $\mathbf{L} \cdot \mathbf{1}$ 

Copyright 1984 by Software 2000, Inc. All rights reserved.

Each relocatable TurboDOS module is magnetic-Explanation ¢ (Continued) ally serialized with a unique serial number. The serial number consists of two components: an "origin number" which identifies the issuing TurboDOS licensee, and a "unit number" which uniquely identifies each copy of TurboDOS issued by that licensee. The GEN command verifies that all modules to be linked are serialized consistently, and serializes the executable file accordingly.

Options

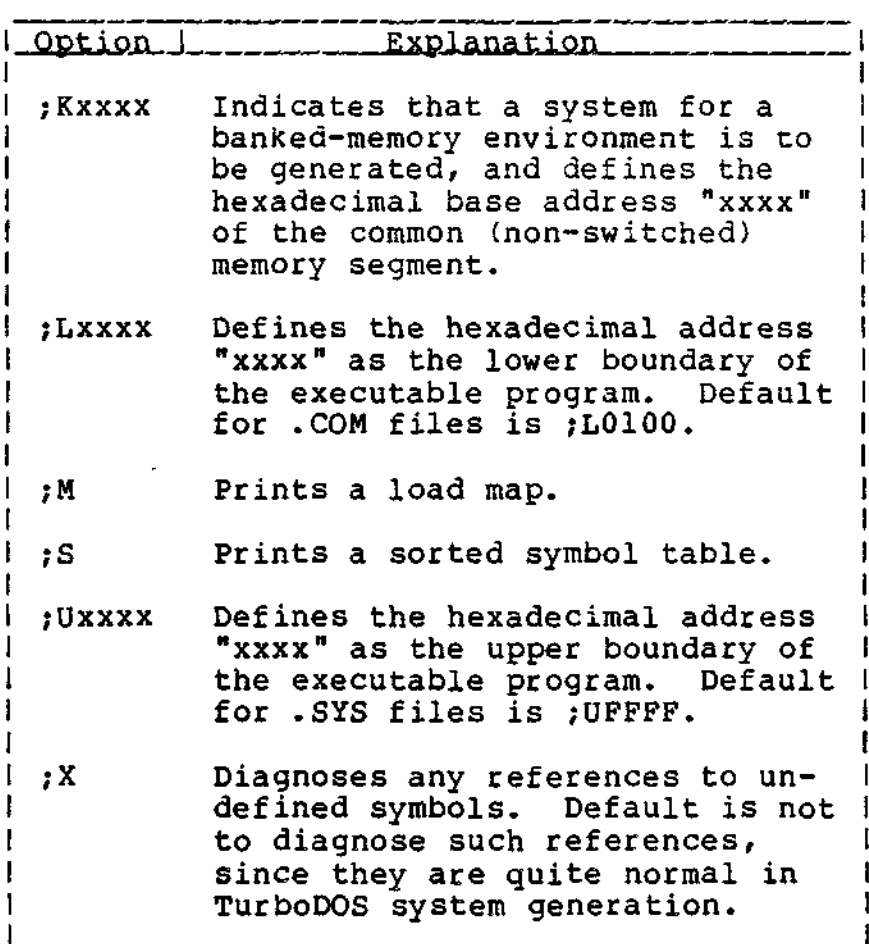

#### **TurboDOS 1.4 Z80 Implementor 's Guide**

#### **GEN Command (Continued)**

Copyright 1984 by Software 2000, Inc. All rights reserved.

Example In the following example, GEN is used to link a single-user TurbcDOS system for a bankedmemory system, using the modules listed in BNKSINGL.GEN and the patches in BNKSINGL.PAR, creating the executable file BNKSINGL.SYS.

> 0A GEN BNKSINGL. SYS : MKC000  $\mathbf{I}$ Copyright 1984, Software 2000, Inc.  $\mathbf{I}$ CNFTBL ; CONFIGURATION TABLE STDSINGL ; STANDARD SINGLE-USER SYSTEM BNKMGR ; BANK MEMORY MANAGER<br>CPMSUP : CP/M FUNCTION SUPPOI :CP/M FUNCTION SUPPORT USRSOM ; USER SIGN-ON MESSAGE AREA<br>NITIMS : HARDWARE INITIALIZATION NITIMS ; HARDWARE INITIALIZATION<br>MPENIT ; MEMORY PARITY MPENIT ; MEMORY PARITY<br>CON96 : ASCII CONSOLE CON96 ; ASCII CONSOLE AT 9600 BAUD<br>LSTCTS : CLEAR TO SEND SERIAL DRIVE л LSTCTS : CLEAR TO SEND SERIAL DRIVER<br>LSTXON : X-ON.X-OFF SERIAL DRIVER :X-ON, X-OFF SERIAL DRIVER etc. Pass 1 CONFIG LCLUSR LCLMSG LCLTBL CMDINT etc. Pass 2 CONFIG LCLUSR LCLMSG LCLTBL CMDINT etc. Processing parameter file: USRSOM = OD,OA,"IMS International, TurboDOS-8 1.4 (Bank Single) \$" AUTUSR = 80 ;LOGON TO USER 0, PRIVILEDGED ٬1  $COMPATH = 0B0; COMPATHILITY FLAGS$ PRTMOD = 0 ; DEFAULT TO PRINT DIRECT  $NMBUES = 2$ /NUMBER BUFFERS (2)  $SRT401 = 6$ ;6 MS. STEP RATE FOR 8" /DRIVES ON 401 CONTROLLER  $SRT431 = 6$ /12 MS. STEP RATE FOR 5" /DRIVES ON 431 CONTROLLER etc. Writing output file A:BNKSINGL.SYS 1 OA} ı

#### **TurboDOS 1.4 Z80 Implementor's Guide**

#### **SYSTEM GENERATION**

**GEN Command (Continued)**

 $\ddot{\phantom{a}}$ 

Copyright 1984 by Software 2000, Inc. All rights reserved.

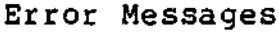

 $\sim$   $\sim$ 

 $\ddot{\phantom{1}}$ 

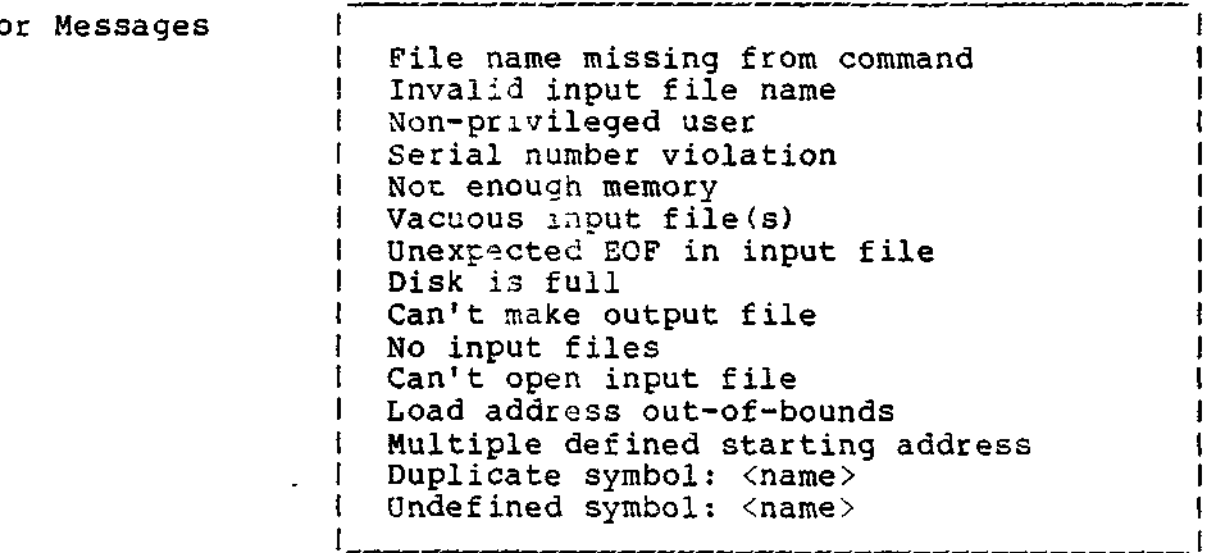

 $\bar{\zeta}$ 

 $\sim$ 

#### **Tu r bo DO S 1.4 Z80 Implementor's Guide**

#### **SYSTEM GENERATION**

**Patch Points**

 $\Delta t$ 

Copyright 1984 by Software 2000, Inc. All rights reserved.

**Patch Points** The following table describes various public symbols in TurboDOS which you may wish to modify using the symbolic patch facility of the GEN command. (Other patch points may exist in hardware-dependent drivers, but they are beyond the scope of this document.) Symbol 1 \_\_\_\_ Default Value \_\_\_ \_\_ Module |

 $ABTCHR = "^c"$ Abort character (after attention) . CONTBL

₹. 一卷

 $I$   $ATNBEL = "^G"$   $CONTBL$ 

Attention-received warning character.

 $I$  ATNCHR =  $T^{\circ}S$ " contractions of the contractions of the contractions of the contractions of the contractions of the contractions of the contractions of the contractions of the contractions of the contractions of the

Attention character. May be patched to I another character if the default value of I CTRL-S is needed by application programs. A common choice is zero (NUL), which allows the console BREAK key to be used as an attention key.

AUTUSR = OFF AUTLOG

Automatic log-on user number. Default value of OFF requires that user log-on via LOGON command. If automatic log-on desired at cold-start, patch AUTUSR to the desired user number (00-1F), and set the sign-bit if a privileged log-on is desired. Generally patched to 80 in single-user systems to cause automatic privileged log-on to user zero.

#### **TurboDOS 1.4 Z80 Implementor's Guide**

**Patch Points (Continued)**

 $\epsilon^{\frac{1}{2}}$  ,  $\epsilon$ 

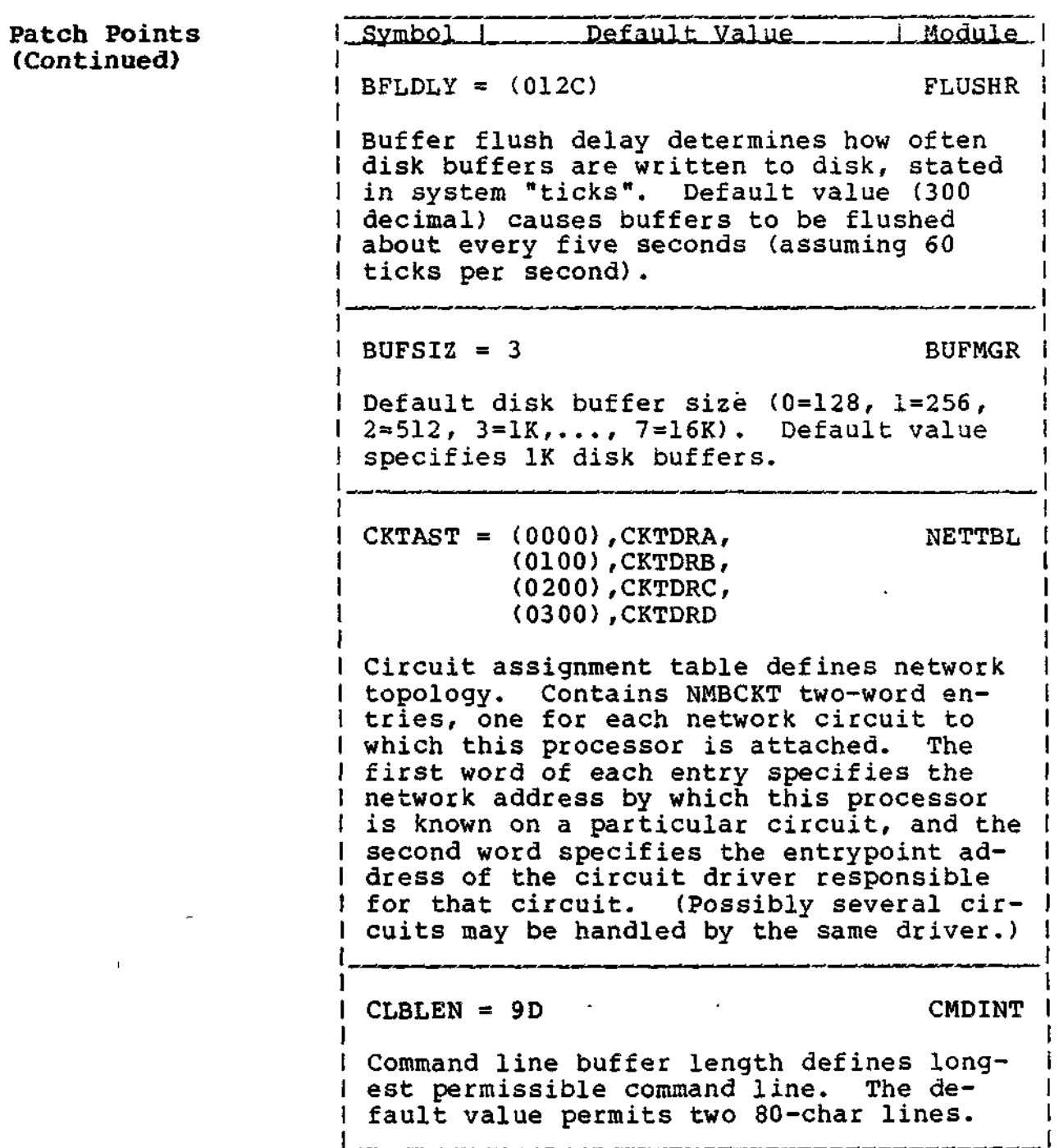

 $\cdots$   $\cdots$ 

#### **Patch Points (Continued)**

Copyright 1984 by Software 2000, Inc. All rights reserved. version and all the company of the contract of the contract of the contract of the contract of the contract of<br>The contract of the contract of the contract of the contract of the contract of the contract of the contract of

والمستر المستحسن المستر المستر ومسترد

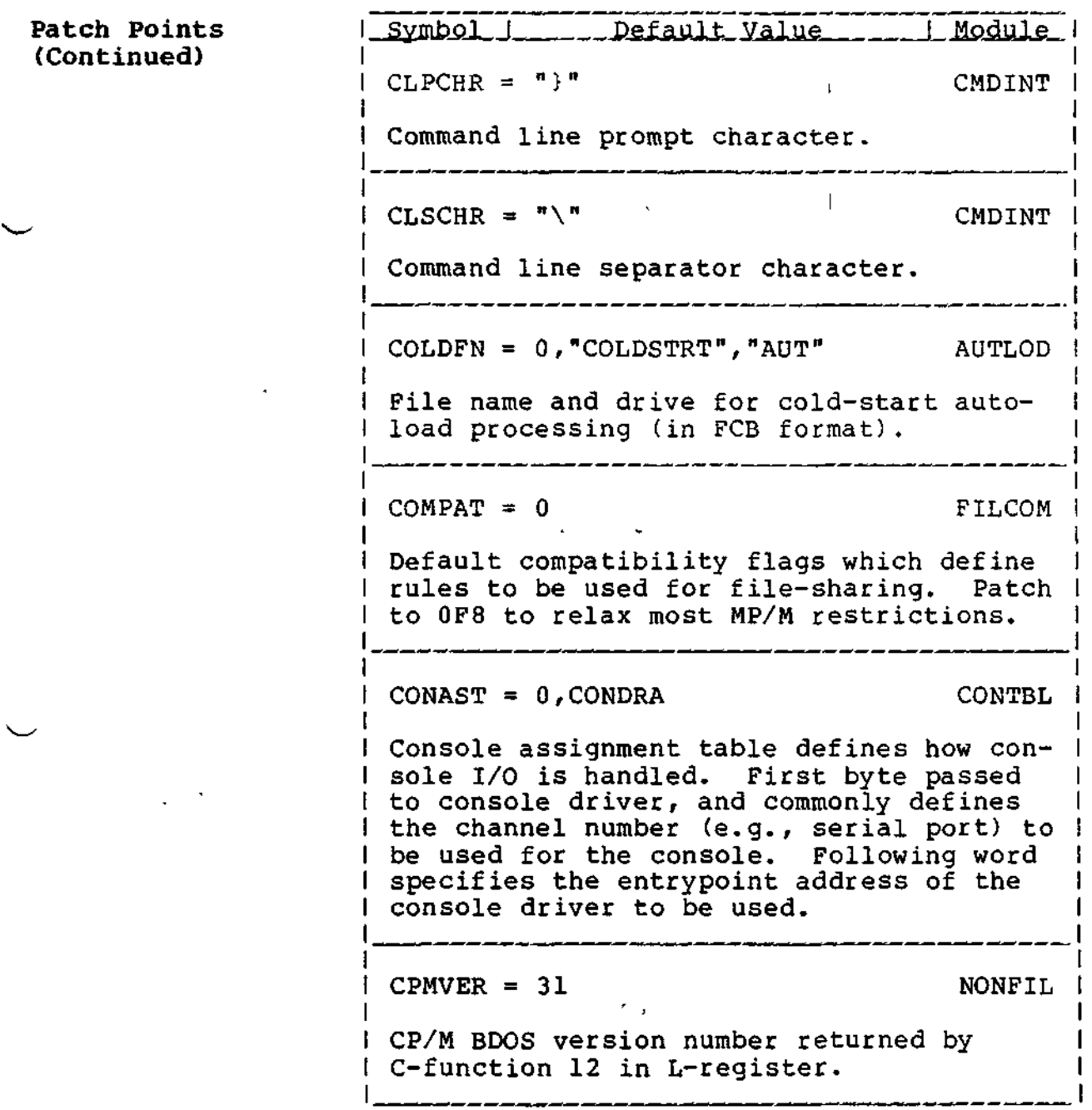

#### **TurboDOS 1.4 Z80 Implementor's Guide**

#### **Patch Points (Continued)**

J.

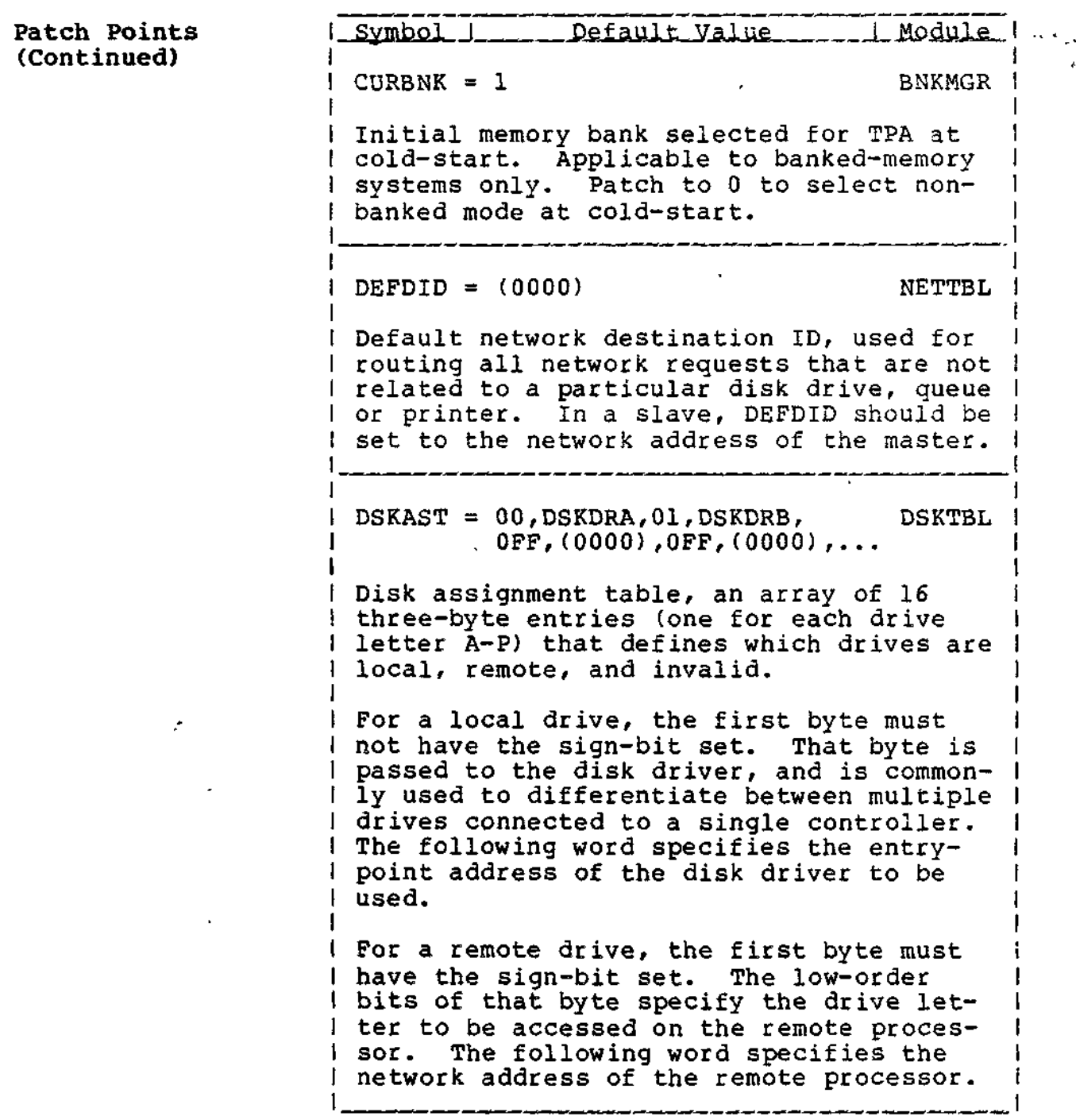

\_\_\_\_\_\_\_\_\_\_\_\_\_\_\_\_

### **TurboDOS 1.4 Z80 Implementor's Guide**

 $- - - -$ 

<u> Andreas Andreas Andrew der Andrew der St</u>

 $\ddot{\phantom{1}}$ 

#### **Patch Points (Continued)**

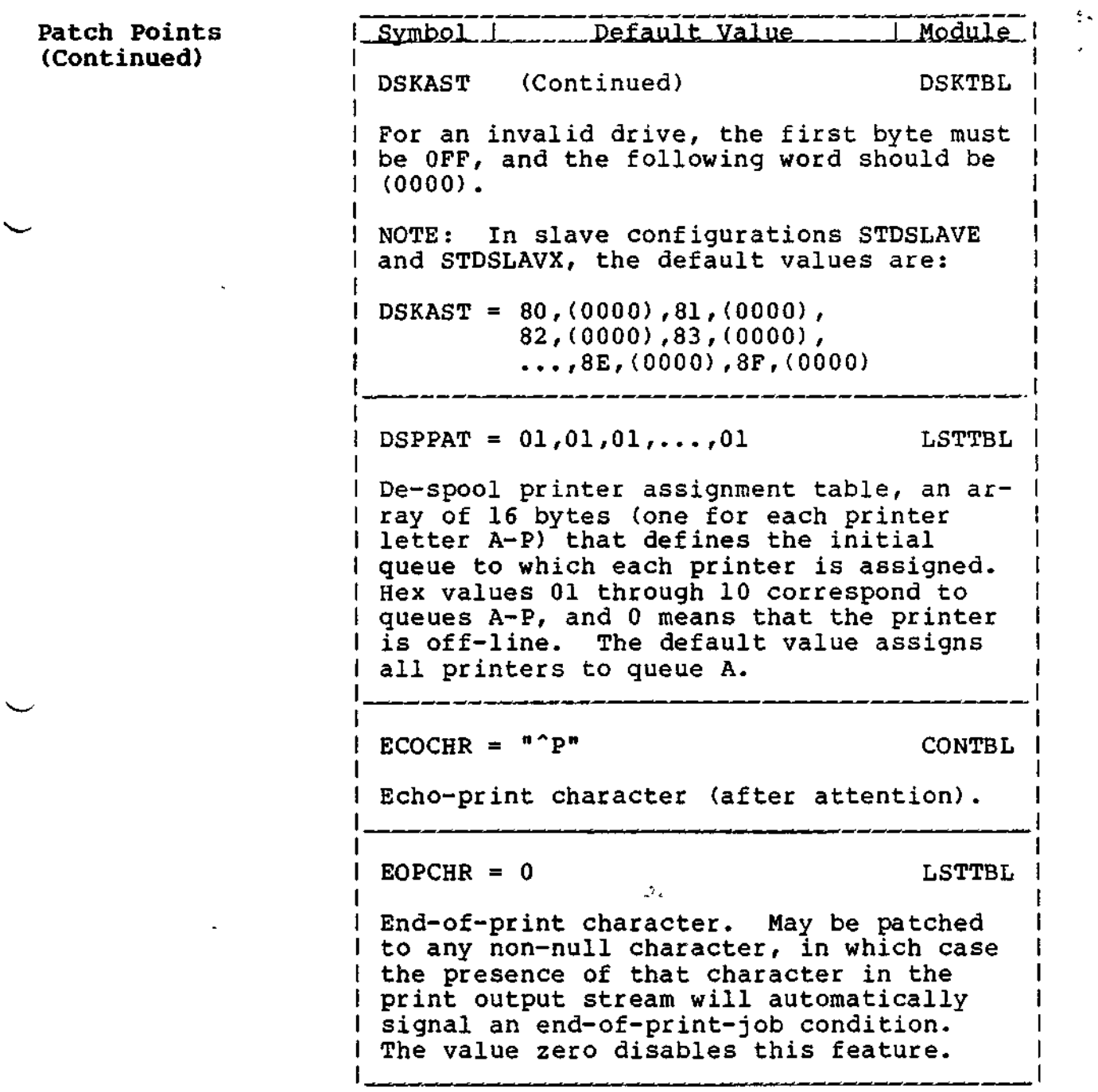

#### **TurboDOS 1.4 Z80 Iiaplementor' s Guide**

**Patch Points (Continued)**

Copyright 1984 by Software 2000, Inc. All rights reserved.

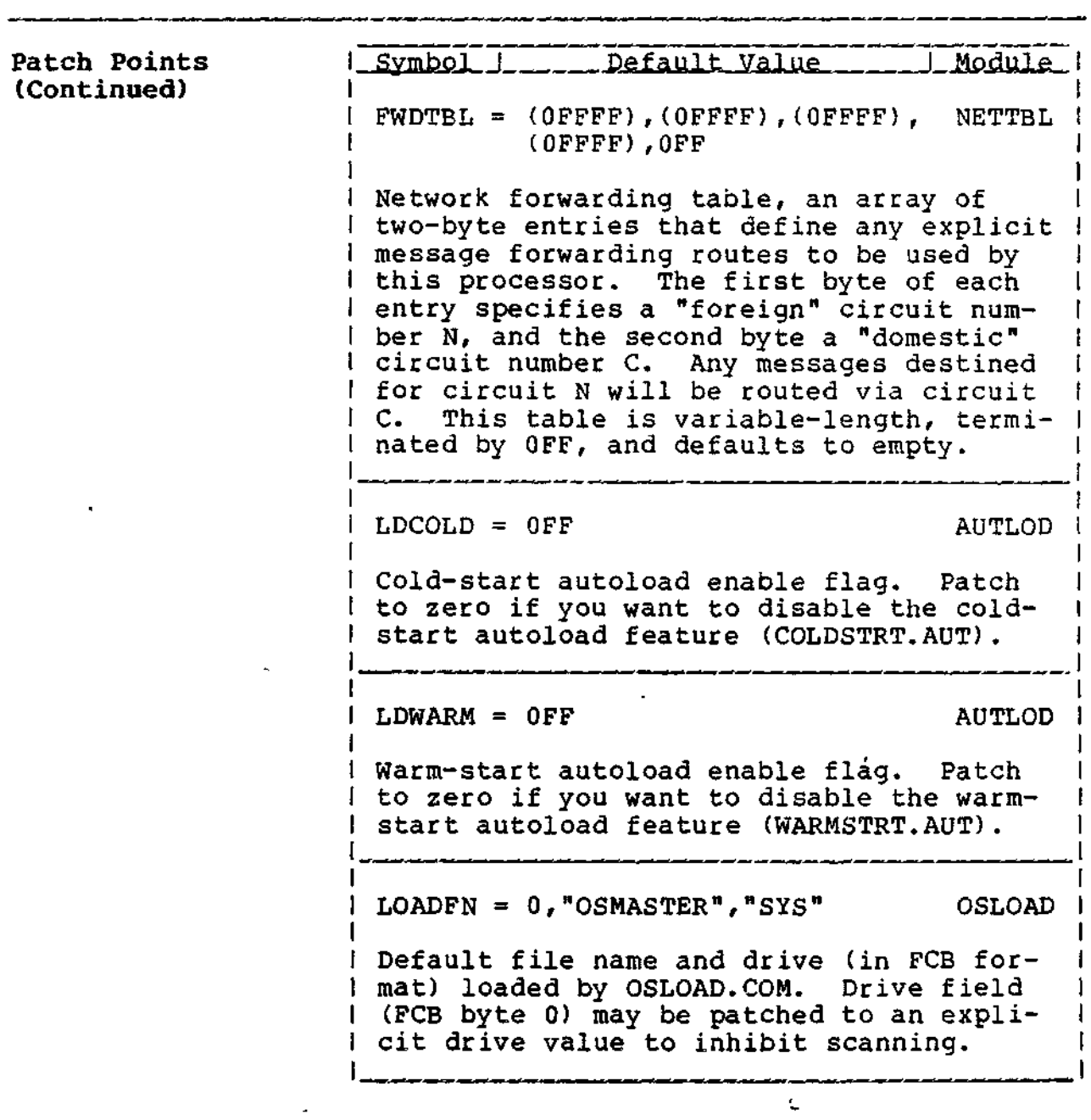

 $\downarrow$ 

 $\mathcal{L}^{\text{max}}$ 

 $\ddot{\phantom{0}}$ 

 $\overline{a}$ 

#### **Patch Points (Continued)**

 $\tilde{\phantom{a}}$ 

 $\mathbf{r}$ 

Copyright 1984 by Software 2000, Inc. All rights reserved.

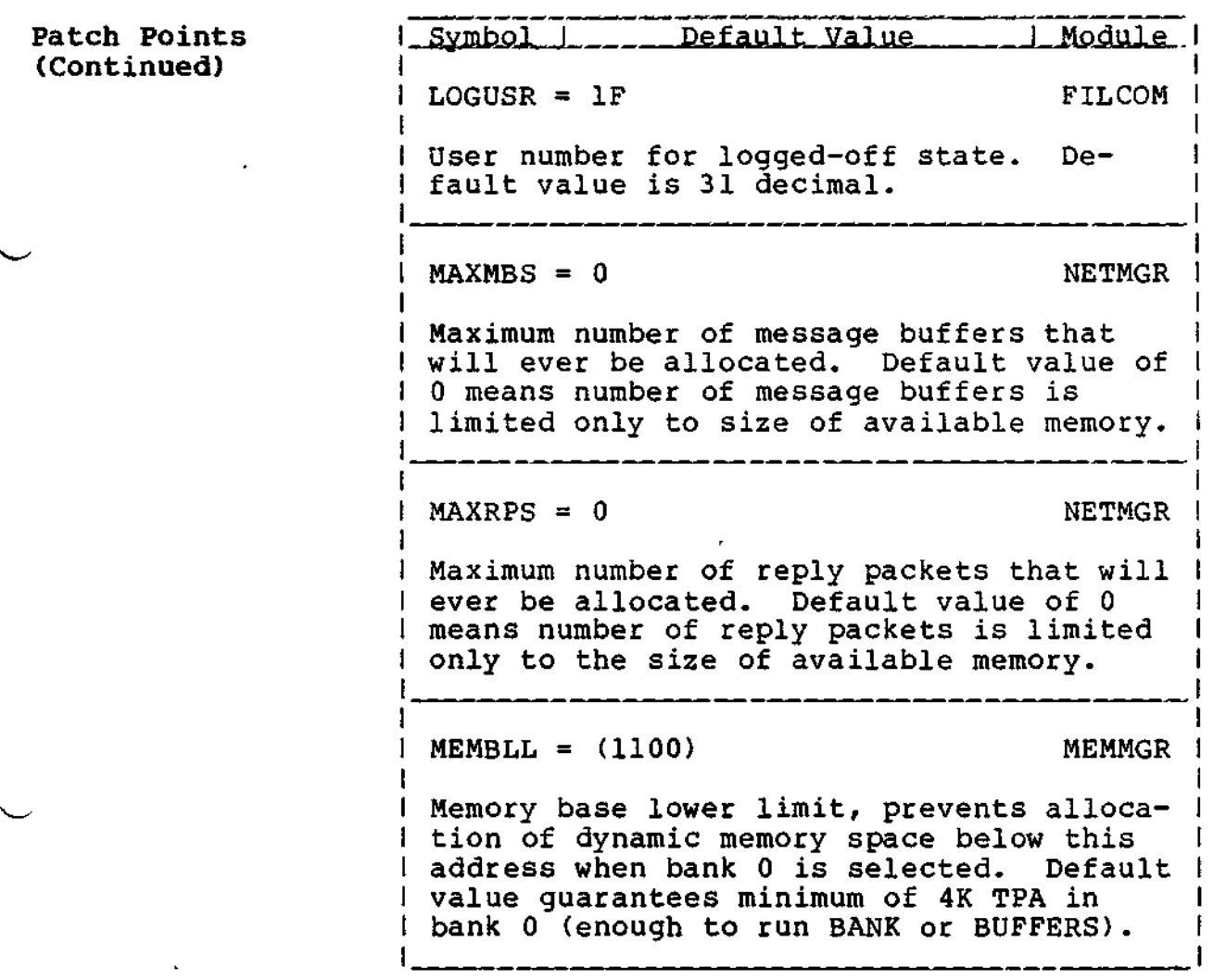

 $\mathcal{S}$ 

 $\pmb{\prime}$ 

. \_ \_ \_ \_ \_ \_ \_ \_

#### **TurboDOS 1.4 Z80 Implementor's Guide**

**Patch Points (Continued)**

 $-$ 

 $\ddot{\phantom{a}}$ 

 $\ddot{\phantom{a}}$ 

 $\mathfrak{z}^{\star\star}$  $\Omega_{\rm{E}}$ 

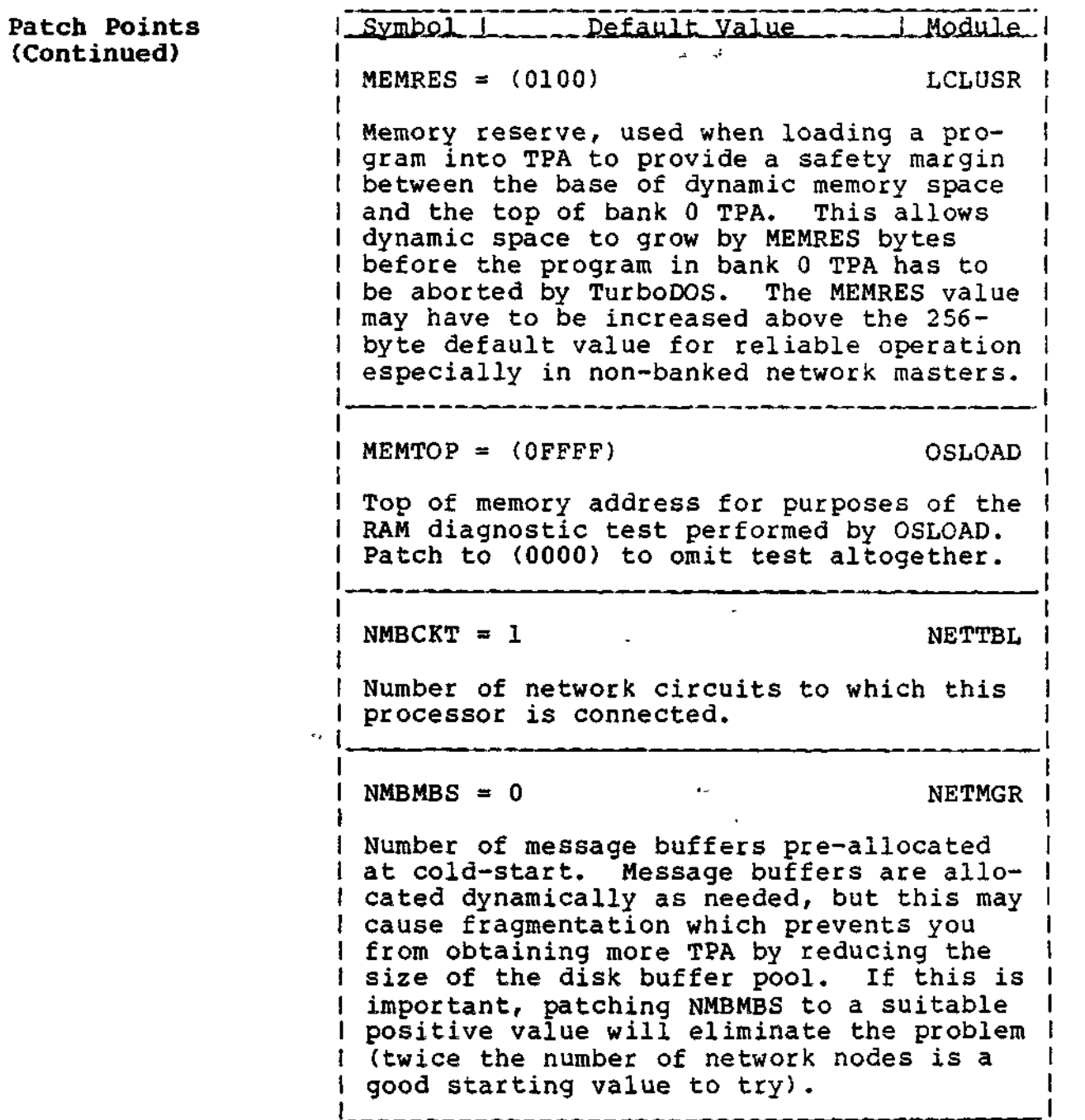

#### **TurboDOS 1.4 Z80 Implementor's Guide**

J.

#### **Patch Points (Continued)**

 $\mathbf{r}$ 

 $\begin{bmatrix} \frac{1}{2} \\ 0 \\ 0 \end{bmatrix}$ 

l,

Copyright 1984 by Software 2000, Inc. All rights reserved.

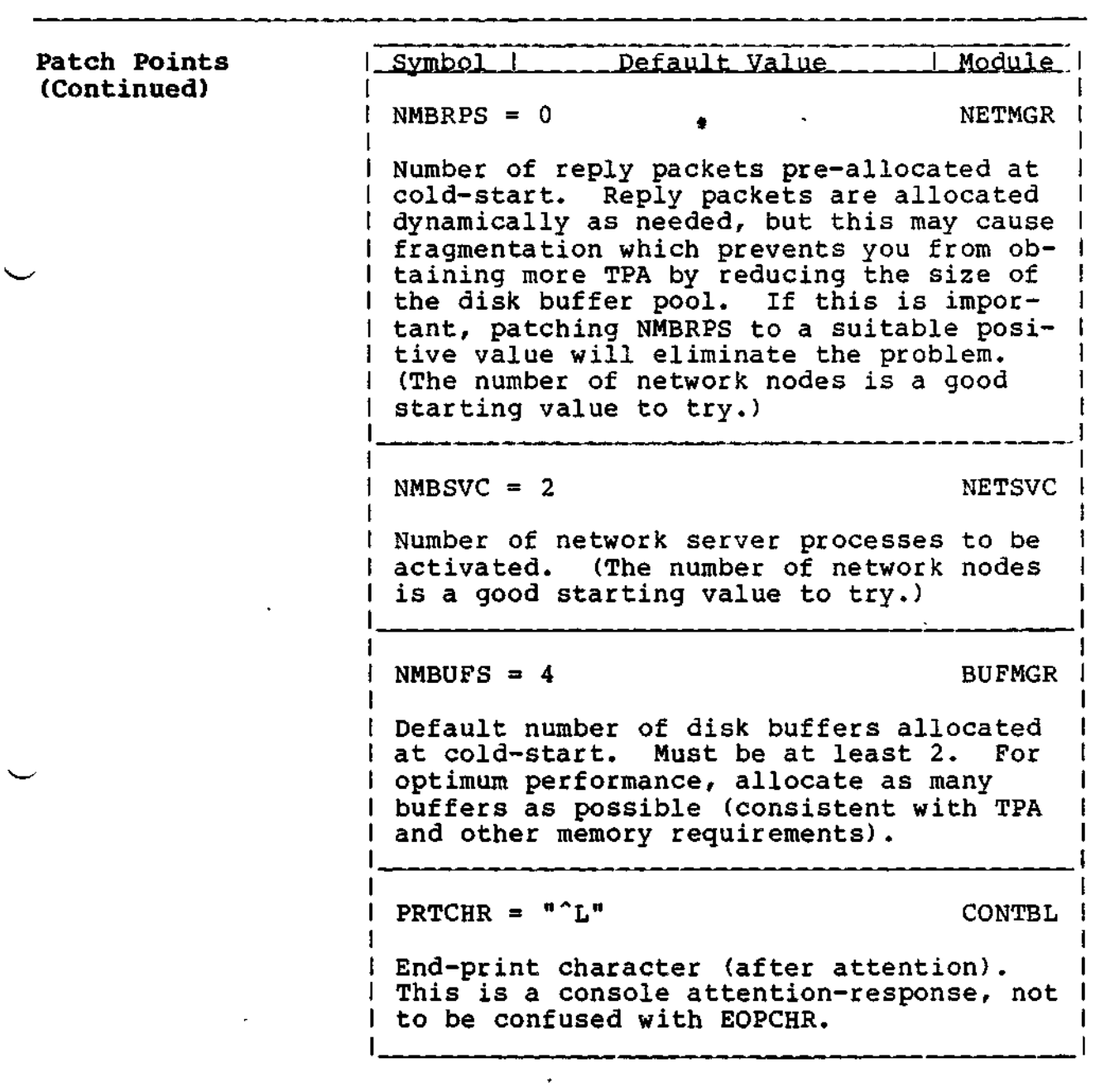

 $\mathcal{L}^{\text{max}}(\mathcal{L}^{\text{max}})$  , where  $\mathcal{L}^{\text{max}}$ 

 $\ddot{\phantom{0}}$ 

#### **TurboDOS 1.4 Z80 Implementor's Guide**

**Patch Points (Continued)**

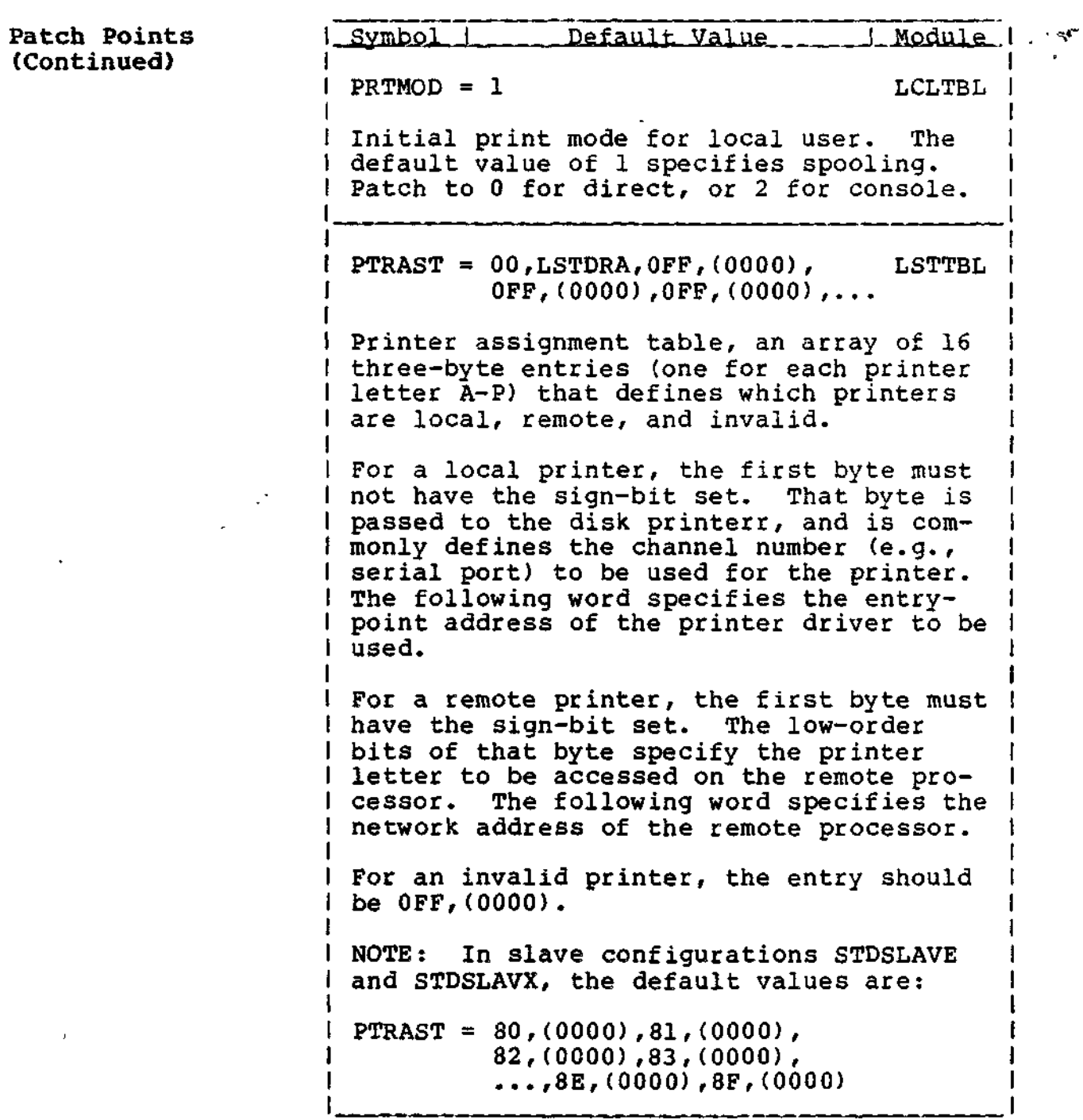

\_\_\_\_\_\_\_\_\_\_\_

#### **Patch Points (Continued)**

 $\downarrow$ 

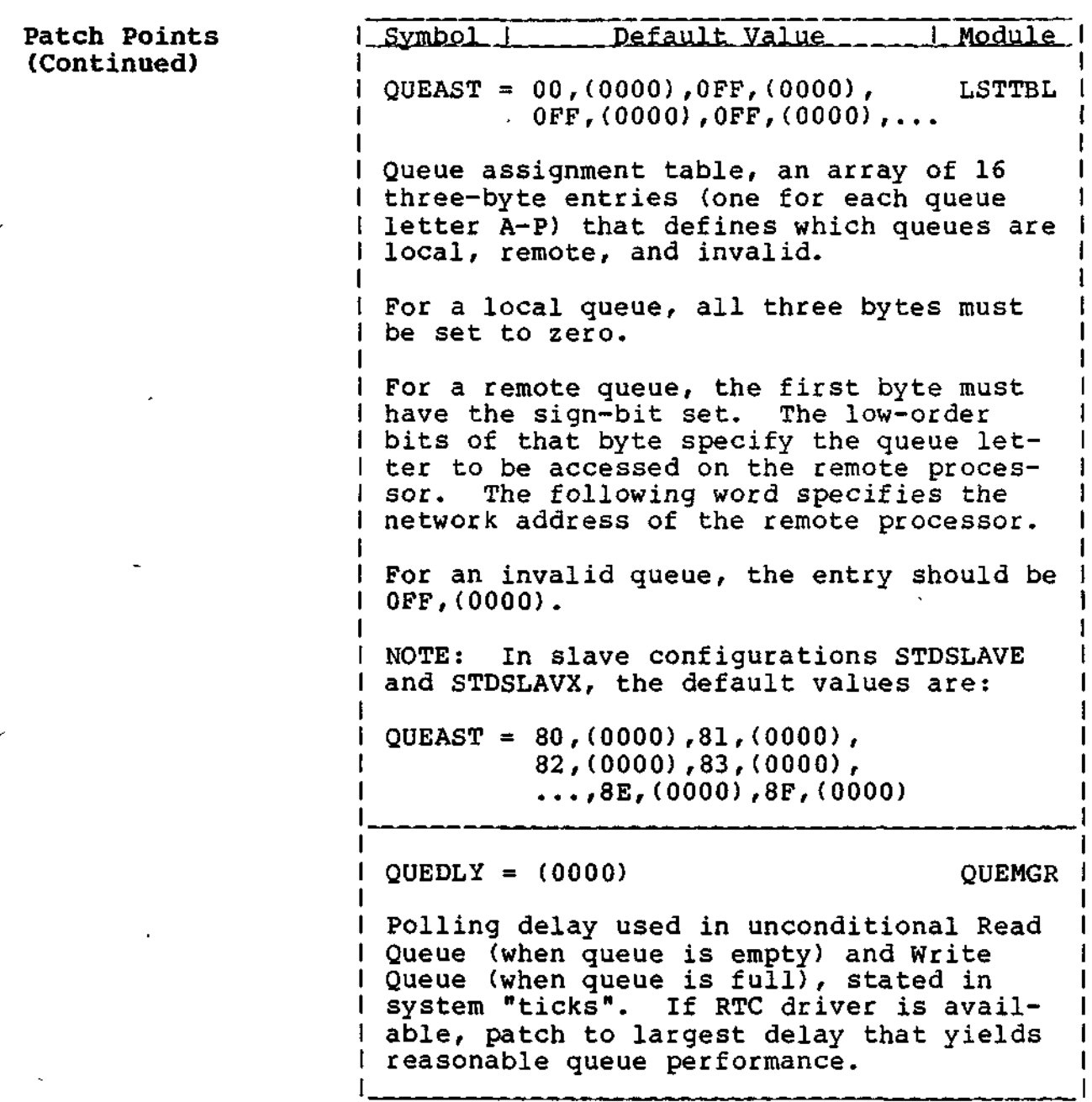
# **SYSTEM GENERATION**

 $\mathbf{v}^{\prime}$ 

# **TurboDOS 1.4 Z80 Implementor's Guide**

**Patch Points (Continued)**

Copyright 1984 by Software 2000, Inc. All rights reserved.

-------

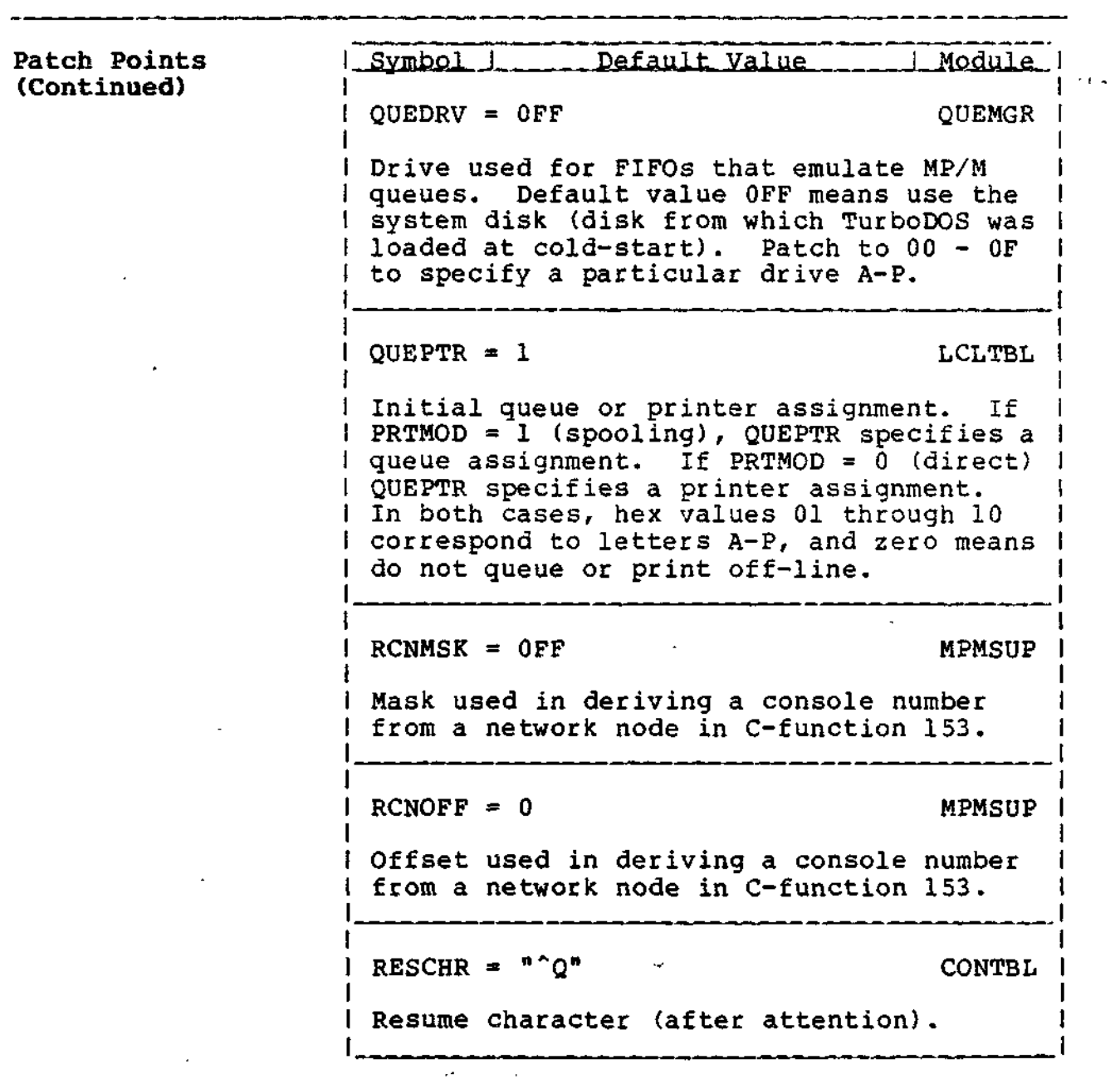

 $\alpha$  ,  $\beta$  ,  $\beta$  ,  $\beta$  ,  $\alpha$  ,  $\beta$ 

## **Patch Points (Continued)**

 $2\%$  .

Copyright 1984 by Software 2000, Inc. All rights reserved.

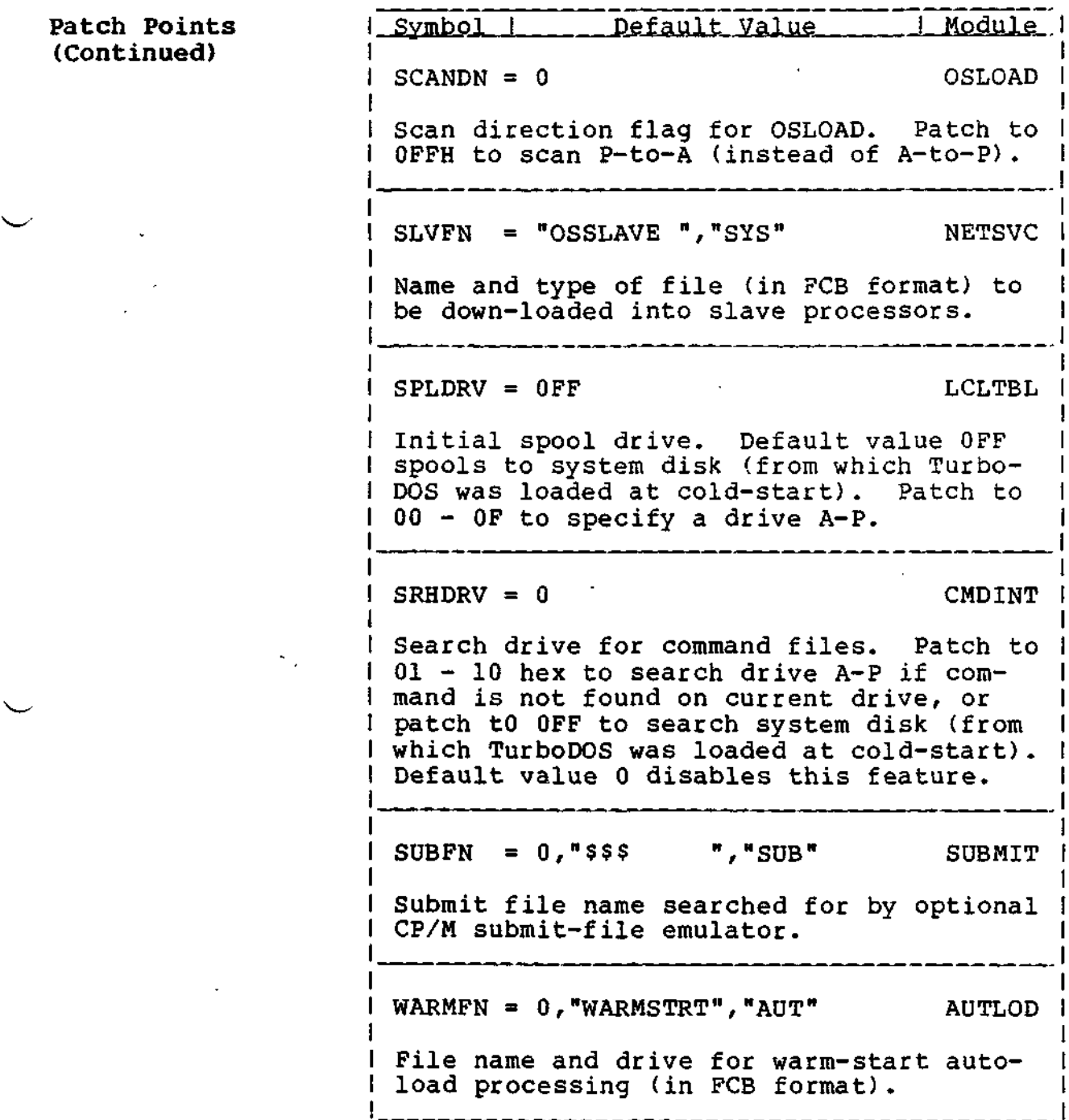

#### SYSTEM GENERATION

**Network Operation**

Copyright 1984 by Software 2000, Inc. All rights reserved.

**Network Operation** TurboDOS accomodates a wide variety of network topologies, ranging from the simplest  $\mathfrak{I}^{\alpha}$ point-to-point master/slave networks to the most complex star, ring, and hierarchical structures.

Network Model A TurboDOS network is defined to consist of up to 255 circuits, with up (processors) on each circuit. a unique 16-bit network address consisting of to 255 nodes Each node has an 8-bit circuit number plus an 8-bit node number (on that circuit).

> Any processor may be connected to several circuits, if desired. A processor connected to multiple circuits has multiple network addresses, one for each circuit. Such a processor even may be set up to perform message forwarding from one circuit to another, permitting dialogue between network nodes that do not share a common circuit between them (more on this later) .

Network Tables The actual network topology is defined by a<br>series of tables in each processor. The series of tables in each processor. tables are set up during system generation, and define the network as "seen" from the viewpoint of each processor. The tables are:

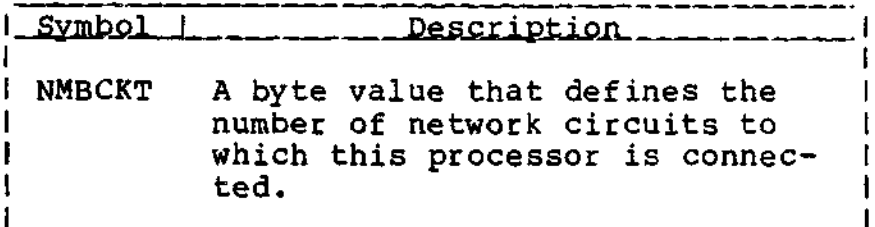

 $2 - 20$ 

## **SYSTEM GENERATION**

# **TurboDOS 1.4 Z80 Implementor's Guide**

## **Network Operation (Continued)**

Copyright 1984 by Software 2000, Inc. All rights reserved.

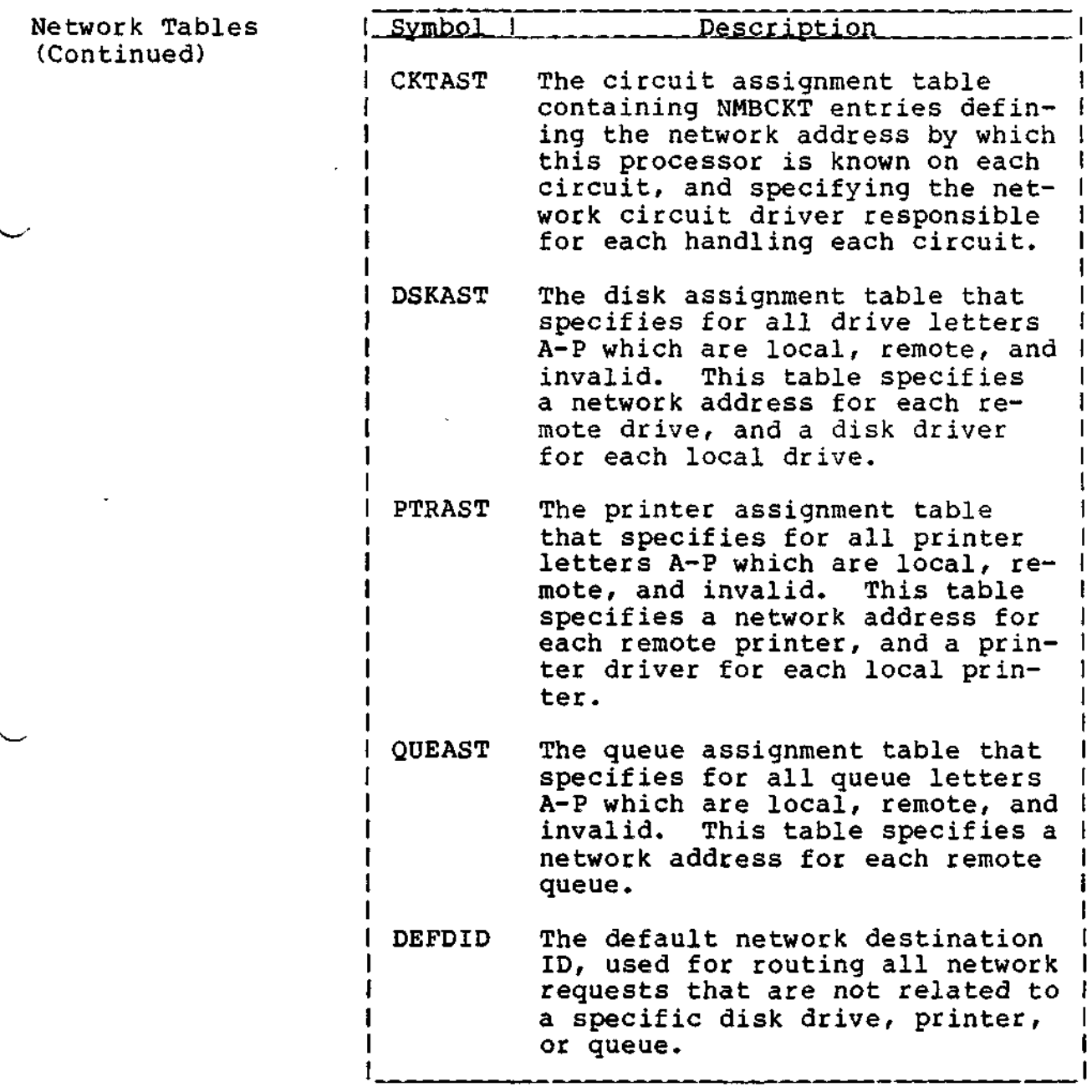

 $2 - 21$ 

### **SYSTEM GENERATION**

**Network Operation (Continued)**

Copyright 1984 by Software 2000, Inc. All rights reserved.

Network Tables (Continued)

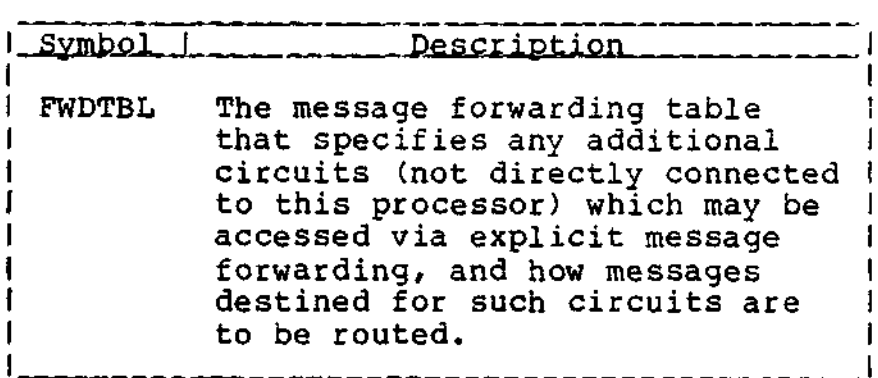

These tables are pre-defined with default values to make set-up of simple master/slave networks very easy. For complex multicircuit networks, the set-up is somewhat more complicated (as might be expected).

Refer to the preceding Patch Points subsection for details of the organization and defaults for these network tables.

 $\mathcal{L}_{\mathcal{L}_{\mathcal{L}}}$ 

 $\Omega$ .

 $\bar{1}$ 

## **TurboDOS 1.4 Z80** SYSTEM GENERATION **Implementor's Guide**

**Network Operation (Continued)**

Copyright 1984 by Software 2000, Inc. All rights reserved.

Message Forwarding The forwarding module of TurboDOS (NETFWD) supports both "implicit" and "explicit" forwarding of network messages. To understand the distinction, consider the case of a network with three processors (PI, P2, and P3) connected by two circuits (Cl and C2) as follows:

 $\frac{1}{1}$ 

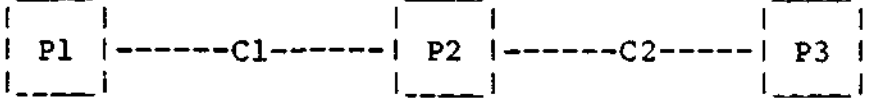

A program running in P1 makes an access to drive D. Suppose the disk assignment tables in the three processors are set up in the following fashion:

- . Pl's DSKAST defines its drive D as a remote reference to P2's drive B.
- P2's DSKAST defines its drive B as a remote reference to P3's drive A.
- P3's DSKAST defines its drive A as a local device attached directly to P3.

In this case, Pi's access to its drive D actually winds up implicitly accessing P3's drive A. This is implicit forwarding.

Alternatively, suppose Pl's DSKAST defines its drive D as a remote reference to P3's drive A, and that Pi's FWDTBL provides that messages destined for circuit C2 may be moderate described for errors of may be request to P3 on circuit Cl. P2 receives the request, recognizes that it should be forwarded, and retransmits the request to P3 via circuit C2. Thus, PI accesses P3's drive A with the assistance of P2, but this time PI is not aware of P2's role in the transaction. This is explicit forwarding.

#### SYSTEM GENERATION

**TurboDOS 1.4 Z80 Implementor's Guide**

A **Complex Example**

Copyright 1984 by Software 2000, Inc. All rights reserved.

**A Complex Example** Let's take a reasonably complex network situation and see how to construct the required .GEN and .PAR files.

> Our hardware is an S-100 microcomputer system consisting of a Z80 CPU board, a 64K memory board, hard disk and floppy disk controller boards (all these make up the master processor), and several single-board slave proces-<br>sors on the same bus. The master processor The master processor is interfaced to two printers, one daisywheel and the other matrix, via RS232 serial ports. The daisywheel printer is on serial port 0 and uses XON/XOFF protocol, while the matrix printer is on port 1 and uses clear-to-send handshaking. In addition, the master has a high-speed RS422 interface connecting it to another S-100 system of similar configuration some distance away.

> We want to configure a TurboDOS system for this hardware that permits all of the users of each S-100 system to access the hard disk, floppy disks, and printers attached to both the local and remote S-100 system. We might create the following OSMASTER.GEN file:

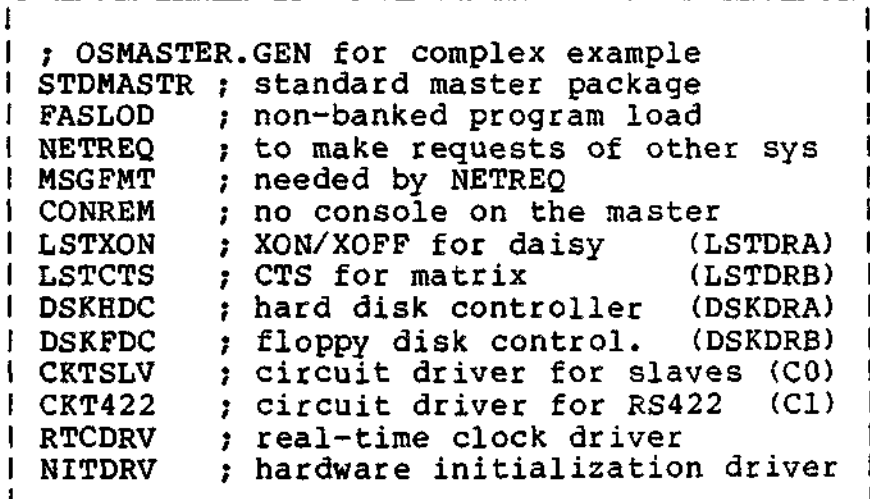

### **SYSTEM GENERATION**

## **TurboDOS 1.4 Z80 Implementor's Guide**

**A Complex Example (Continued)**

Copyright 1984 by Software 2000, Inc. All rights reserved.

**A Complex Example (Continued)** Our system generation task is completed by creating the companion OSMASTER.PAR file:

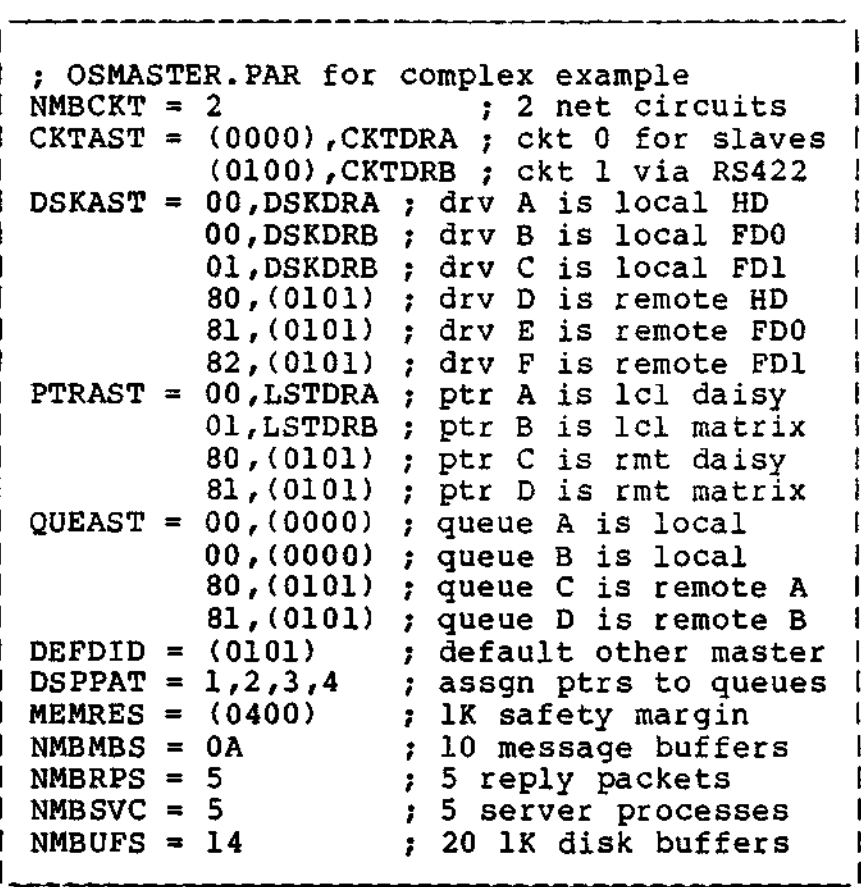

The generation of the second master operating system could be identical, except that all occurrences of network addresses (0100) and (0101) in the OSMASTER.PAR file would be reversed. Generation of the slave operating system would be very straightforward, and identical for both systems.

If you study this example thoroughly until you understand the reason for every .GEN and .PAR file entry, you should have little trouble setting up your own "sysgens".

 $\gamma<$ 

## **TurboDOS 1.4 Z80 SYSTEM GENERATION Implementor's Guide**

**Sysgen Procedure**

 $\mathcal{L}$ Copyright 1984 by Software 2000, Inc. All rights reserved. Sysgen Procedure To conclude this section, here is a suggested step-by-step procedure for generating a new version of TurboDOS: 1. Bring up a previous version of TurboDOS. If this is your first attempt to generate a TurboDOS system, you may bring up CP/M instead. However, if you are using CP/M, all disks will have to be in a format compatible with both CP/M and TurboDOS (e.g., eight-inch one-sided single-density with 128-byte sectors). 2. Make a working copy of your TurboDOS distribution disk. Do not use the original disk (in case something goes wrong). Insert the working diskette in a convenient disk drive. 3. Using your favorite text editor, create or revise the file OSMASTER.GEN containing the names of the relocatable modules to be linked together. Generally, this will consist of the appropriate STDxxxxx standard package plus selected additional modules and all required device drivers. 4. Using your editor once again, create or revise the file OSMASTER.PAR containing any required patches. This may be omitted if no patches are desired. 5. Using the command GEN OSMASTER.SYS, generate an executable system in accordance with the .GEN and .PAR files just conwith the sum and trak lifes just con-6 4K installed, don't forget to use the

**2-26**

to use the ;Kxxxx option.

 $\begin{aligned} \mathbf{E}_{\mathbf{u}}(\mathbf{x}) &= \mathbf{e}_{\mathbf{u}}(\mathbf{x}) \\ &= \mathbf{e}_{\mathbf{u}}(\mathbf{x}) + \mathbf{e}_{\mathbf{u}}(\mathbf{x}) \\ &= \mathbf{e}_{\mathbf{u}}(\mathbf{x}) + \mathbf{e}_{\mathbf{u}}(\mathbf{x}) \end{aligned}$ 

;Uxxxx option on the GEN command. If your hardware has banked memory, don't forget

TurboDOS 1.4 Z80 SYSTEM GENERATION **Implementor's Guide**

> **Sysgen Procedure (Continued)**

Copyright 1984 by Software 2000, Inc. All rights reserved.

**Sysgen Procedure** 6. In a similar fashion, construct a new<br>(Continued) 10ader by creating or revising the files loader by creating or revising the files OSLOAD.GEN and OSLOAD.PAR, then using the command GEN OSLOAD.COM to generate the executable loader.

- 7. For a master/slave network system, construct a slave operating system in the same manner. Create or revise the files OSSLAVE.GEN and OSSLAVE.PAR, then use the command GEN\_OSSLAVE.SYS to generate the down-loadable slave operating system.
- 8. To test the newly-generated system, eject all disks other than your working disk (again, in case something goes wrong). Enter the command QSLOAD. The new system should cold-start. If it fails to come up or to function properly, you will have to start over at step 1 and check your work carefully  $-\text{\textdegree}$  there is most likely an error in one of your .GEN or .PAR files, or a "bug" in one of your drivers.

## **TurboDOS 1.4 Z80** SYSTEM GENERATION

**Implementor's Guide**

 $\overline{1}$ 

 $\hat{\mathbf{z}}$ 

 $\Delta \sim 1$ 

the second of the said of

Copyright 1984 by Software 2000, Inc. All rights reserved.

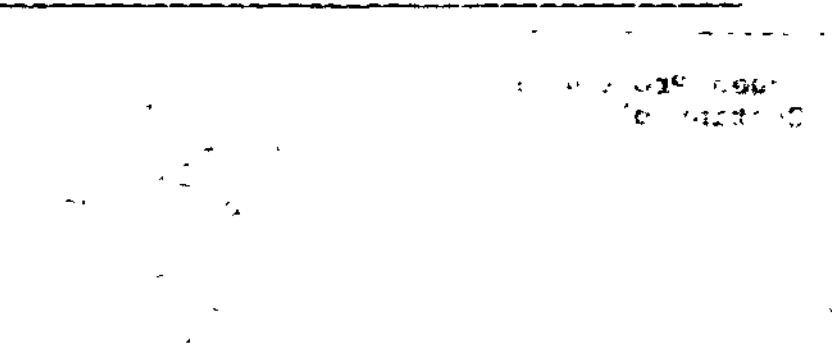

 $\sigma_{\rm{eff}}$ 

(Intentionally left blank.)

 $\omega_{\rm{max}}$ 

 $\sim$   $\sim$ 

 $\omega_{\rm{max}}$  and  $\omega_{\rm{max}}$ 

 $\mathbf{v}$ 

 $\mathbf{L}^{\text{max}}$ 

 $\sim$   $m$ 

## **TurboDOS 1.4 Z80 Implementor's Guide**

#### **DISTRIBUTION**

Copyright 1984 by Software 2000, Inc. All rights reserved.

**DISTRIBUTION** This section explains the TurboDOS distribution procedure in detail. It covers TurboDOS licensing requirements, and the obligations of licensed distributors, dealers, and endusers. It describes how to make up and serialize TurboDOS distribution disks.

> Although this section is of concern primarily to licensed TurboDOS distributors, we've included it here so that dealers and endusers can gain a better perspective on the overall distribution process.

**TurboDOS Licensing** TurboDOS is a proprietary software product of Software 2000, Inc. As such, it is protected by law against unauthorized use and reproduction. Authorization to use and/or reproduce TurboDOS is granted only by written license agreement.

Legal Protection TurboDOS programs and documentation are copyrighted, which means it is against the law to make copies without express written authorization from Software 2000 to do so.

> The word "TurboDOS" is a trademark owned by Software 2000 and registered in Class 9 (computer software) and Class 16 (documentation) with the trademark offices of the united States and most of the developed countries of<br>the free world. This means it is against the This means it is against the law to make use of the TurboDOS trademark without express written authorization from Software 2000.

> Software 2000 has licensed certain companies to distribute TurboDOS. Such distributors are authorized to use the TurboDOS trademark, and to reproduce, distribute, and sub-license TurboDOS programs and documentation to dealers and end-users.

#### **DISTRIBUTION**

y pre

 $\mathbb{R}^n$ 

**TurboDOS 1.4 Z80 Implementor's Guide**

> **TurboDOS Licensing (Continued)**

Copyright 1984 by Software 2000, Inc. All rights reserved.

User Obligations TurboDOS may be used only after the user has paid the required license fee, signed a copy of the TurboDOS end-user license agreement, and returned the signed agreement to the issuing TurboDOS distributor. Then, TurboDOS may be used only in strict conformance with the terms of the license.

> Each end-user license allows TurboDOS to be used on one specific computer system identified by make, model, and serial number. The end-user license may not be transferred from one computer system to another, and expressly forbids copying programs and documentation except as required for backup purposes only.

> A separate license fee must be paid and a separate license signed for each computer system on which TurboDOS is used. Network slave computers that cannot operate standalone do not have to be licensed separately<br>from the network master. (This would be the from the network master. case, for example, if the slave computers have no local disk storage, or if TurboDOS is furnished in a form that cannot be run stand-<br>alone on the slave computers.) However, alone on the slave computers.) networked computers that are also capable of stand-alone operation under TurboDOS must each be licensed separately.

Dealer Obligations A dealer must sign a TurboDOS dealer agreement and return the signed agreement to the issuing distributor. Then, the dealer is permitted to purchase pre-serialized copies of TurboDOS programs and documentation from the distributor, and to resell them to endusers. Dealers may not reproduce TurboDOS programs or documentation for any purpose. Before delivering each copy of TurboDOS, the dealer must see to it that the end-user signs the TurboDOS end-user license agreement and returns it to the issuing distributor.

**3-2**

٤

۸

# **TurboDOS 1.4 Z80 , DISTRIBUTION Implementor's Guide**

### **TurboDOS Licensing (Continued)**

Copyright 1984 by Software 2000, Inc. All rights reserved.

Distributor Each licensed TurboDOS distributor is provi-Obligations ded a master copy of TurboDOS relocatable modules and command programs on diskette. A distributor is allowed to reproduce and distribute copies of TurboDOS to dealers and end-users, but only in connection with certain specifically authorized hardware (usually manufactured or sold by the distributor). The distributor is required to serialize each copy of TurboDOS with a unique sequential magnetic serial number, and to register each serial number promptly with Software 2000. (Serialization is described in more detail below.)

> Each distributor is also provided with a master copy of TurboDOS documentation, either in camera-ready hardcopy or in ASCII files on disk. The distributor is responsible for reproducing the documentation and furnishing it with each copy of TurboDOS it issues.

> A distributor must require each dealer to sign and return a TurboDOS dealer agreement before issuing copies of TurboDOS to the dealer for resale. A distributor must require each end-user to sign and return a TurboDOS end-user license agreement before issuing a copy of TurboDOS directly to the end-user.

> > **3-3**

Ä.

## TurboDOS 1.4 Z80 DISTRIBUTION Implementor's Guide

#### TurboDOS Licensing (Continued)

Copyright 1984 by Software 2000, Inc. All rights reserved.

Serialization Each copy of TurboDOS is magnetically serialized with a unique serial number. Such serialization helps ensure that reproduction and distribution of TurboDOS is done in strict accordance with the required licensing and registration procedures, and facilitates tracing of unlicensed copies of the software.

> Each relocatable module of TurboDOS distributed to a dealer or end-user has a magnetic serial number composed of two parts:

- an origin number that identifies the issuing distributor, and
- a sequential unit number that uniquely identifies each copy of TurboDOS issued by that distributor.

During system generation, the GEN command verifies that all modules making up a Turbo-DOS configuration are serialized consistently, and magnetically serializes the resulting executable version of TurboDOS accordingly.

The relocatable modules on the master disk furnished to each licensed TurboDOS distributor are partially serialized with an origin number only. Each distributor is provided a serialization program (SERIAL.COM) that must be used to add a unique sequential unit number to each copy of TurboDOS issued by the distributor. The GEN command will not accept partially-serialized modules that have not been serialized with a unit number. Conversely, the SERIAL command will not reserialize modules that have already been fully serialized.

 $\overline{\mathcal{C}}$ 

# **TurboDOS 1.4 Z80** DISTRIBUTION **Implementor's Guide**

**TurboDOS Licensing (Continued)**

Copyright 1984 by Software 2000, Inc. All rights reserved.

Technical Support Software 2000 maintains telephone and telex "hot-lines" to provide TurboDOS technical assistance to its distributors. These are unlisted numbers providing direct access to the authors of the TurboDOS operating system, and are furnished only to licensed TurboDOS distributors. We encourage distributors to take advantage of this service whenever technical questions or problems arise in using or configuring TurboDOS.

> It is the responsibility of each licensed distributor to provide technical support to its dealers and end-user customers. Software 2000 **<u>cannot</u> assist dealers or end-users** directly. Where exceptional circumstances seem to require direct contact between Software 2000 technical personnel and a dealer or end-user, this must be handled strictly by prior arrangement between Software 2000 and the distributor.

> > $3 - 5$

 $\mathbb{R}^2$ 

## **DISTRIBUTION**

**SERIAL Command**

Copyright 1984 by Software 2000, Inc. All rights reserved.

 $\sim 10^{-11}$ 

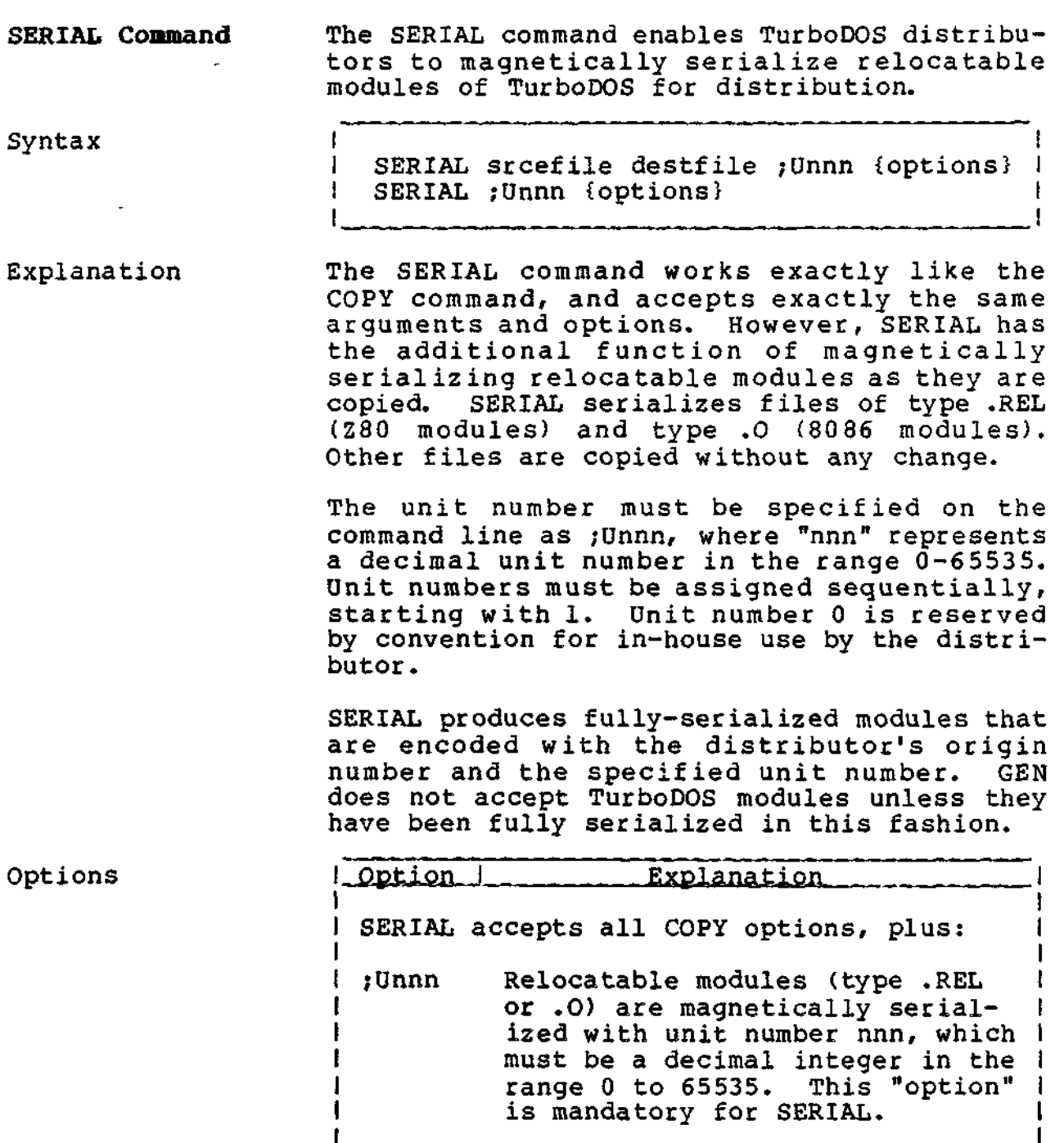

 $\ddot{\phantom{a}}$ 

# **DISTRIBUTION**

**SERIAL Command (Continued)**

Copyright 1984 by Software 2000, Inc. All rights reserved.

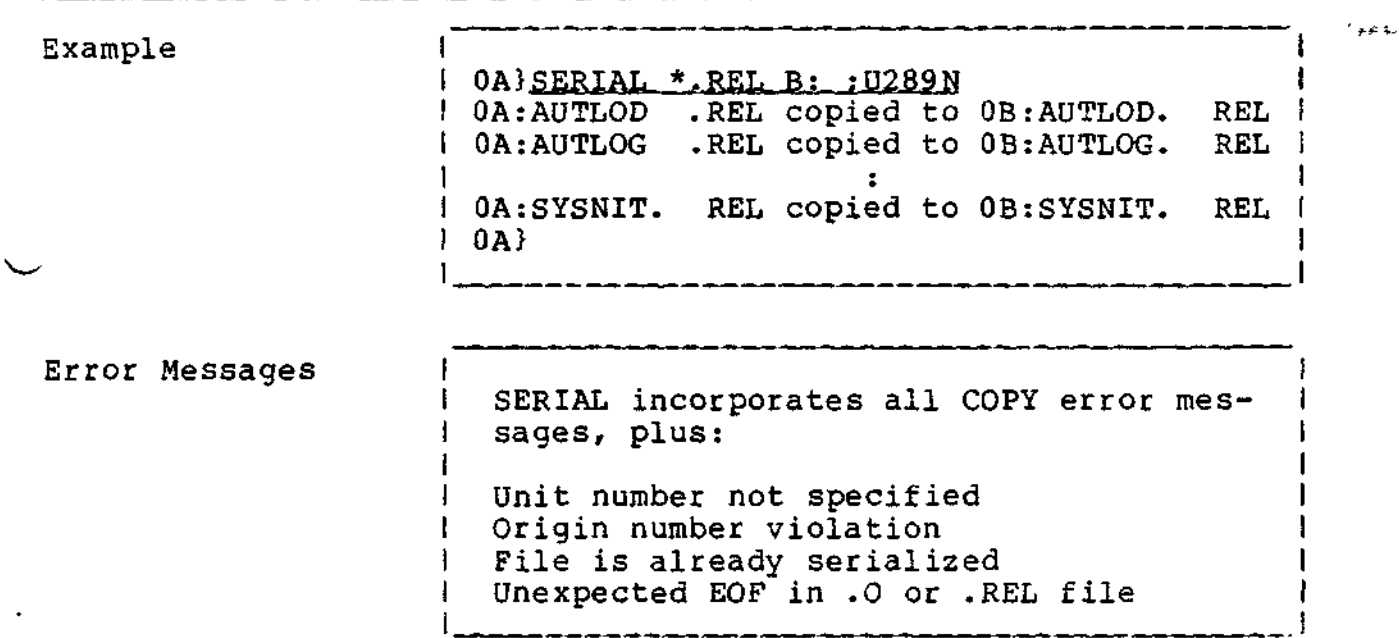

 $\mathcal{L}$ 

÷,

 $\mathcal{L}$ 

 $\ddot{\phantom{a}}$ 

#### **DISTRIBUTION**

**PACKAGE Command**

Copyright 1984 by Software 2000, Inc. All rights reserved.

The PACKAGE command lets you combine any **PACKAGE Command** collection of relocatable modules into a single concatenated .REL file. Syntax I PACKAGE srcefile {destfile}  $\mathbf{I}$ 

Explanation PACKAGE may be used to construct custom packages of TurboDOS modules, make additions or changes to the supplied STDxxxxx packages, pre-package collections of driver modules, and so forth.

> The "srcefile" argument specifies the name of an input file "srcefile.PKG" that lists the modules to be packaged. The "destfile" argument specifies the name of the concatenated .REL file to be created. If "destfile" is omitted, then the "srcefile" argument is also used as the name of the output .REL file.

> If the .PKG file is found, it must contain the list of relocatable modules (.REL files) to be linked together. If the configuration file is not found, then the PACKAGE command operates in an interactive mode. You are prompted by an asterisk \* to enter a series of directives from the console. The syntax of each directive is:

I relfile {, relfile}... {; comment}

A null directive terminates the prompting sequence and causes processing to proceed.

I and the contract of the contract of the contract of the contract of the contract of the contract of the contract of the contract of the contract of the contract of the contract of the contract of the contract of the con

I I

After obtaining the list of modules from the file or console, PACKAGE concatenates all of the modules together (displaying the name of each module as it is encountered) and writes the result to the output file.

 $\sim$ 

# TurboDOS 1.4 Z80 DISTRIBUTION Implementor's Guide

------------**--**

 $\epsilon$ 

á,

 $\ddot{\phantom{0}}$ 

## PACKAGE Command (Continued)

Copyright 1984 by Software 2000, Inc. All rights reserved.

an<br>Album an Album an Album an Album an Album an Album an Album an Album an Album an Album an Album an Album an

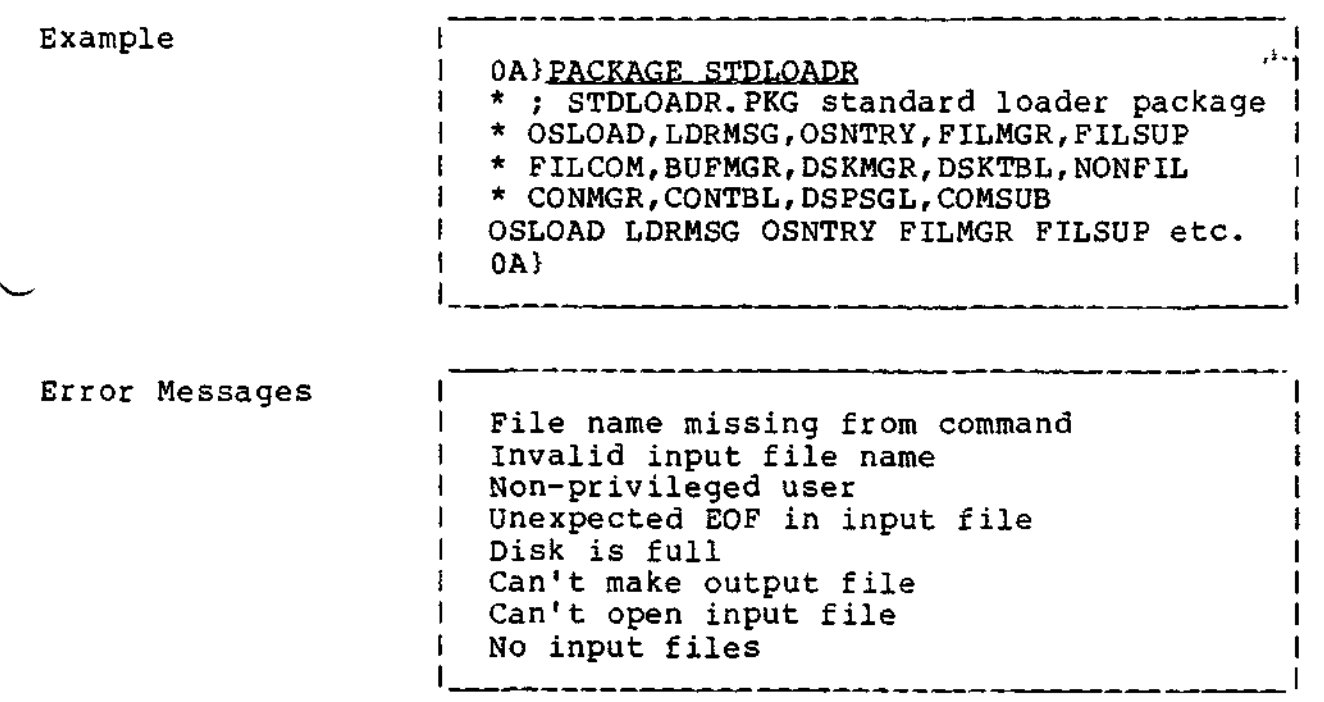

 $\mathcal{N}(\mathbf{Y})$  .

 $\overline{\mathbf{r}}$ 

 $\frac{\pi}{2}$ 

 $\mathcal{F}(\mathbf{q})$  and  $\mathcal{F}(\mathbf{q})$ 

المن المعاملة<br>المناسبة المناسبة<br>المناسبة المناسبة

 $\tilde{\phantom{a}}$ 

3-9

 $\ddot{\phantom{a}}$ 

# TurboDOS 1.4 Z80 DISTRIBUTION **Implementor's Guide**

÷.

**Distrib. Procedure**

Copyright 1984 by Software 2000, Inc. All rights reserved.

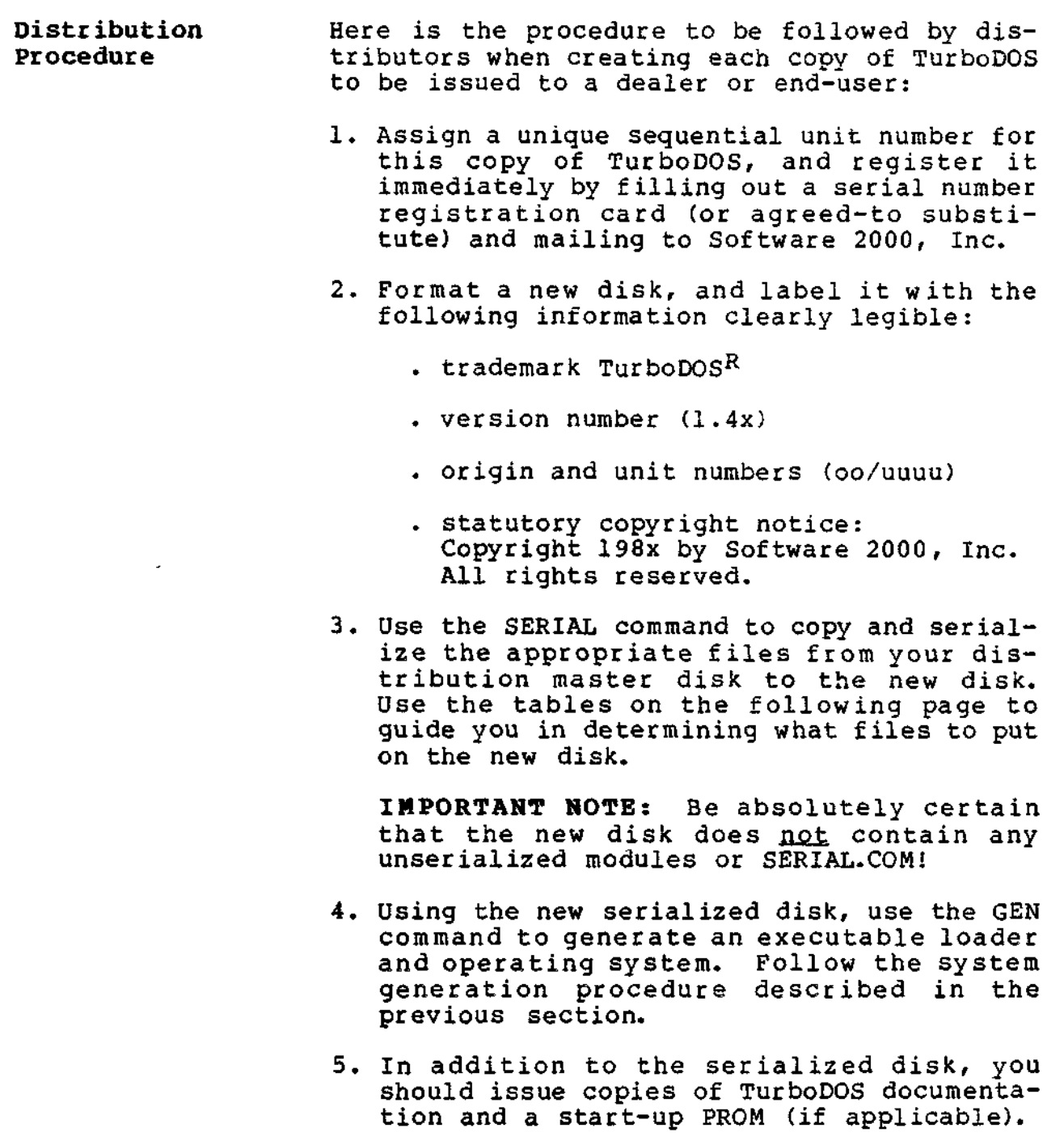

#### **DISTRIBUTION**

 $\sim \frac{12}{3}$ 

 $\mathbf{A}=\mathbf{A}$ 

## **Distrib. Procedure (Continued)**

Copyright 1984 by Software 2000, Inc. All rights reserved.

## **Distribution Procedure (Continued)**

The following table may be used for guidance in preparing TurboDOS disks for distribution. In addition to the files shown, you need to include hardware-dependent driver modules and utility programs as appropriate.

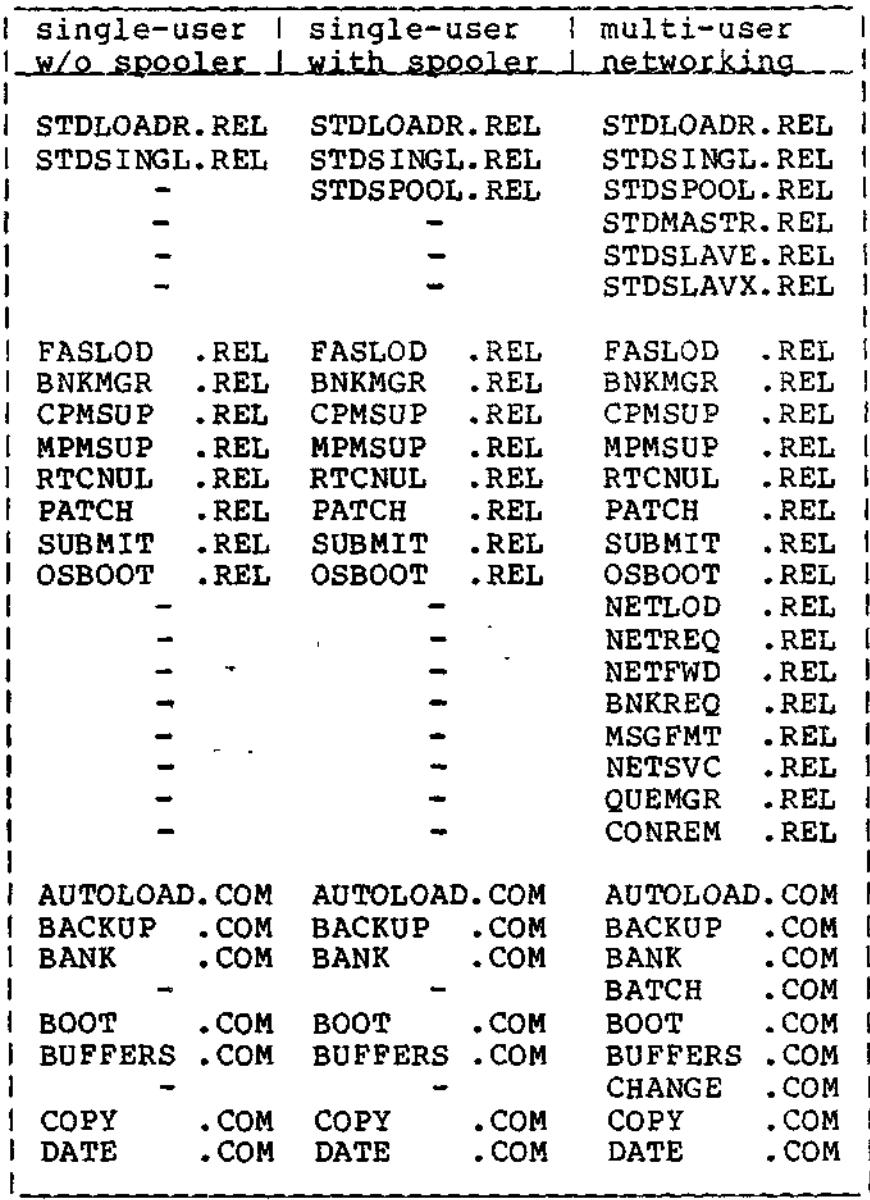

### **DISTRIBUTION**

# **TurboDOS 1.4 Z80 Implementor's Guide**

## **Distrib. Procedure (Continued)**

l.

Copyright 1984 by Software 2000, Inc. All rights reserved.

-----------

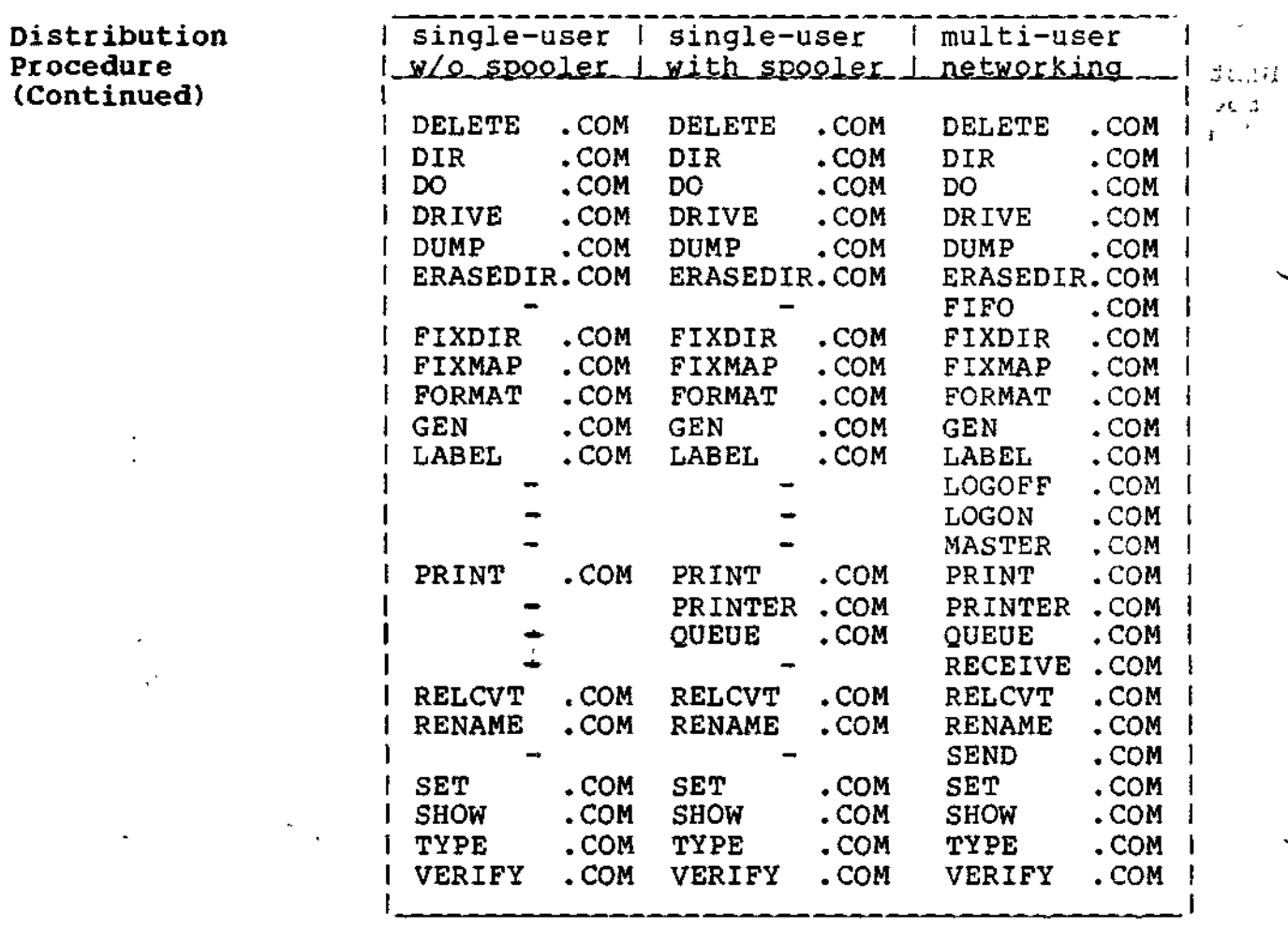

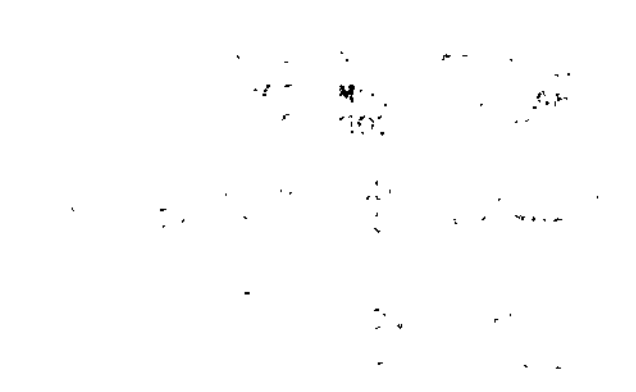

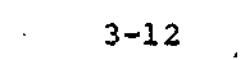

 $\overline{B}$ 

# **TurboDOS 1.4 Z80 Implementor's Guide**

 $\sim$   $\sim$ 

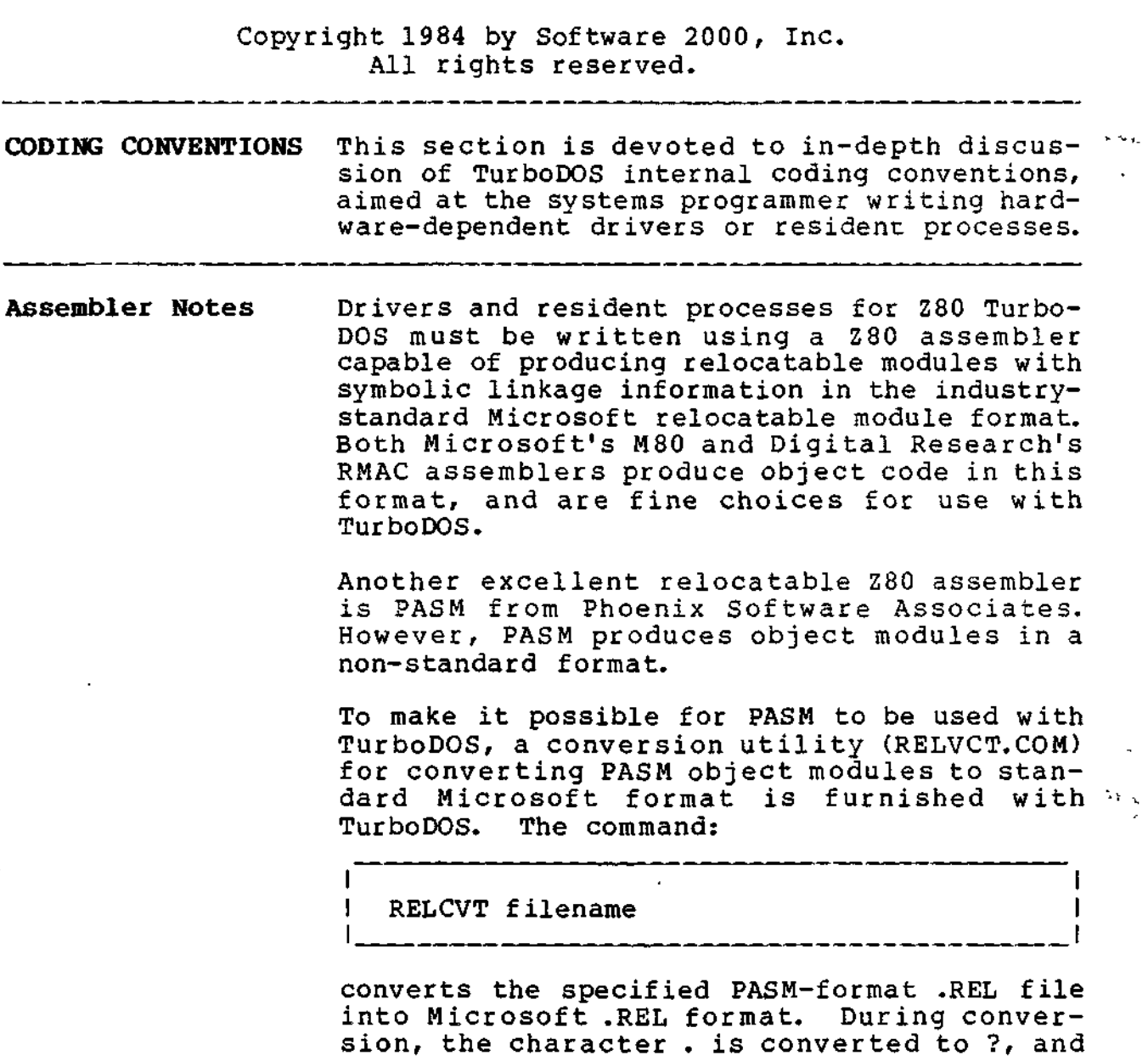

 $\star$ 

 $\sim 10^{-10}$  km  $^{-1}$ 

the character % is converted to @ wherever

 $\sim$   $\sim$ 

these characters appear in symbol names.

**TurboDOS 1.4 Z80 Implementor's Guide**

> **Assembler Notes (Continued)**

Copyright 1984 by Software 2000, Inc. All rights reserved.

**Assembler Notes (Continued)** Programming examples and driver listings in this document are coded for PASM. If you are used to another assembler, please take note of certain syntax features of PASM which may be different in other assemblers.

> Names followed by # are external references to public names defined in other modules. Labels followed :: are public names available for reference in other modules. Some assemblers require such names to be declared using an EXTERN or PUBLIC directive.

> Program, data, and common segments are introduced with a .LOG directive. Other assemblers use different directives such as CSEG, DSEG, COMMON, etc. to accomplish the same thing.

> Finally, the symbol . represents the current location counter value. Some assemblers use \$ or \* instead.

**undefined External References** To allow various TurboDOS modules to be included or omitted at will, the GEN command automatically resolves all undefined external references to the default symbol public ?UND? (.UND. using PASM). The common subroutine module COMSUB contains the following subroutine:

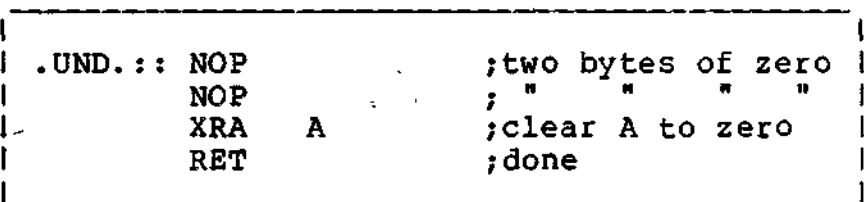

Thus, it is always safe to load or call an external name, whether or not it is present at GEN time. It is bad form to store into an undefined external name, however!

**TürboDOS 1.4 Z80 Implementor's Guide**

**Memory Allocation**

Copyright 1984 by Software 2000, Inc. All rights reserved.

\_\_\_\_\_\_\_\_\_\_\_\_\_

**Memory Allocation** The TurboDOS resident occupies the topmost portion of memory in a Z80 system. A common memory management module MEMMGR provides dynamic allocation and deallocation of memory space required for disk and message buffers, print queues, file and record locks, do-file nesting, and so forth. Memory segments are allocated downward from the base of the TurboDOS resident, reducing the space available for TPA. Deallocated segments are concatenated with any neighbors and threaded on a free-memory list. A best-fit algorithm is used to reduce memory fragmentation.

> Allocation and deallocation requests are coded in this manner:

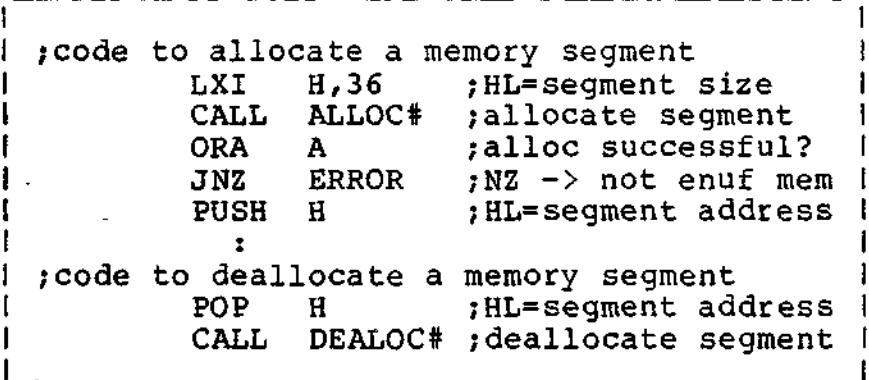

ALLOC\* prefixes each allocated segment with a word containing the segment length, so that DEALOC\* can tell how much memory is to be deallocated. ALLOC# does not zero the newlyallocated segment.

#### **CODING CONVENTIONS**

**List Processing**

1

Copyright 1984 by Software 2000, Inc. All rights reserved.

**List Processing** TurboDOS maintains its dynamic structures as threaded lists with bidirectional linkages. This technique permits a node to be added or deleted anywhere in a list without searching. The list head and each list node have a twoword linkage (forward and backward pointers).

List manipulation is coded in this manner:

.LOC .DATA.\* ;data segment ;list head (linkage initialized empty) LSTHED: .WORD LSTHED ;forward pointer ;backward pointer ;list node (linkage not initialized) | LSTNOD: .WORD 0 ;forward pointer<br>| .WORD 0 ;backward pointe .backward pointer .BYTE [128]0 ;contents of node .LOG .PROG.# ;program segment ;code to add node to end of list<br>LXI H.LSTHED :HL=head a LXI H,LSTHED ; HL=head address<br>LXI D,LSTNOD : DE=node address D, LSTNOD ; DE=node address CALL LNKEND# ;link to list end ;code to unlink node from list<br>LXI R.LSTNOD :HL=nod LXI H,LSTNOD ;HL=node address CALL UNLINK# ;unlink node ;code to add node to beginning of list LXI H, LSTHED ; HL=head address<br>LXI D.LSTNOD : DE=node address D, LSTNOD ; DE=node address CALL LNKBEG# ; link to list beg.

#### **CODING CONVENTIONS**

**Task Dispatching**

Copyright 1984 by Software 2000, Inc. All rights reserved.

**Task Dispatching** TurboDOS incorporates a flexible, efficient mechanism for dispatching the Z80 processor among various competing processes. In coding drivers for TurboDOS, you must take extreme care to use the dispatcher correctly in order to attain maximum system performance.

> The dispatcher allows one process to wait for some event (for example, data-available or seek-complete) while allowing other processes to use the processor. For each such event, you must define a three-word structure called a "semaphore".

> A semaphore consists of a count-word followed by a two-word list head. The count-word is used by the dispatcher to keep track of the status of the event. (At present, only the LSB of the count word is used, supporting counts in the range -128 to +127.) The list head anchors a threaded list of processes waiting for the event to occur.

> Two primitive operations operate on a semaphore: waiting for the event to occur (WAIT\*), and signalling that the event has occurred (SIGNAL\*). They are coded in this following manner:

I ;this semaphore represents some event I EVENT: . WORD 0 ; semaphore count .WORD EVENT+2 ;semaphore f-ptr .WORD EVENT+2 ;semaphore b-ptr ;wait for the event to occur LXI H,EVENT ;HL=semaphore addr<br>CALL WAIT# ;wait for event ;wait for event ;signal that event has occurred LXI H, EVENT ; HL=semaphore addr CALL SIGNAL# ; signal event

TurboDOS 1.4 Z80 CODING CONVENTIONS **Implementor's Guide**

**Task Dispatching (Continued)**

Copyright 1984 by Software 2000, Inc. All rights reserved.

Task Dispatching Mhenever a process waits on a semaphore,  $\mathbf{v}^T$ <br>(Continued) WAIT# decrements the semaphore's count-word. WAIT# decrements the semaphore's count-word. Thus, a negative count -N signifies that there are N processes waiting for the event to occur. Whenever an event is signalled, SIGNAL\* increments the semaphore count-word and awakens the process chat has been waiting longest.

> If an event is signalled but no process is waiting for it, then SIGNAL# increments the count-word to a positive value. Thus, a positive count N signifies that there have been N occurrences of the event for which no process was waiting. In this case, the next N calls to WAIT# on that semaphore will return immediately without waiting.

> Sometimes it is necessary for a process to wait for a specific time interval (for example, a motor-start delay or carriage-return delay) rather than for a specific event. TurboDOS provides a delay facility (DELAY\*) that permits other processes to use the Z80 while one process is waiting for such a timed delay. Delay intervals are specified as some number of "ticks". A tick is an implementation-defined interval, usually 1/50 or 1/60 of a second. Delays are coded thus:

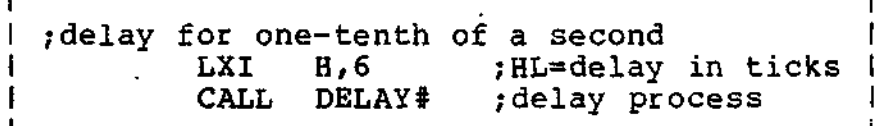

*aufection (* $\frac{1}{2}$  /  $\frac{1}{2}$  /  $\frac{1}{2}$  /  $\frac{1}{2}$  )

Accuracy of delays is usually plus-or-minus one tick. A delay of zero ticks may be  $(v_{i})$  specified to relinguish the processor to other processes on a "courtesy" basis.

All driver delays should be accomplished via WAIT# or DELAY#, never by spinning in a loop.

**Interrupt Service**

Copyright 1984 by Software 2000, Inc. All rights reserved.

**Interrupt Service** Dispatching is especially efficient when used with interrupt-driven devices. usually, the interrupt service routine just calls SIGNAL# to signal the interrupt-associated event.

> Most interrupt service routines should exit via the usual EI/RETI sequence. However, some periodic interrupt (usually a 50 or 60 hertz clock interrupt) should have an interrupt service routine that exits by jumping to the dispatcher entrypoint ISRXIT\* (without enabling interrupts) to provide periodic time-slicing of processes. To avoid excessive dispatcher overhead, don't use ISRXIT# more than about 60 times per second.

> It is good programming practice for interrupt service routines to set up an auxilliary stack, in order to avoid the possibility of overflowing the stack area of some transient program. TurboDOS provides a standard interrupt stack area INTSTK# and stack pointer save location INTSP#. A simple interrupt service routine might be coded like this:

> > ----------------------------

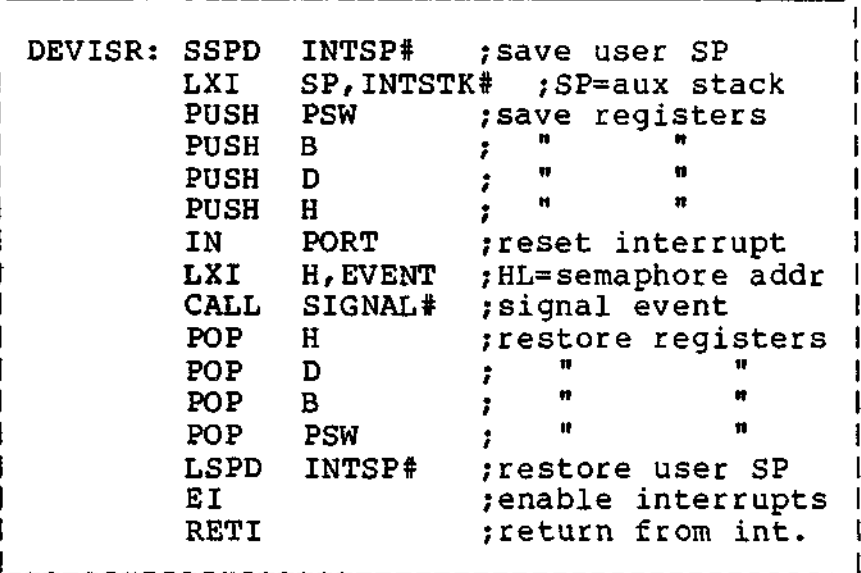

**TurboDOS 1.4 Z80 Implementor's Guide**

**Poll Routines**

Copyright 1984 by Software 2000, Inc. All rights reserved.

**Poll Routines** Devices incapable of interrupting the Z80 have to be polled by the driver. The dispatcher maintains a threaded list of poll routines, and executes them every dispatch. The function of each poll routine is to check the status of its device, and to signal the occurrence of some event (for example, dataavailable) when it occurs. The routine LNKPOL\* links a poll routine onto the poll list, and UNLINK# removes it.

> A poll routine must be coded so that it will not signal the occurrence of a particular event more than once. The best way to assure this is for the poll routine to unlink itself from the poll list as soon as it has signalled the event. An example:

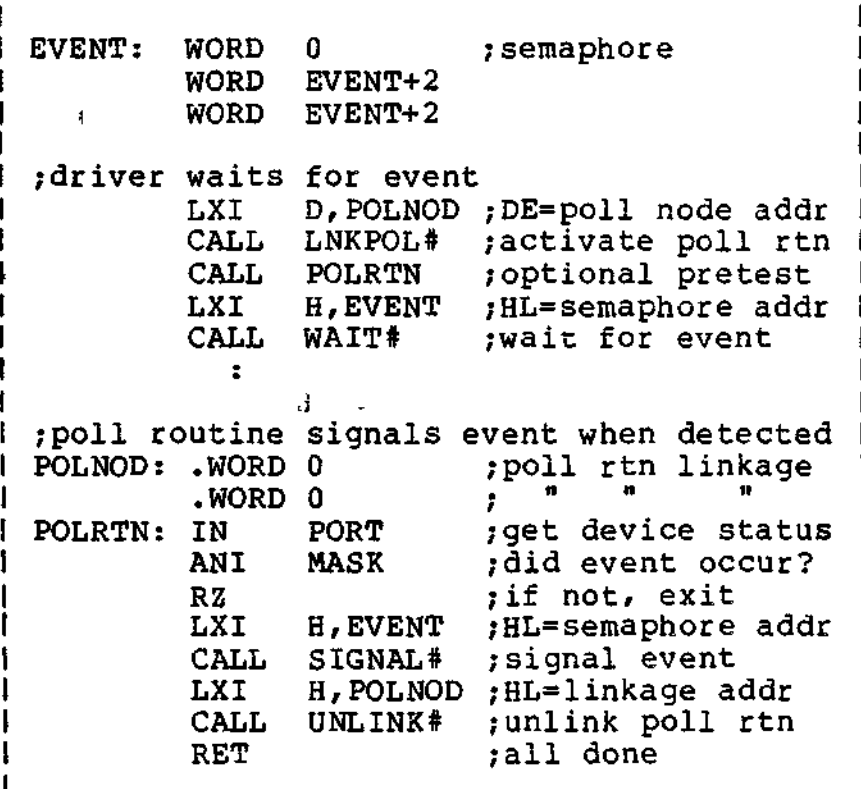

 $\Omega_{\Lambda}$  .

**TurboDOS 1.4 Z80 Implementor's Guide**

**Mutual Exclusion**

Copyright 1984 by Software 2000, Inc. All rights reserved.

**Mutual Exclusion** TurboDOS is fully re-entrant at the process and kernel levels. However, most driver modules are not coded re-entrantly (since most peripheral devices can only do one thing at a time). Consequently, most drivers must make use of a mutual-exclusion interlock to prevent TurboDOS from invoking them re-entrantly.

> This is very easy to accomplish using the basic semaphore mechanism of the dispatcher. It is only necessary to define a semaphore with its count-word initialized to 1 (instead<br>of 0). Mutual exclusion may then be accom-Mutual exclusion may then be accomplished by calling WAIT# upon entry and SIGNAL# upon exit. An example:

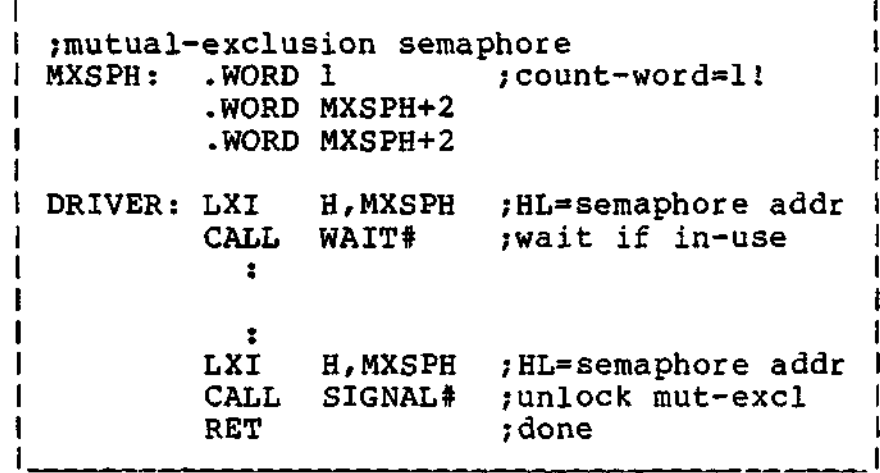

**Interrupt Status** To permit reliable testing of the interrupt status (enabled or disabled) of the Z80 CPU, TurboDOS provides the subroutine TSTIFF\*. It is called with no arguments, and returns with the carry-flag set if and only if interrupts are disabled.

Ň.

**TurboDOS 1.4 Z80 Implementor's Guide**

 $\epsilon \rightarrow$ 

**Sample Driver Using Interrupts**

Copyright 1984 by Software 2000, Inc. All rights reserved.  $\mathbf{r}$ 

**Sample Driver Osing Interrupts** Here is a simple device driver for an interrupt-driven serial input device. It illustrates coding techniques discussed so far:

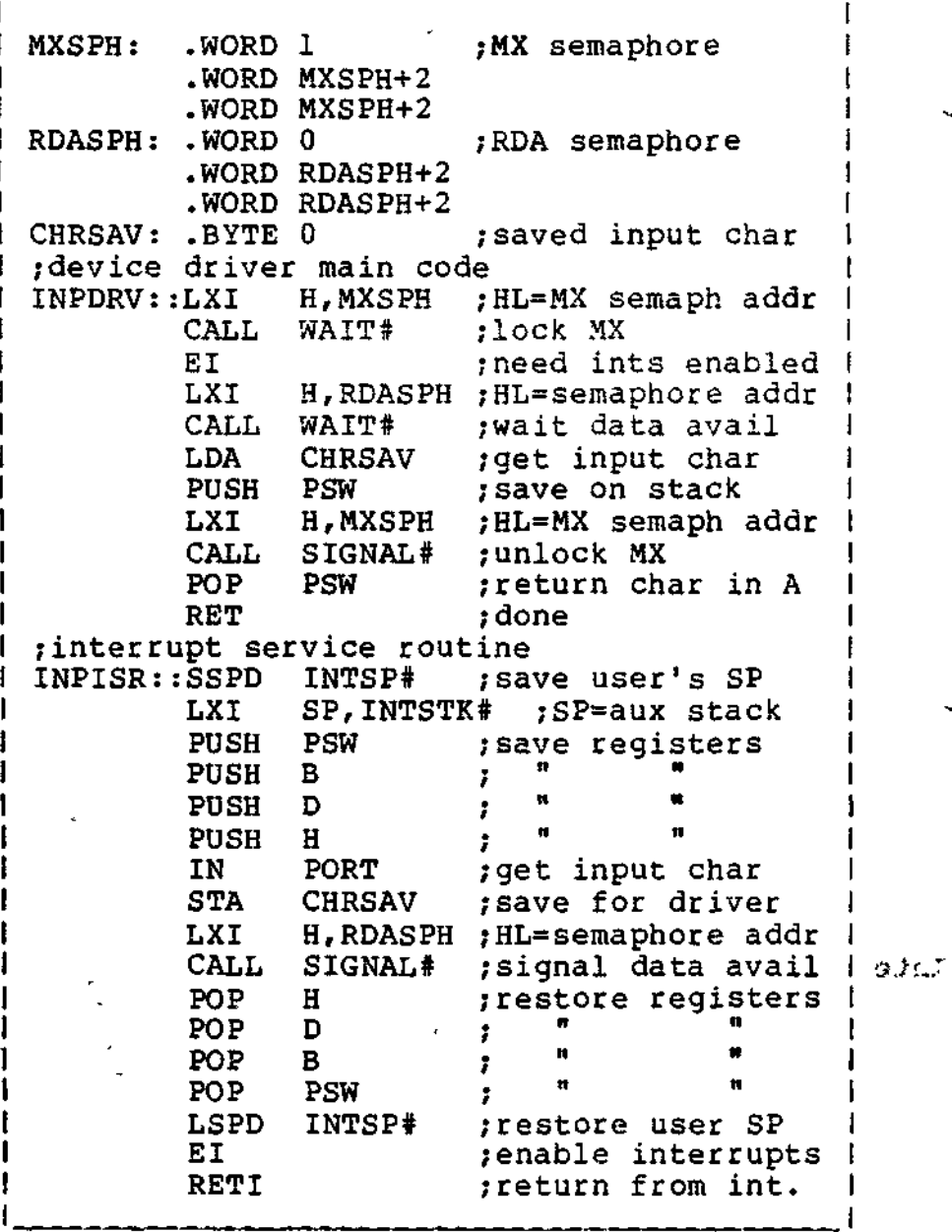

**TurboDOS 1.4 Z80 Implementor 's Guide**

> **Sample Driver Using Polling**

 $\sim$  1  $^{\prime\prime}$  $\tau_{\rm eff}$  .

Copyright 1984 by Software 2000, Inc. All rights reserved.

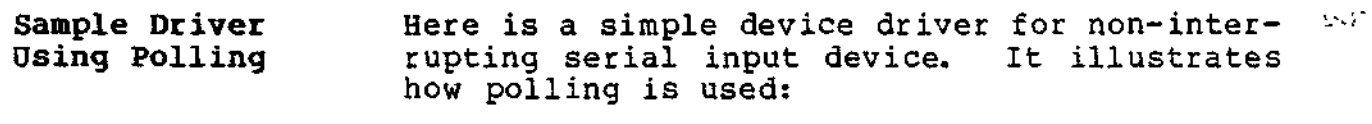

ł

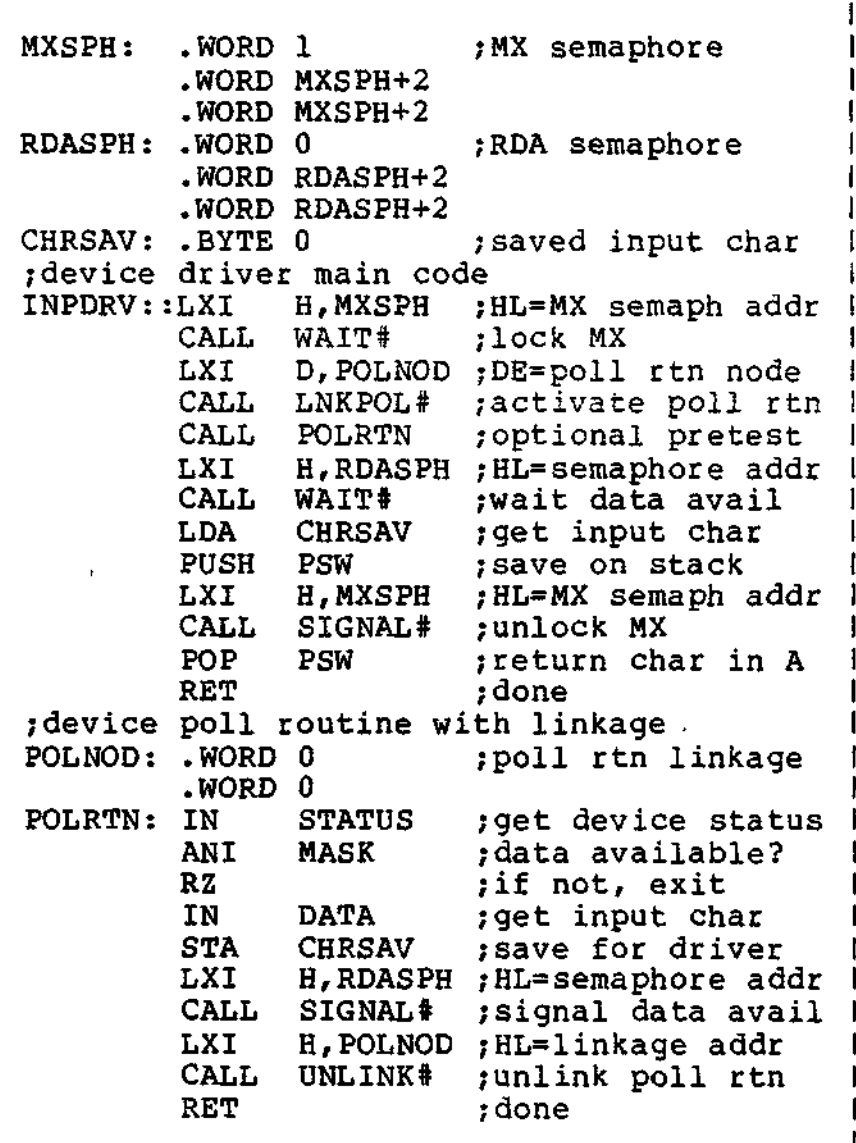

 $\epsilon$ 

TurboDOS 1.4 Z80 Implementor's Guide

Special Segments

Copyright 1984 by Software 2000, Inc. All rights reserved.

Special Segments In addition to the usual code and data segments, GEN command supports three special location counters (common blocks):

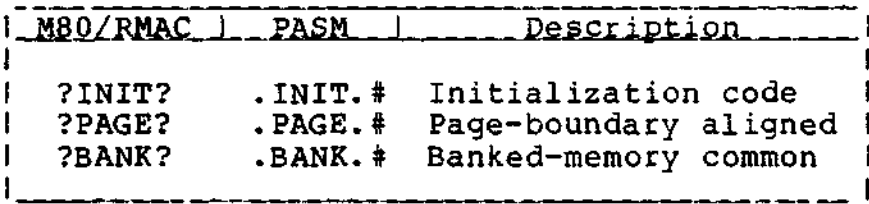

7INIT? Segment In coding driver modules, you will often find a considerable amount of initialization code that is executed only once at cold-start and never needed again. By assembling such code under ?INIT? (.INIT.# using PASM), it will be loaded and executed in lower memory (TPA), and will not occupy space in the resident operating system.

- 7PAGE? Segment Sometimes you may need to force a segment of code or data to begin on a 256-byte page boundary. Examples are the simulated CP/M BIOS branch table, and interrupt vectors for Z80 interrupt mode 2. By assembling under ?PAGE? (.PAGE.# using PASM), the segment is guaranteed to be page-aligned.
- 7BANK? Segment In banked-memory implementations, you need to be able to place certain code and data in the topmost part of memory which is common to both banks (not switched). Anything assembled under ?BANK? (.BANK.# using PASM) will be assigned to this common region (as specified by the ;Kxxxx option on the GEN command) .

ł,

**Inter-Process Messages**

Copyright 1984 by Software 2000, Inc, All rights reserved.

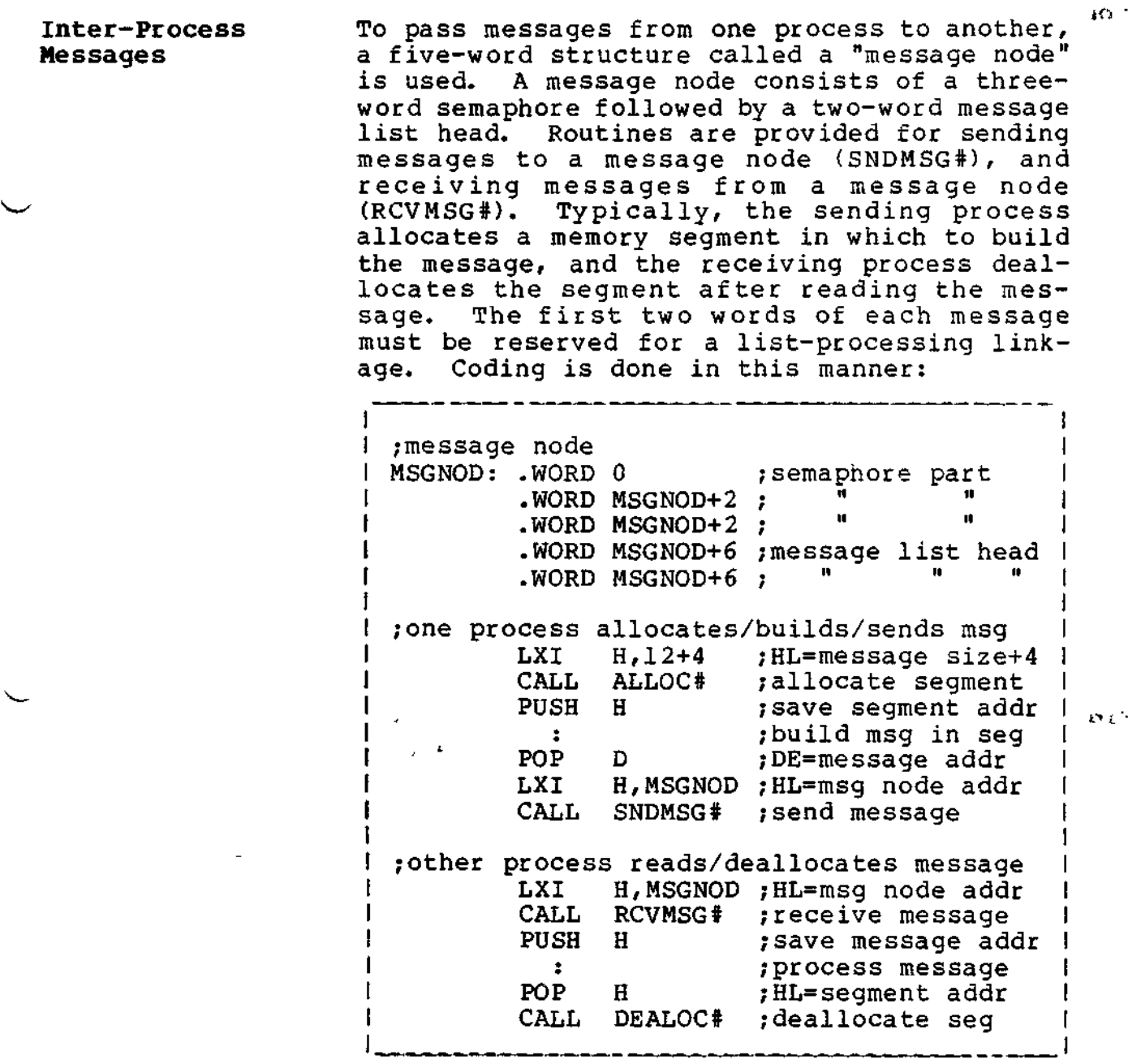
#### **CODING CONVENTIONS**

**TurboDOS 1.4 Z80 Implementoc's Guide**

**Console Routines**

Copyright 1984 by Software 2000, Inc. All rights reserved.

**Console Routines** TurboDOS includes several handy console I/O subroutines which may be called from within driver modules as illustrated:

> ;raw console I/O routines CALL CONST# ;get status in A<br>ORA A : ;input char avail ORA A , ;input char avail?<br>RZ , if not, exit RZ ;if not, exit CALL CONIN# ;get input in A<br>CALL UPRCAS# ;make upper-case CALL UPRCAS# ;make upper-case<br>MOV C,A :C=character MOV C,A ;C=character<br>CALL CONOUT# ;output chr ; ;output chr from C ;message output routines ;last char of message has sign-bit set ; output following .ASCIS "This is a message" LXI H, MSGADR ; HL=message addr<br>CALL DMSHL# : output msq @ HL ;output msg @ HL ;binary-to-decimal output routine  $H,31416$  ;  $HL=word$  value<br>DECOUT# ; displays decim CALL DECOUT# ;displays decimal

**Sign-On Message** You may add your own custom sign-on message to TurboDOS. Your message will be displayed at cold-start immediately following the normal TurboDOS sign-on and copyright notice.

> Your sign-on message must be coded as an ASCII character string terminated with a \$ delimiter, and labelled with the public entry symbol USRSOM. An example;

USRSOM::.ASCII [ODH] [OAH] .ASCII "Implementation by " .ASCII "Trigon Computer Corp. .ASCII "\$"

#### CODING CONVENTIONS FR  $\mathcal{A}_{\mathcal{A}}$  .

Resident Process

### Copyright 1984 by Software 2000, Inc. All rights reserved.

Resident Process You can code a resident process that runs in the background concurrent with other system activities, and link it into TurboDOS. The create-process subroutine CRPROC# may be called to create such a process at cold-start as shown:

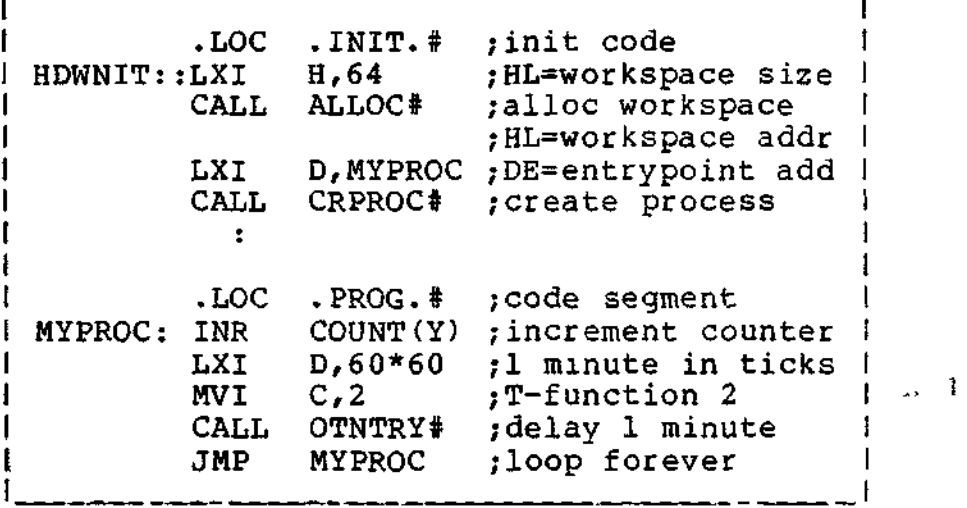

CRPROC\* automatically allocates a TurboDOS process area (address appears in register X) and a stack area (address appears in SP). If the process requires a re-entrant workspace, it should be allocated with ALLOC# and passed to CRPROC\* in HL (as shown above), and will appear to the new process in register Y.

The resident process must make all operating system requests by calling OCNTRY\* or OTNTRY\* with a C-function or T-function number register C. It must not call location 0005H or 0050H in the base page, nor make direct of coson in the base page, not make difect<br>calls on kernel routines such as WAIT#, SIGNAL#, DELAY#, SNDMSG#, RCVMSG#, ALLOC#, and DEALOC#.

**CODING CONVENTIONS**

**TurboDOS 1.4 Z80 Implementor's Guide**

> **Resident Process (Continued)**

Copyright 1984 by Software 2000, Inc. All rights reserved.

**Resident Process (Continued)**

A resident process is not attached to a console, so any console I/O requests will be ignored.

You can do file processing within a resident process, using the normal C-functions open, close, read, write, and so forth, called via OCNTRY\*. First, however, you must remember to warm-start with C-function 0 (OCNTRY\*), and then log-on with T-function 14 (OTNTRY#).

A resident process must always be coded to preserve the contents of index register X, which Turbodos relies upon as a pointer to its process area. The process may use all other registers as desired.

**user-Defined Function**

The User-Defined Function (T-function 41) provides a means of adding your own special functions to the normal TurboDOS repertoire of C-functions and T-functions. To do this, you simply create a function processor subroutine with the public entrypoint symbol ÜSRFCN.

Whenever a program invokes T-function 41, TurboDOS transfers control to your USRFCN routine. On entry, register BC contains the address of the 128-byte record area passed from the caller's current DMA address, and registers DE and HL contain whatever values the caller loaded into them. Your USRFCN routine may return data to the caller in the 128-byte record area (address in BC at entry) and in any of the registers A-B-C-D-E-H-L.

Architecturally, your USRFCN routine is inside the TurboDOS kernel. Consequently, it may call kernel subroutines directly. Any calls to C-functions and T-functions must therefore be made by means of two special recursive entrypoints: XCNTRY# and XTNTRY#.

Copyright 1984 by Software 2000, Inc. All rights reserved.

**DRIVER INTERFACE** This section explains how to code hardwaredependent device driver modules, and presents formal interface specifications for each category of driver required by TurboDOS.

> Following this section is a large appendix that contains assembler source listings of<br>actual driver modules. The sample drivers actual driver modules. cover a wide range of peripheral devices, and provide an excellent starting point for your driver development work.

**General Notes** Drivers modules are coded with standard public entrypoint names, and linked to TurboDOS using the GEN command. You may package your drivers into as many or few separate modules as you like. In general, it is easier to reconfigure TurboDOS for a variety of devices if the driver for each device is packaged as a separate module.

> TurboDOS is designed to accomodate multiple disk, console, printer, and network drivers. For disk drivers, for instance, the DSKAST is normally set up to refer to disk driver entrypoints  $DSKDRA\ddot{f}$ ,  $DSKDRB\ddot{f}$ ,  $DSKDRC\ddot{f}$ , and so forth. Each disk driver should be coded with the public entrypoint DSKDR@ (DSKDR% using PASM). The GEN command automatically maps successive definitions of such names by replacing the trailing @ by A, B, C, etc. The same technique may be used for console, printer, and network driver entrypoints.

> You must code driver routines to preserve the stack and index registers X and Y, but you may use other registers as desired.

 $\ddot{\phantom{a}}$ 

**Initialization**

Copyright 1984 by Software 2000, Inc. All rights reserved.

Initialization Hardware initialization and interrupt vector set-up should be performed in an initialization routine labelled with the public entry symbol HDWNIT::. TurboDOS calls this routine during cold-start with interrupts disabled.

> Your HDWNIT:: routine must not enable interrupts or make calls to WAIT\* or DELAY\*. In most cases, HDWNIT:: will contain a series of calls to individual driver initialization subroutines contained in other modules.

> One-time initialization code that is not needed again should be assembled under the special location counter 7INIT?, so that it doesn't take up space in the residenc operating system.

 $\begin{pmatrix} 1 & 1 & 1 \\ 0 & 0 & 1 \end{pmatrix}$  $\mathbb{Z}^2$  and  $\mathbb{Z}^2$  . The set of  $\mathbb{Z}^2$  $\partial\Omega_{\rm{eff}}=0.05$  $\mathcal{L}(\mathbf{r}) = \frac{1}{2} \sum_{i=1}^n \mathbf{r}_i \mathbf{r}_i$  $\mathbf{1}$ الرابعة المؤيدية فيري  $\sim 10^{-1}$   $\sim$  $\frac{1}{2}$ میں زیر  $\mathcal{H}_1 \subseteq \mathcal{H}_2$  ).  $\mathcal{L} \subset \mathbb{R}^{n \times n}$  and  $\mathcal{L}$  $\mathbf{u}^{\prime}$  $\mathsf{C}^{-1}$  $\sim 10^{-1}$  $\mathcal{L}^{\mathbf{c},\mathbf{r}}$  $\mathcal{A}^{\text{max}}$  and  $\mathcal{A}^{\text{max}}$  $\sim 10^4$ in a strong the state of the state of the state of the state of the state of the state of the state of the state of the state of the state of the state of the state of the state of the state of the state of the state of th

**DRIVER INTERFACE**

**Console Driver**

### **Tu r bo DO S 1.4 Z80 Implementor's Guide**

### Copyright 1984 by Software 2000, Inc. All rights reserved.

**Console Driver** A console driver should be labelled with the public entry symbol CONDR& (CONDR%:: using PASM). A console number (from CONAST) is passed in register B. The driver must perform a console I/O operation according to the operation code passed in register E:

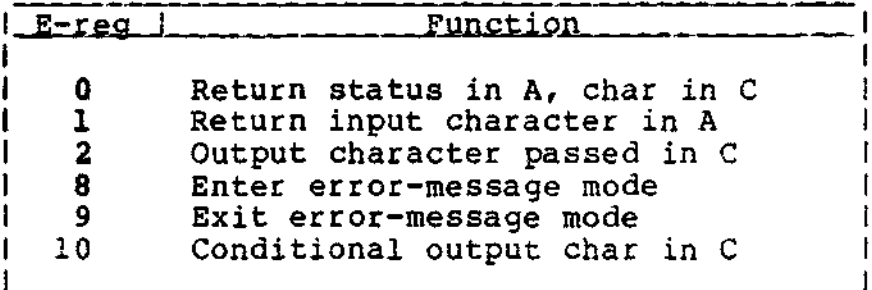

If E=0, the driver determines if a console input character is available. If no character is available, the driver returns A=0. If an input character is available, the driver returns A=-l and the input character in C, but must not "consume" the character. Turbo-DOS depends upon this look-ahead capability to detect attention requests. The driver must not dispatch (via WAIT\* or DELAY\*) when processing an E=0 call.

If E=l, the driver obtains an input character (waiting if necessary) and returns it in A.

If E=2, the driver displays the output character passed in C (waiting if necessary).

If E=8, the driver prepares to display a TurboDOS error message; if E=9, it reverts to normal. TurboDOS always precedes each error message with an E=8 call and follows it with an E=9 call. This gives the driver an opportunity to take special action (25th line, reverse video, etc.) for error messages. For simple consoles, the driver should output a CR-LF in response to E=8 and E=9 calls.

 $5 - 3$ 

**TurboDOS 1.4 Z80 DRIVER INTERFACE Implementor's Guide**

> **Console Driver (Continued)**

r.

Ł

Copyright 1984 by Software 2000, Inc. All rights reserved.

Console Driver If E=10, the driver determines whether or not<br>(Continued) it can accept a console output character it can accept a console output character : without dispatching (via WAIT# or DELAY#). If so, it outputs the character passed in C, and returns A=-l to indicate that the character was accepted. However, if the driver cannot accept a console output character without dispatching, it returns A=0 to indicate that the character was not accepted; TurboDOS will then make an E=2 call to output the same character. This special conditional output call is used by TurboDOS to optimize console output speed by avoiding certain dispatch-related overhead whenever possible.

> You should make a special effort to code the console driver to execute the minimum number of instructions possible, especially functions 0, 2, and 10. Excessive use of subroutine calls, stack operations, and other timeconsuming coding techniques can make the difference between running the console device at full rated speed or something less. Study the sample driver listings in the appendix with this in mind.

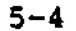

 $\tau$  +

 $\sim 10$ 

-57

 $21 - 165$ 

**Printer Driver**

### Copyright 1984 by Software 2000, Inc. All rights reserved.

Printer Driver A printer driver should be labelled with the public entry symbol LSTDR§ (LSTDR%:: using PASM). A printer number (from PTRAST) is passed in register B. The driver must perform a printer output operation according to the operation code passed in register E:

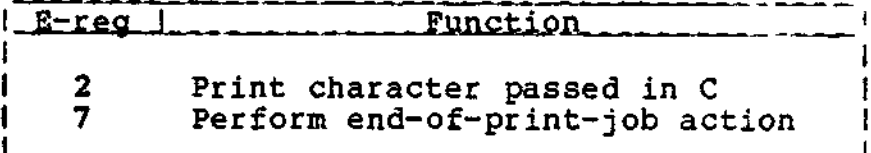

If E=2, the driver prints the output character passed in C (waiting if necessary).

If E=7, the driver takes any appropriate endof-print-job action. This is quite hardwaredependent, and may include slewing to top-ofform, homing the print head, dropping the ribbon, and so forth.

### **TurboDOS 1.4 Z80 Implementor's Guide**

 $\sim$  7  $\sim$ **Disk Driver**

Copyright 1984 by Software 2000, Inc. All rights reserved.

**Disk Driver** A disk driver should be labelled with the public entry symbol DSKDR@ (DSKDR%:: using PASM). The driver performs the physical disk operation specified by the Physical Disk Request (PDR) packet whose address is passed by TurboDOS in index register X. The structure of the PDR packet is:

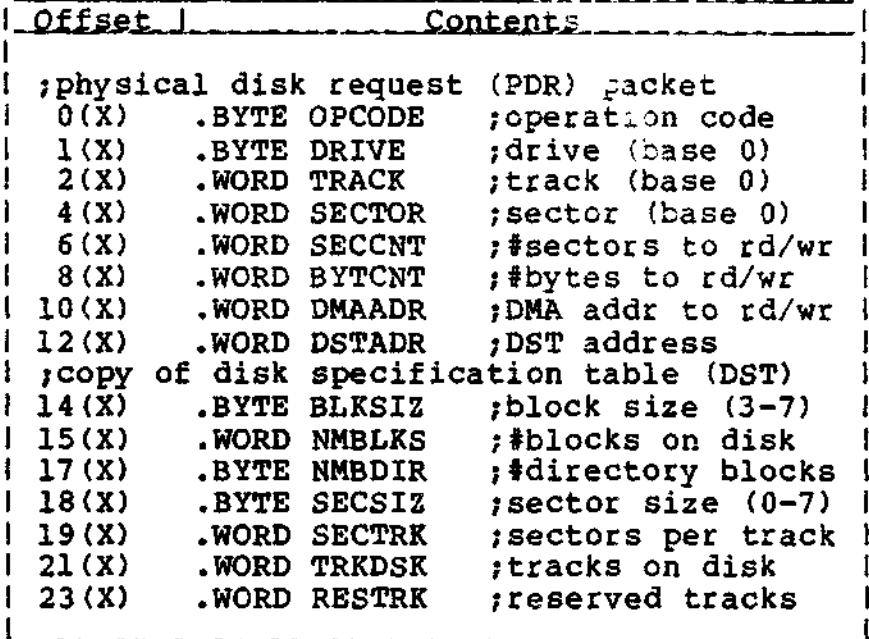

The operation to be performed by the driver is specified in the first byte of the PDR packet (OPCODE) as follows:

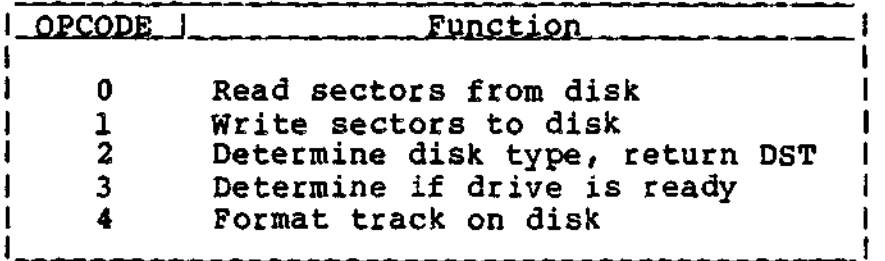

 $5 - 6$ 

### **TurboDOS 1.4 Z80 DRIVER INTERFACE Implementor's Guide**

#### **Disk Driver (Continued)**

Copyright 1984 by Software 2000, Inc. All rights reserved.

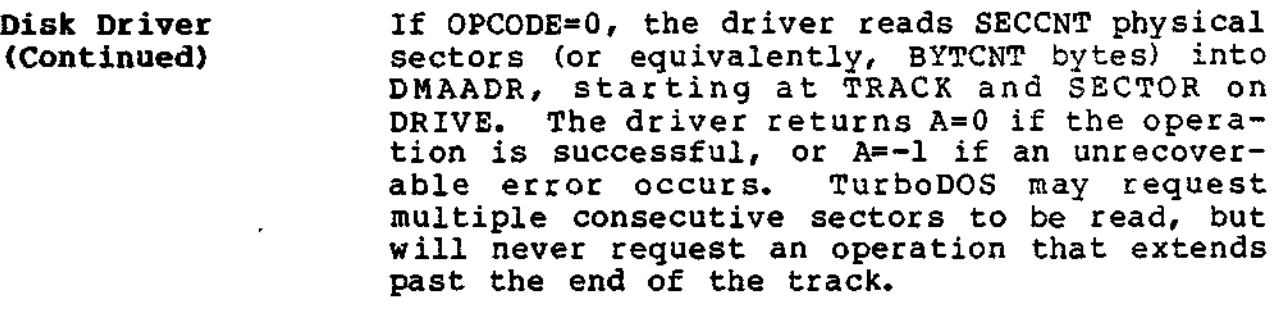

If OPCODE=1, the driver writes SECCNT physical sectors (or BYTCNT bytes) from DMAADR, - starting at TRACK and SECTOR on DRIVE. The driver returns A=0 if the operation is successful, or A=-l if an unrecoverable error occurs. TurboDOS may request multiple consecutive sectors to be written, but will never request an operation that extends past the end of the track.

If OPCODE=2, the driver must determine the type of disk mounted in DRIVE, and must return, in the DSTADR field of the PDR packet, the address of an 11-byte disk specification table (DST) structured as follows:

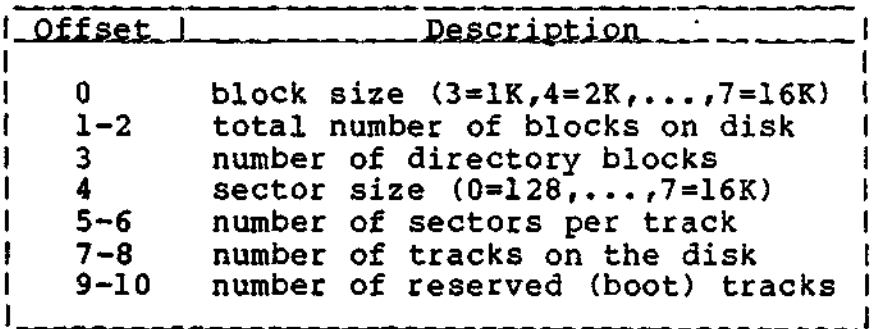

The first byte of the DST (BLKSIZ) specifies the allocation block size in bits 2-0. In addition, bit 7 is set if the disk is fixed (non-removable), and bit 6 is set if file extents are limited to 16K (EXM=0).

5-7

 $\mathbf{y} \in \mathbb{R}^{\mathbf{Z}}$ 

U.

**TurboOOS 1.4 Z80 DRIVER INTERFACE Implementor's Guide**

> **Disk Driver (Continued)**

Copyright 1984 by Software 2000, Inc. All rights reserved.

**Disk Driver** The driver returns A=-1 if the operation is  $\frac{1}{2}$ .<br>(Continued) successful, or A=0 if the drive is not ready. successful, or A=0 if the drive is not ready ... or the disk type is unrecognizable. On successful return, TurboDOS moves a copy of the DST into  $14(X)$  through  $24(X)$ , where it is available for subsequent operations.

> If OPCODE=3, the driver determines whether DRIVE is ready, and returns A=-l if it is ready or A=0 if not.

If OPCODE=4, the driver formats (initializes) TRACK on DRIVE, using hardware-dependent formatting information at DMAADR (put there by the FORMAT command). The driver returns A=0 if successful, or A=-l if an unrecoverable error occurs.

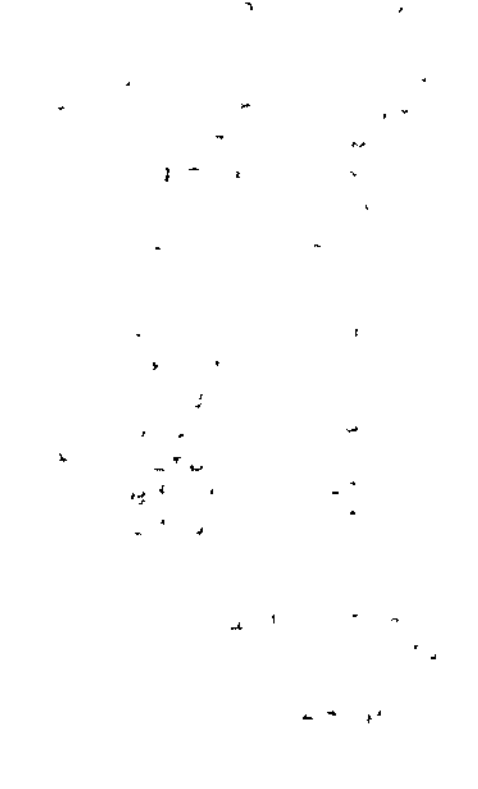

**Bank-Select Driver**

Copyright 1984 by Software 2000, Inc. All rights reserved.

**Bank-Select Driver** Banked-memory systems must include a bankselect driver labelled with the public entry symbol SELBNK::. The function of this routine is simply to select the memory bank (0 or 1) passed in register A. The routine should be coded under the special location counter 7BANK? to ensure it is situated in unswitched common memory. In addition, the SELBNK:: routine must preserve all registers other than A.

> All interrupt-driven drivers in a bankedmemory system must be designed to service interrupts properly regardless of which bank is active when an interrupt occurs. Drivers for DMA disk controllers must ensure that DMA operations transfer into or out of bank 0 only. Study the sample drivers in the appendix for suggested techniques.

**.r . J Network Driver**

Copyright 1984 by Software 2000, Inc. All rights reserved.

**Network Driver** A network circuit driver should be labelled with the public entry symbol CKTDR@ (CKTDR&:: using PASM). A message buffer address is passed in register DE. The driver must either send or receive a network message, according to the operation code passed in register C:

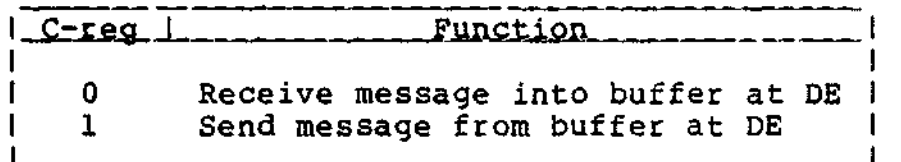

If C=0, the driver receives a network message into the message buffer whose address is passed in DE (waiting if necessary). If a message is received successfully, the driver returns A=0. If an unrecoverable malfunction of any remote processor is detected, the driver returns A=-l with the network address of the crashed processor in DE.

If C=l, the driver sends a network message from the message buffer whose address is passed in DE. If the message is sent successfully, the driver returns A=0. If the message could not be sent because of an unrecoverable malfunction of the destination processor, the driver returns A=-l with the network address of the crashed processor in DE.

The structure of a network message buffer is shown on the next page. The first two words of the buffer are reserved for a linkage used by TurboDOS, and should be ignored by the driver. The 11-byte message header and variable-length message body should be sent or received over the circuit. The driver needs to look at only the first two header fields (MSGLEN and MSGDID) and possibly the last field (MSGFCD).

**DRIVER** INTERFACE

**TurboDOS 1.4 Z80 Implementor"s Guide**

### **Network Driver (Continued)**

 $\frac{2\pi}{2}$ 

 $\sim$ 

Copyright 1984 by Software 2000, Inc. All rights reserved.

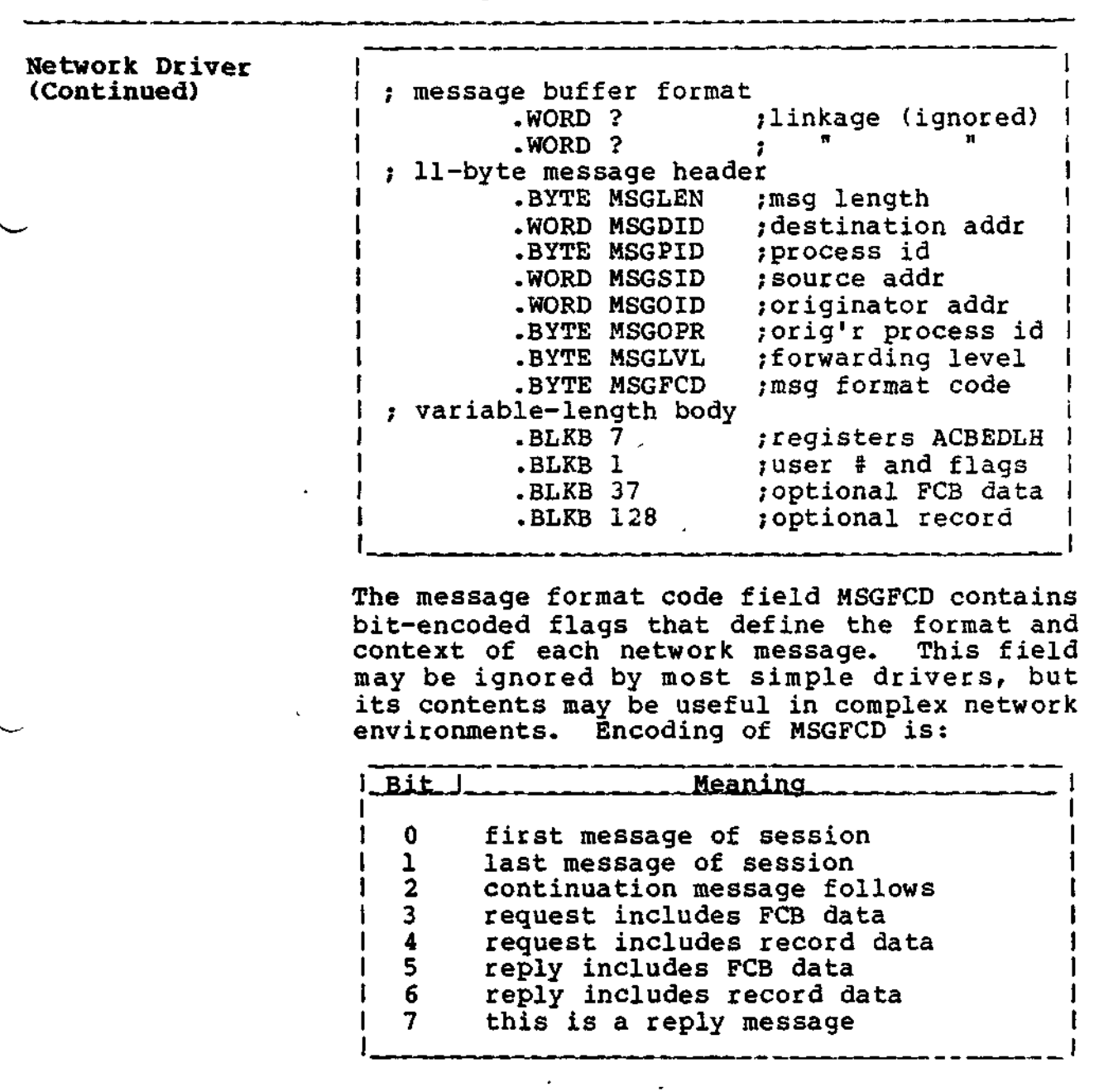

5-11

 $\label{eq:2} \mathcal{L}_{\text{max}} = \left\{ \begin{array}{ll} \mathcal{L}_{\text{max}} & \mathcal{L}_{\text{max}} \\ \mathcal{L}_{\text{max}} & \mathcal{L}_{\text{max}} \end{array} \right. \quad \text{and} \quad \mathcal{L}_{\text{max}} = \left\{ \begin{array}{ll} \mathcal{L}_{\text{max}} & \mathcal{L}_{\text{max}} \\ \mathcal{L}_{\text{max}} & \mathcal{L}_{\text{max}} \end{array} \right. \quad \text{and} \quad \mathcal{L}_{\text{max}} = \left\{ \begin{array}{ll} \mathcal{L}_{\text{max}} & \mathcal{$ 

 $\overline{\phantom{a}}$ 

**TurboDOS 1.4 Z80** DRIVER INTERFACE **Xmplementor's Guide**

> **Network Driver (Continued)**

Copyright 1984 by Software 2000, Inc. All rights reserved.

Network Driver The length field MSGLEN represents the number<br>(Continued) of bytes in the message, including the header of bytes in the message, including the header and body (but excluding the linkage). On a receive request (C=0), TurboDOS presets MSGLEN to the maximum allowable message length, and expects MSGLEN to contain the actual message length on return. On a send request (C=l), TurboDOS presets MSGLEN to the actual length of the message to be sent.

> In a master/slave network, it is often desirable for the circuit driver in the master to periodically "poll" the slave processors on the circuit to detect any slave malfunctions<br>quickly and to effect recovery. If the quickly and to effect recovery. driver reports that a slave has crashed (by returning A=-l and DE=network-address), then the circuit driver must not accept any further messages from that slave until TurboDOS has completed its recovery process.

> TurboDOS signals the driver that such recovery is complete by sending a dummy message destined for the slave in question with a length of zero. The driver should not actually send such a message to the slave, but could initiate whatever action is appropriate to reset the slave and download a new copy of the slave operating system.

> A slave must request an operating system download by sending a special download request message to the master (usually done by a bootstrap routine). The download request message consists of a standard 11-byte header (with MSGPID, MSGOID and MSGFCD zeroed) followed by a 1-byte body containing a "download suffix" character. The master processor addressed by MSGDID will return a reply message whose 128-byte body is the first record of the download file OSSLAVEx.SYS (where "x" is the specified download suffix).

# **TurboDOS 1.4 Z80 DRIVER INTERFACE Implementor's Guide**

----

**Network Driver (Continued)**

 $2\,$   $\overline{\!\!\mathfrak{X}}\!\!\!$ 

Copyright 1984 by Software 2000, Inc. All rights reserved.

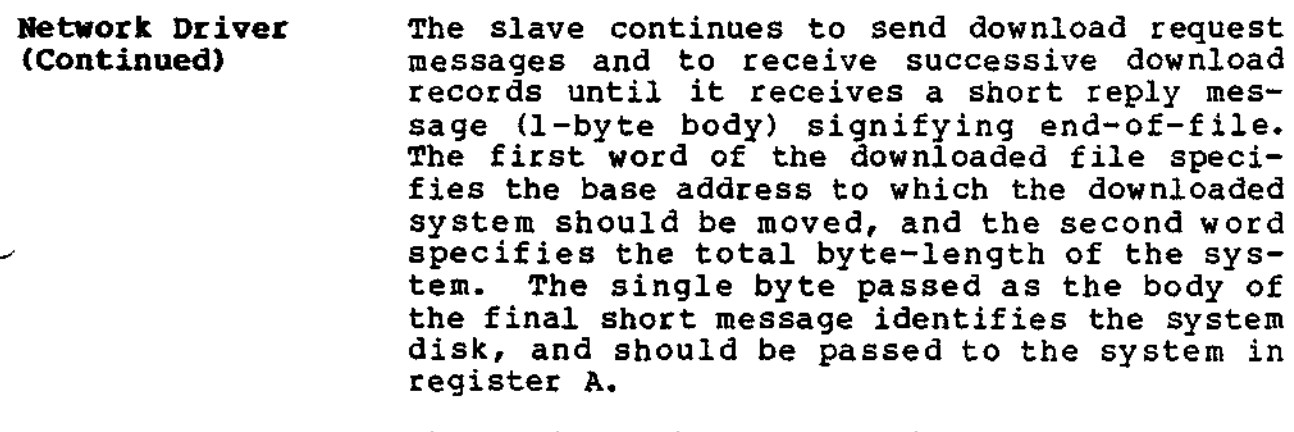

The entire failure detection, failure recovery, and slave downloading procedure is very hardware-dependent. Study the driver listing in the appendix for guidance.

 $\mathcal{L}$ 

 $\epsilon$  .

### TurboDOS 1.4 Z80 Implenentor's Guide

#### DRIVER INTERFACE

ien.

Å

 $^{\mathrm{shif}}$  Comm Driver

### Copyright 1984 by Software 2000, Inc. All rights reserved.

Comm Driver The comm driver supports the TurboDOS communications extensions (T-functions 34-40), and may be omitted if these functions are not used. The driver should be labelled with the public entry symbol COMDRV::. A comm channel number is passed in register B. The driver must perform an I/O operation according to the operation code passed in register E:

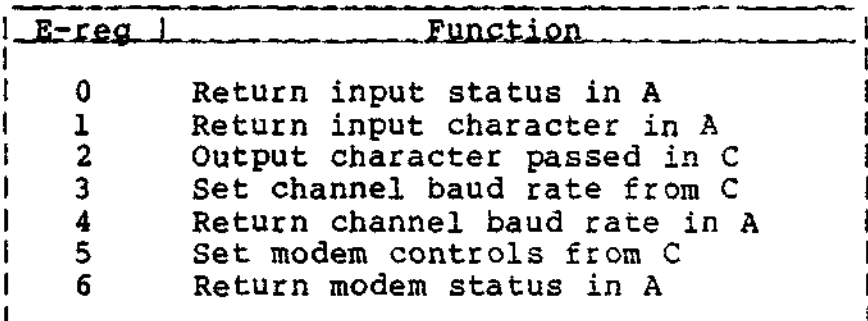

If E=0, the driver determines if an input character is available. If one is available, the driver returns A=-l, otherwise A=0.

If E=l, the driver obtains an input character (waiting if necessary) and returns it in A.

If E=2, the driver outputs the character passed in C

If E=3, the driver sets the channel baud rate according to the baud-rate code passed in C. If  $E=4$ , the driver returns the channel baudrate code in A. See T-functions 37 and 38 in the 280 Programmer's Guide for baud-rate code definitions.

If E=5, the driver sets the modem controls according to the bit-vector passed in C. If E=6, the driver returns the modem status vector in A. See T-functions 39 and 40 in the 280 Programmer's Guide for bit-vector definitions.

### **DRIVER INTERFACE**

**Clock Driver**

#### **TurboDOS 1.4 Z80 Implementor's Guide**

#### Copyright 1984 by Software 2000, Inc. All rights reserved.

**Clock Driver** The real-time clock driver does not take the form of a subroutine called by TurboDOS, as do the other drivers described in this section. Rather, the clock driver generally consists of an interrupt service routine which responds to interrupts from a periodic interrupt source (preferably 50 to 60 times a second). The interrupt service routine should call DLYTIC# once per system tick (to synchronize DELAY\* requests). It should also call RTCSEC# once per second (that is, every 50 to 60 ticks) to update the system time and date. Finally, it should exit by jumping to ISRXIT\* to provide a periodic dispatcher time-slice. Excluding initialization code, a typical clock driver might be coded thus:

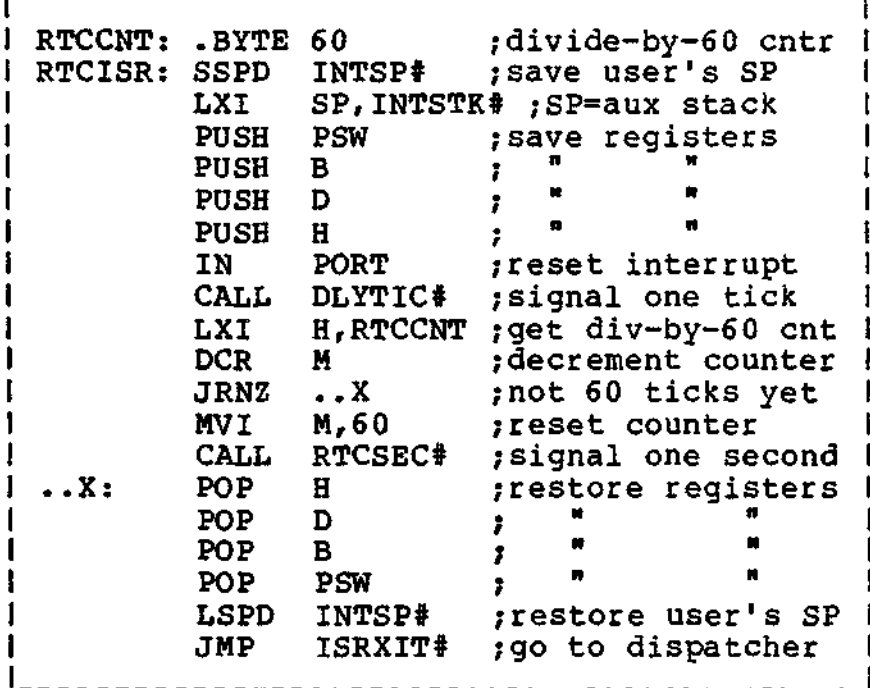

### **TurboDOS 1.4 Z80 DRIVER** INTERFACE **Implementor'a Guide**

**Clock Driver (Continued)**

Copyright 1984 by Software 2000, Inc. All rights reserved.

**Clock Driver** If the hardware is capable of determining the **(Continued)** date and time-of-day at cold-start (by means **(Continued)** date and time-of-day at cold-start (by means of a battery-powered clock, for example!. the clock driver may initialize the following public symbols in the RTCMGR module:

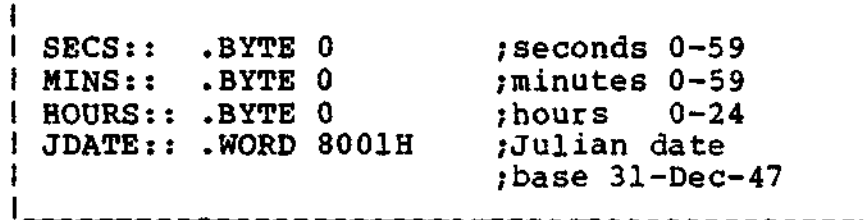

 $\mathcal{F}_{\text{max}}$ 

5-16

 $\sim$   $^{\prime}$ 

r\\*

 $\ddot{\phantom{a}}$  $\frac{1}{4} - \frac{1}{4}$  $\frac{1}{2}$ 

 $\mathbf{y} = \mathbf{x}$ 

 $\mathcal{E}^{\mathcal{F}}_{\mathbf{r}}$  .

À.  $\mathcal{N}_\mathrm{F}$ 

**TucboDOS 1.4 Z80 DRIVER INTERFACE Implementor's Guide**

 $\mathcal{L}$ 

#### **Bootstrap**

### Copyright 1984 by Software 2000, Inc. All rights reserved.

Bootstrap The bootstrap is usually contained in a ROM or on a boot track. Its function is to search all disk drives for the TurboDOS loader program OSLOAD.COM, and to load and execute it if found. To generate a bootstrap, use the GEN command to combine the standard bootstrap module OSBOOT with your<br>own hardware-dependent driver. Your driver own hardware-dependent driver. must define the following public entry symbols: INIT, SELECT, READ, XFER, and RAM.

> INIT:: is called once to perform any required hardware initialization. It returns with the load base address (where OSLOAD.COM will be<br>loaded) in HL. This address should normally This address should normally be 0100H, but may have to be higher for a bootstrap ROM in low-memory.

> SELECT:: is called to select the disk drive passed in A (0-15). If the selected drive is not ready or non-existent, it returns A=0. Otherwise, it returns A=-l and the address of an 11-byte disk specification table (DST) in HL. The DST format is described on page 5-7.

> READ:: is called to read one physical sector from the last-selected drive. The track is passed in BC, the sector in DE, and the DMA address in HL. It must return A=0 if successful, or A=-l if an unrecoverable error occurred.

> XFER:: is transferred to at the end of the bootstrap process. In most cases, it needs only to set location 0080H to zero (to simulate a null command tail) and jump to<br>0100H. However, if INIT returned a loader However, if INIT returned a loader base other than 0100H, then XFER must move the loader down to 0100H before executing it.

> RAM:: defines a 64-byte area that OSBOOT can use for working storage. It should not be located where OSLOAD.COM will be loaded!

### **TurboDOS 1.4 Z80 DRIVER INTERFACE**

# **Implementor's Guide**

t,

 $\sim$ 

ave la cietà gaz

# Copyright 1984 by Software 2000, Inc. All rights reserved.

للمناقص المربية

 $\mathcal{L}^{\text{max}}$  $\mathbb{Z}$  $\frac{1}{2}$  ,  $\frac{1}{2}$  $42 - 28.32 \times 10^{-2}$  $\mathcal{L}^{\text{max}}_{\text{max}}$  , where  $\mathcal{L}^{\text{max}}_{\text{max}}$  $\mathbf{L}^{\text{max}}$  $\frac{1}{2}$  $\frac{1}{2} \sqrt{\frac{1}{2} \left( \frac{1}{2} \right)^2}$  $\frac{1}{2}$ 

# (Intentionally left blank.)

 $\label{eq:R1} \begin{split} \mathcal{L}^{(2)}_{\text{max}} &= \mathcal{L}^{(2)}_{\text{max}}\left(\mathcal{L}^{(2)}_{\text{max}}\right) \,, \\ \mathcal{L}^{(2)}_{\text{max}} &= \mathcal{L}^{(2)}_{\text{max}}\left(\mathcal{L}^{(2)}_{\text{max}}\right) \,, \end{split}$  $\sim$  excess  $\sim$ 

 $\sigma$   $\alpha$ 'n.  $\ddot{\mathbf{z}}$ 

 $\sim 3\cdot 10^{12}$  .  $\sim$   $\star$  $\sim 100$  $\mathbf{r}$  $\omega_{\rm{c}}$  and  $\omega_{\rm{c}}$  $\mathcal{F}^{(2)}$  $\lambda = 0.01$  $\mathbb{R}^2$  $\sim 10$  $\sqrt{2}$  ,  $\sqrt{2}$  $\sim$  .

 $\zeta \in \mathbb{R}^d \times \mathbb{R}^d$ たいりょ  $\mathbf{y}$  $\mathcal{L}_{\rm{max}}$  $\sim 100\,$  G  $\mathbf{r}_1$   $\mathbf{r}_2$  $\gamma$  ,  $\gamma$  ?  $\sigma$  ,  $\sigma$ .<br>. .

 $\mathcal{Z} = 1.325$ 

 $\mathbf{A}$ 

APPENDIX

 $\sim 0.15$ 

Sample Driver Source Listings

Copyright 1984 by Software 2000, Inc. All rights reserved.

Sample Driver Source Listings The remainder of this document consists of assembler source listings of actual drivers. The listings comprise the drivers for a networking TurboDOS system. The master processor is an S-100 single board computer, which incorporates 128K of banked memory, a floppy disk controller (supporting both 5" and 8" drivers), and a pair of RS232 serial ports on-board. The master also has a hard disk controller board connected to a pair of Winchester drives. The slave processors are S-100 single-board computers with 128K of banked memory and a pair of RS232 serial ports.

The listings appear in the following order:

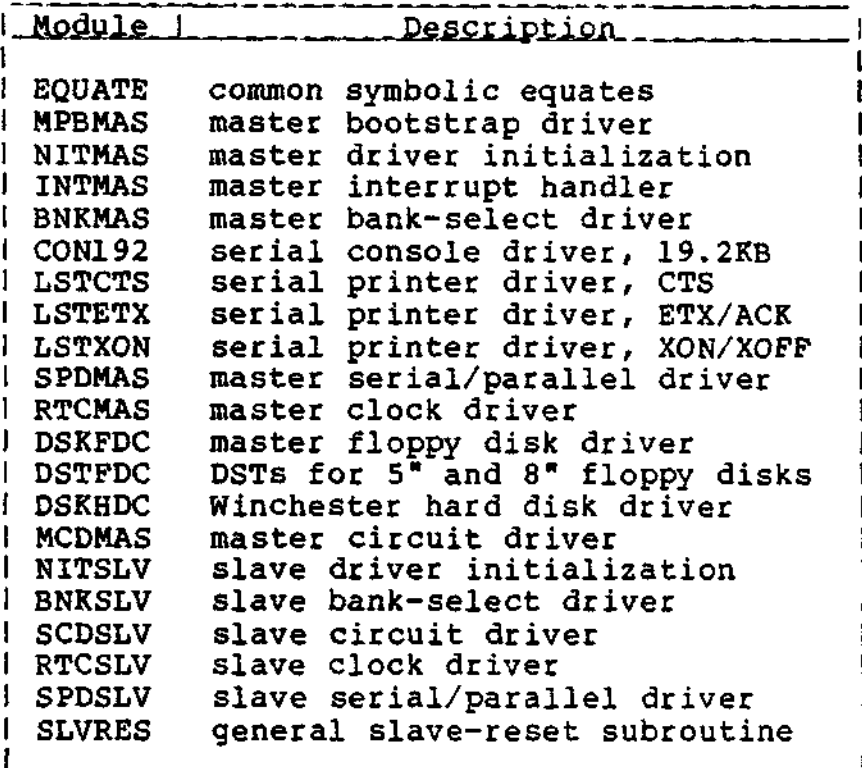

TurboDOS 1.4 280 Implementor' s Guide

 $A-1$ 

 $\sim$  -  $z$ 

## **TurboDOS 1.4 Z80 APPENDIX Implementor's Guide**

محمد الأرادان **Sample Driver Source Listings**

 $\mathcal{C}_{\mathbf{u},\mathbf{v},\mathbf{v}}$  .

SOF L. G

 $\mathcal{L}(\mathcal{L}^{\mathcal{L}}(\mathcal{L}^{\mathcal{L}}(\mathcal{L}^{\mathcal{L}}(\mathcal{L}^{\mathcal{L}})))$ 

 $\epsilon_{\rm s}$ 

 $\mathcal{L}=\mathcal{L}$ 

# **Copyright 1984 by Software 2000, Inc. All rights reserved.**

ote: Sample driver source listings are available, upon request.

 $\epsilon_{\rm g} = 8$ a<br>Lui Filipporti L  $\frac{1}{2} \frac{1}{2} \frac{$  $\mathbf{r}_\mathrm{A}$  $\bar{\nu}$  .  $\mathbb{R}^{\mathbb{N}}$ 

 $\pm$ 

# **(Intentionally left blank.)**

 $\hat{\boldsymbol{\beta}}$ 

ن من ž  $\rightarrow$  $\epsilon$  is  $1.731$  $\mathcal{L}$  is  $\frac{\pi}{4}$  )

می د